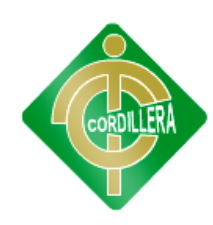

# **INSTITUTO TECNOLÓGICO SUPERIOR"CORDILLERA" CARRERA DE SISTEMAS**

#### **LA GESTIÓN DEL SERVICIO AL PACIENTE EN CONSULTA EXTERNA.**

#### **DISEÑO DE UN SOFTWARE DE ATENCIÓN AL CLIENTE PARA EL SUB**

#### **CENTRO DE SALUD "SAN JUAN"**

Proyecto de Trabajo de Graduación que se presenta como requisito para obtar por el titulo de Tecnólogo Analista de Sistemas

**Autor:**CUASES Chumpi, Alexander Geovani

**Director de trabajo de Graduación:** ING. Jorge Tatayo

**Quito septiembre 2012** 

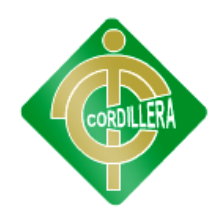

#### **DECLARACIÓN DE AUTENTICIDAD**

El abajo firmante, declaro que los contenidos y los resultados obtenidos en el presente proyecto, como requerimiento previo para la obtención del Título de Tecnólogo Analista de Sistemas, son absolutamente originales, auténticos y personales y de exclusiva responsabilidad legal y académica del autor.

Alexander Geovani Cuases chumpi 1103666663

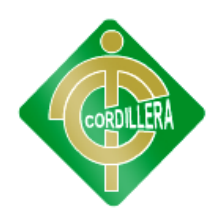

# AGRADECIMIENTO

Agradezco A Dios, por estar conmigo en cada paso que doy, Por fortalecer mi corazón e iluminar mi mente.

A mis padres por que han sabido luchar día a día para sacarme en adelante gracias a todo su apoyo puedo hoy culminar mi carrera con éxito

A mi querido Instituto Tecnológico Cordillera y a sus Distinguidos maestros por la apertura y el apoyo incondicional

Al Ingeniero Jorge Tatayo quien con su valioso conocimiento fue una guía para el desarrollo y la culminación del presente proyecto.

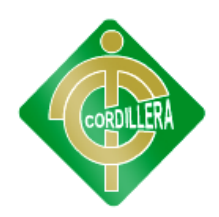

# DEDICATORIA

A Dios, por darme la vida y ser la luz de mi camino.

A mis padres y mis hermanos ya que son los seres que mas amo en la vida,

Quienes me brindaron su apoyo, y confianza incondicional

Pero más que nada por Todo su amor.

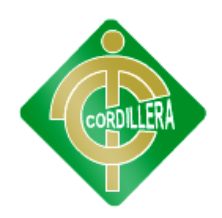

# **ÍNDICE GENERAL**

### **CARÁTULA**

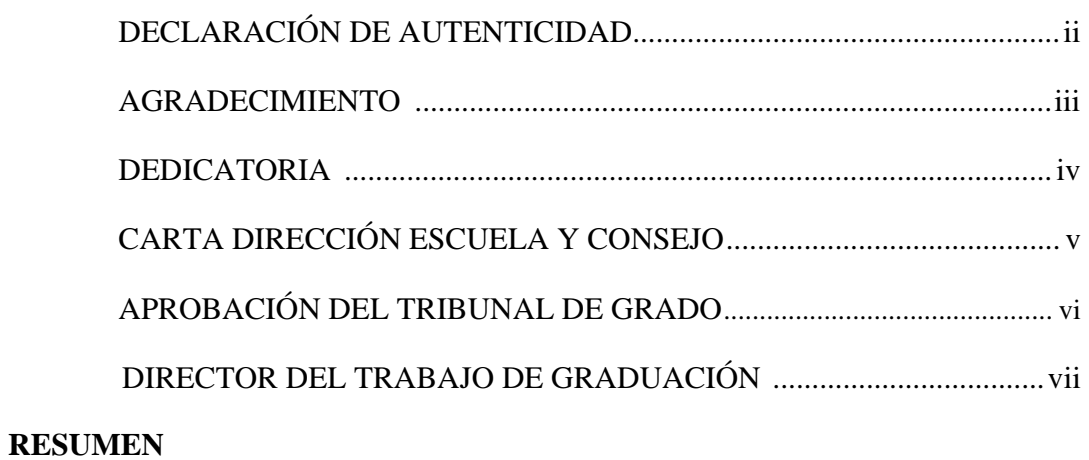

# **CAPÍTULO I**

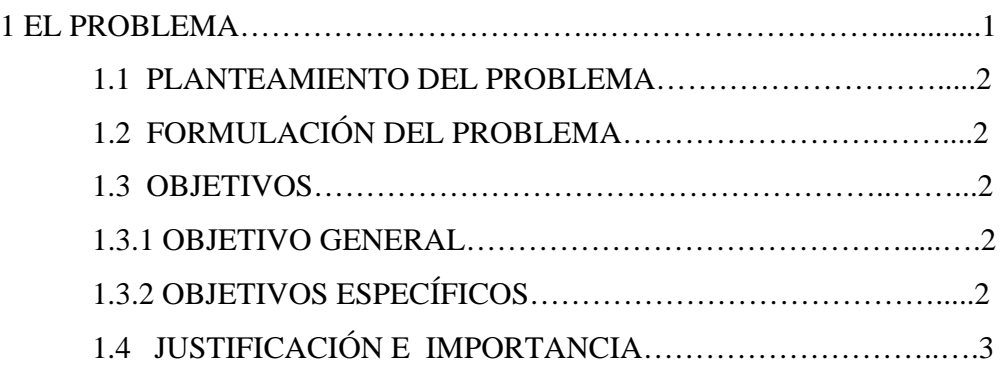

# **CAPÍTULO II**

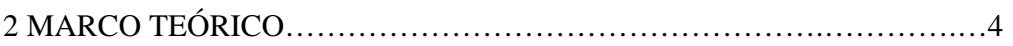

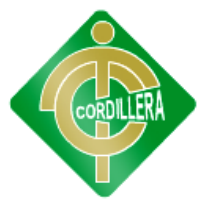

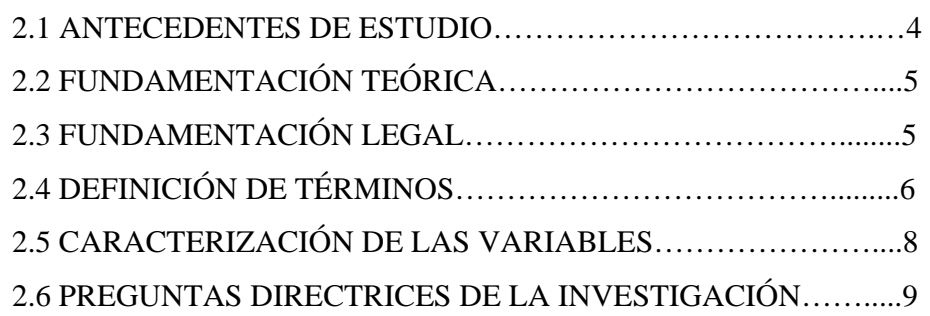

# **CAPÍTULO III**

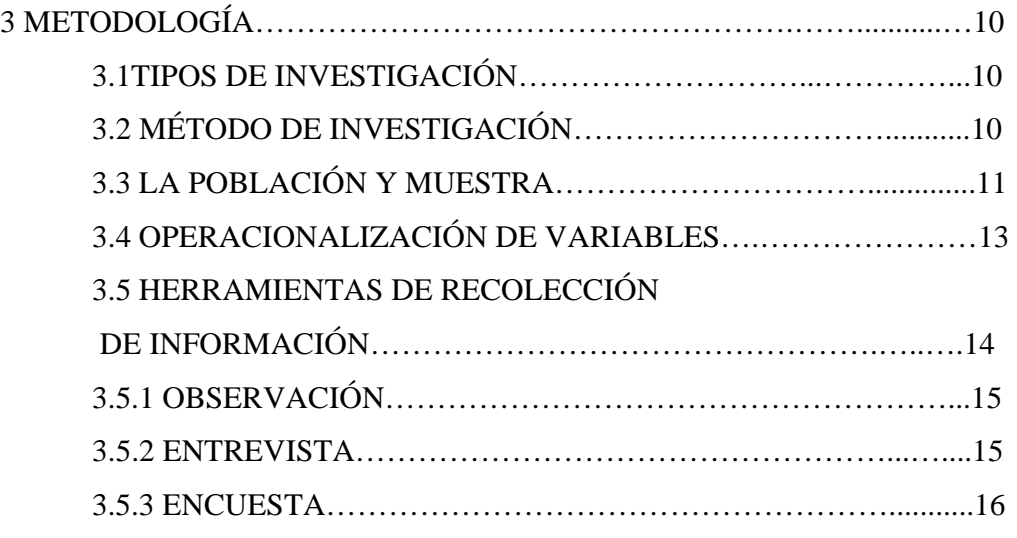

# **CAPÍTULO IV**

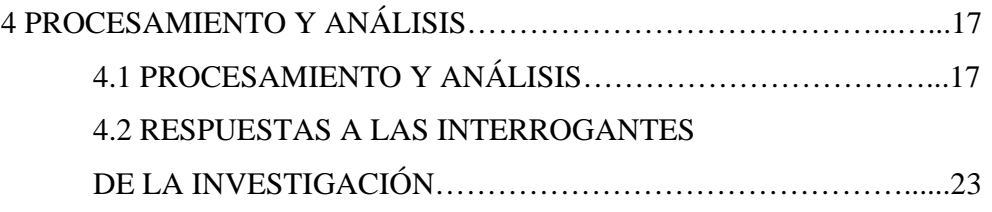

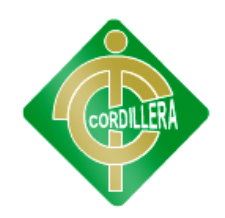

# **CAPÍTULO V**

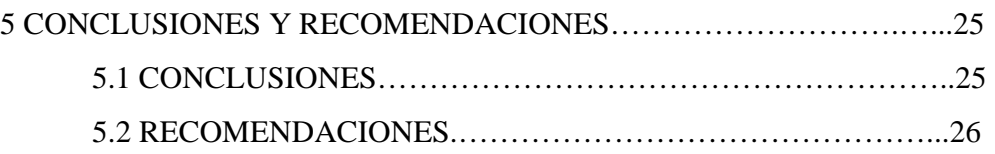

# **CAPÍTULO VI**

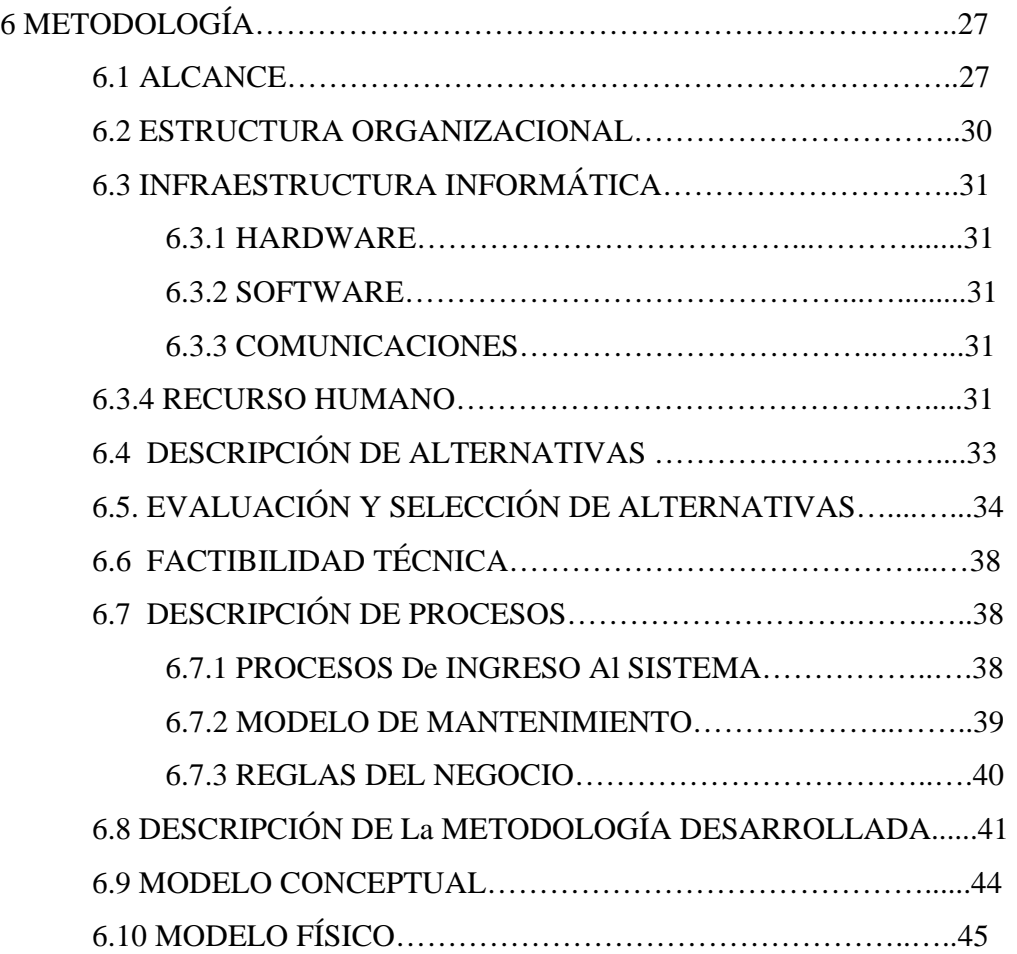

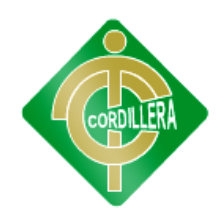

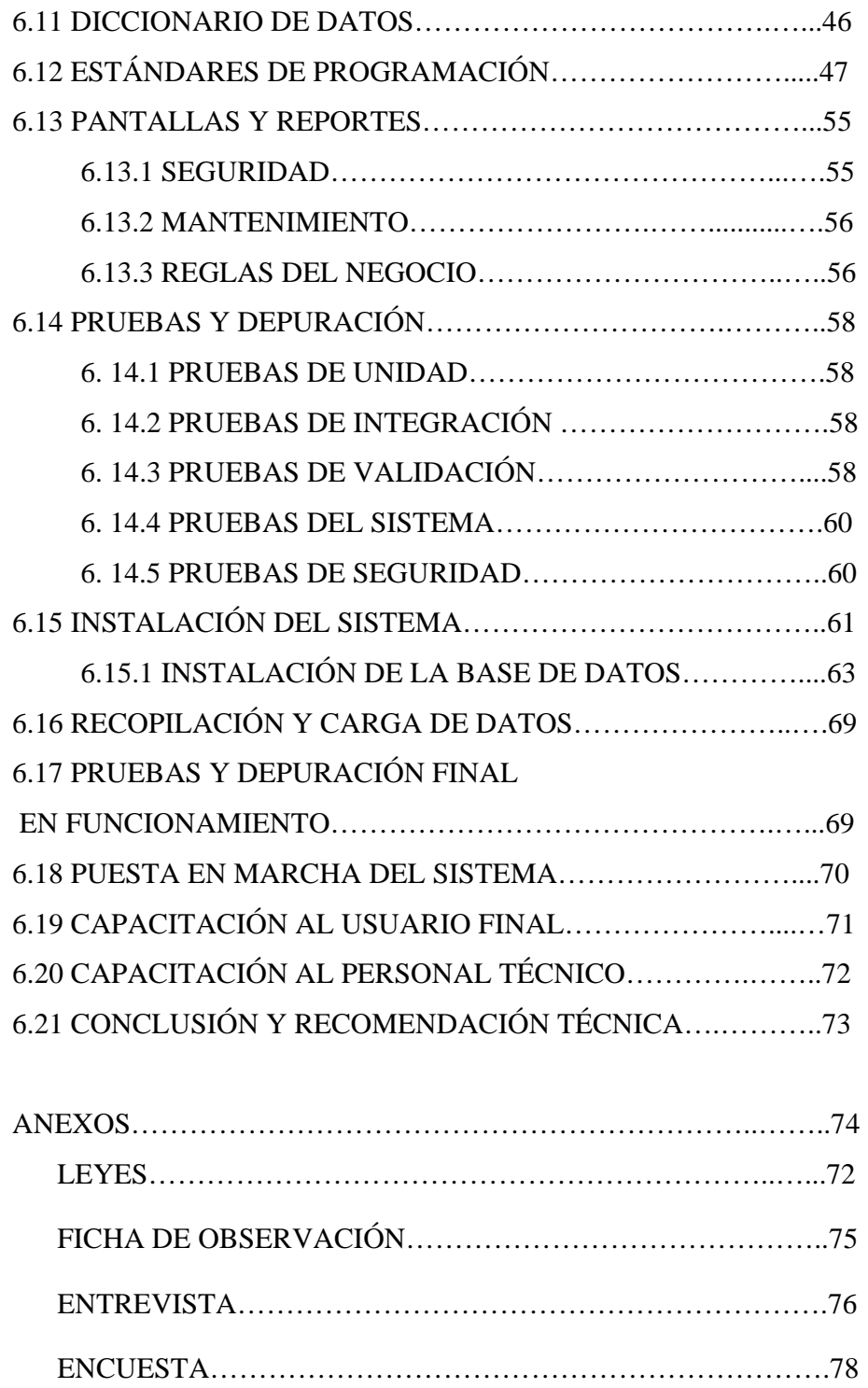

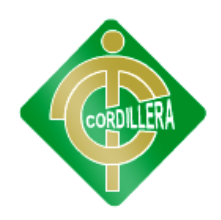

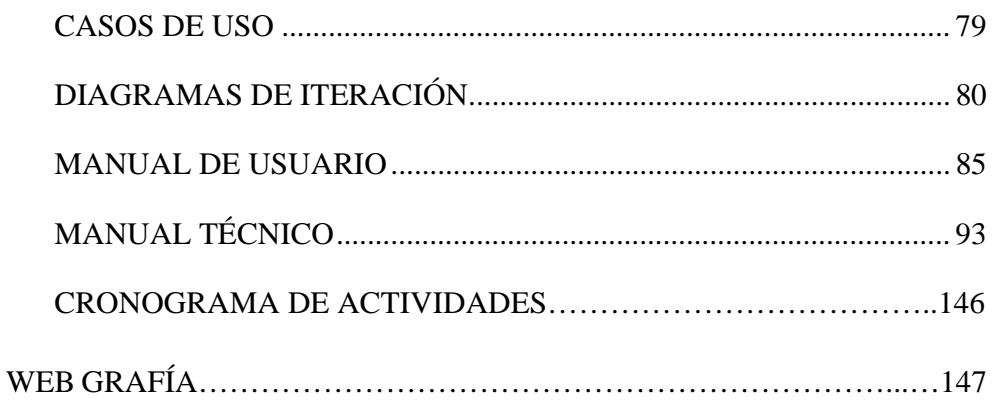

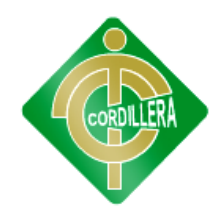

### **ÍNDICE DE CUADROS**

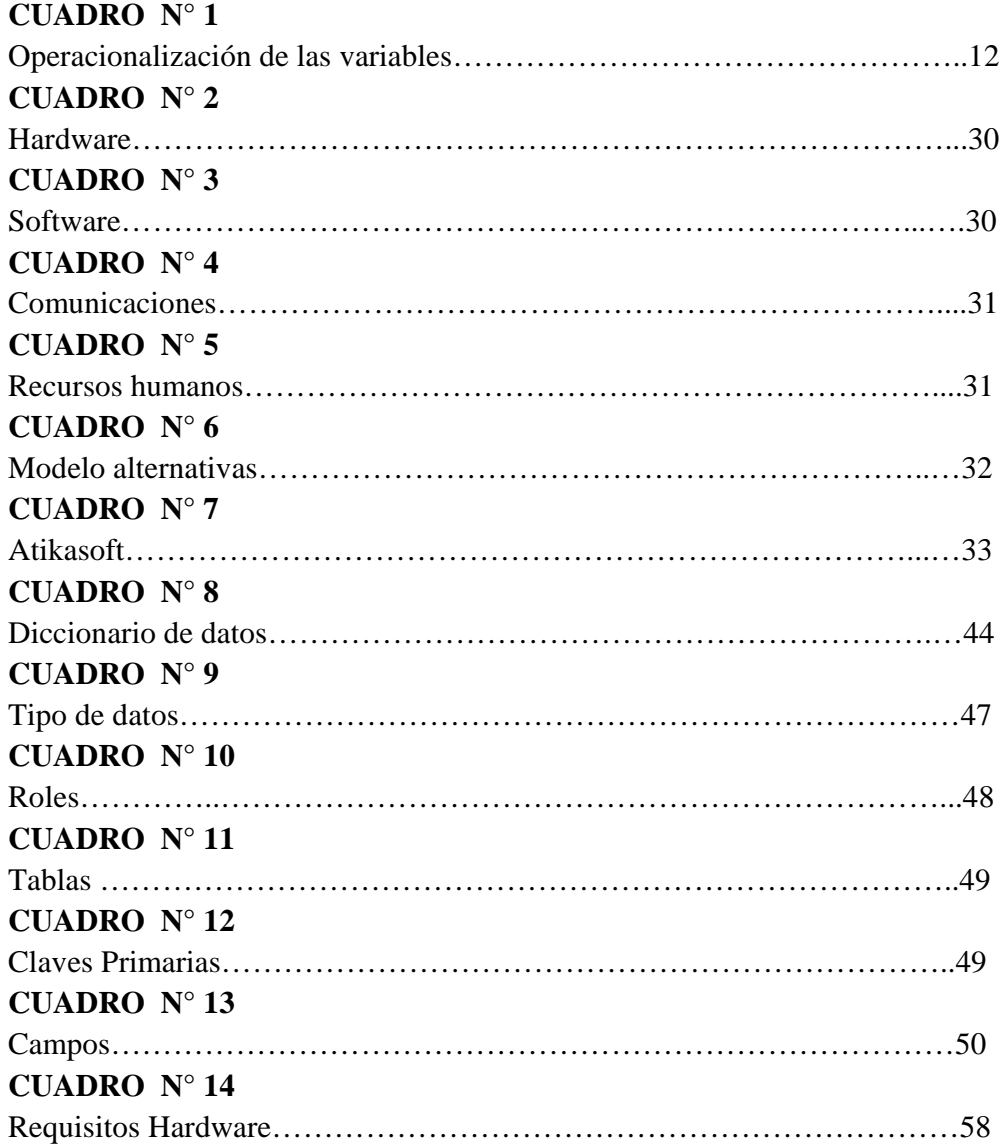

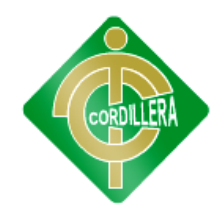

# **ÍNDICE DE GRÁFICOS**

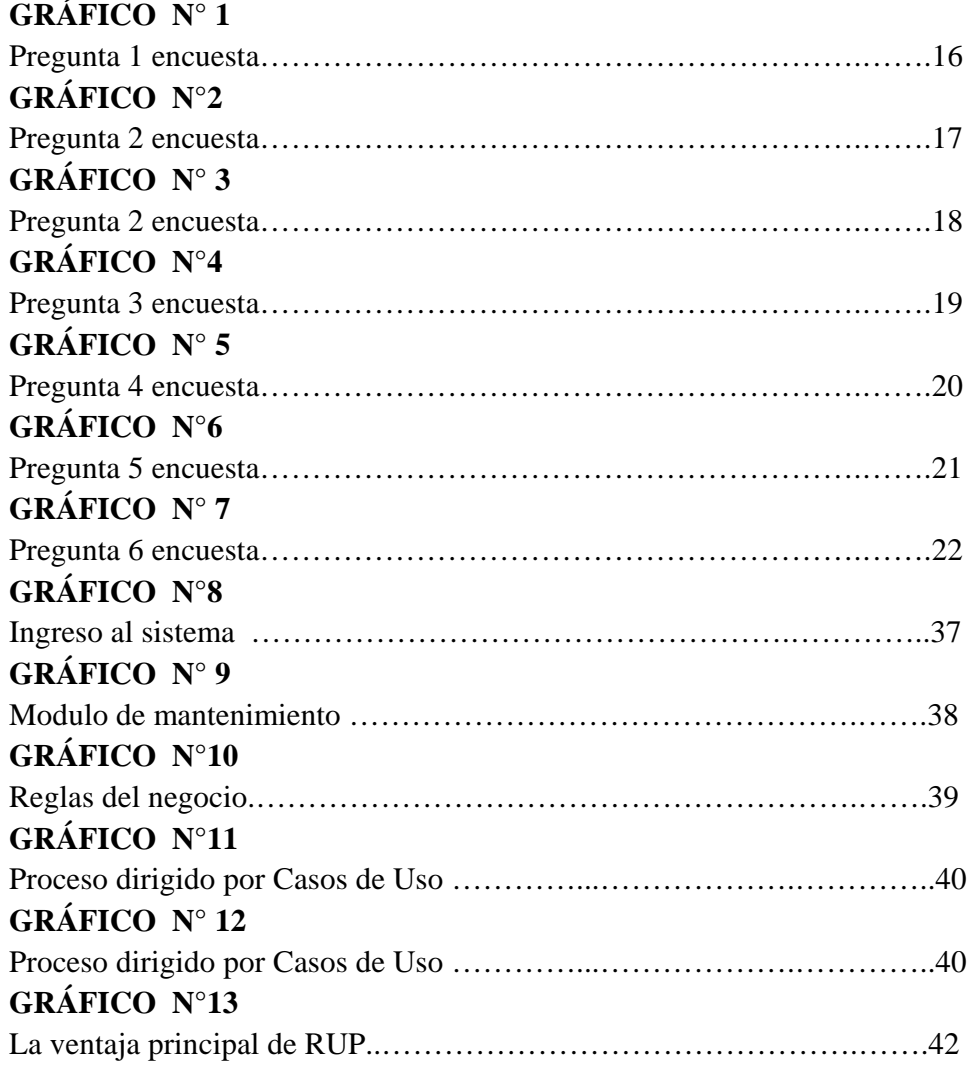

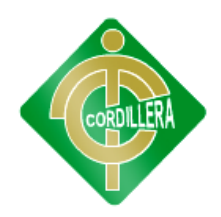

#### **INSTITUTO TECNOLÓGICO**

#### **SUPERIOR "CORDILLERA"**

### **LA GESTIÓN DEL SERVICIO AL PACIENTE EN CONSULTA EXTERNA. DISEÑO DE UN SOFTWARE DE ATENCIÓN AL CLIENTE PARA EL SUB CENTRO DE SALUD "SAN JUAN"**

**Autor/a:**Alexander Cuases

**Director del Trabajo de Graduación:** Ing. Jorge Tatayo

#### **RESUMEN**

El presente proyecto de titulación surge en respuesta ante la necesidad urgente de iniciar en el Centro de Salud San Juan de Calderón la mejora y automatización de sus procesos que actualmente se realizan de manera ineficiente y ineficaz indudablemente, el servicio de admisión de pacientes y generación de tumos que se brinda en el área consulta externa del centro es uno de los procesos mas caóticos actualmente y que peor imagen institucional proyecta al exterior.

Por tanto, el presente proyecto se centra en el desarrollo, implementación e implantación de un sistema para la admisión de pacientes y generación de turnos que busque terminar con el malestar existente por parte de los cientos de pacientes de consulta que diariamente acceden a la entidad pública en búsqueda de un turno sin obtener respuesta, perdiendo tiempo valioso y con madrugadas innecesarias

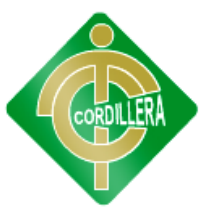

### **CAPÍTULO I**

#### **EL PROBLEMA**

#### **1.1.- Planteamiento del Problema**

En la ciudad de Quito Provincia de Pichincha Noroccidente de la ciudad con aproximadamente 1000 habitantes en la parroquia San Juan de Calderón barrio Santa Rosa del Norte existe unaEntidad Pública el Sub Centro de Salud "San Juan" cuya misión es brindar buenos servicios a la sociedad

Una de los derechos de las personas es recibir una atención de salud adecuada y para que este servicio siga funcionando correctamente se debe llevar un seguimiento continuo del estado de salud. Este es el punto clave de la investigación: la admisión de pacientes y generación de turnos en el sub centro de Salud "San Juan",debido a que estos procesos presentan serias dificultades por prestar sus servicios de forma manual haciendo que la información que se brinda no sea tan segura y confiable. Los procesos no se encuentran automatizados lo que provoca perdida y falta de integridad en la información afectando el servicio en el Sub Centro Medico.

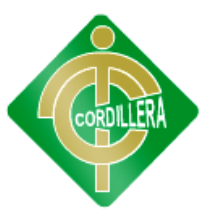

Actualmente ha aumentado la demanda de personas haciendo que se suscite uno de los problemas más comunes que se hallan en todo centro de salud, el mal manejo de la información, ya queel centro de salud no cuenta con un sistema para la admisión de pacientes y generación de turnos.

Los retrasos en recepción frustran tanto a los pacientes como al personal, el papeleo repetitivo y las largas esperas para ser atendido dificultan la óptima prestación de atención médica.

#### **1.2.-Formulación del problema**

¿Con la automatización de la gestión del servicio al paciente en consulta externa se logrará dar una mejor atención a los usuarios?

#### **1.3.-Objetivos**

#### **1.3.1 Objetivo General**

Analizar los procesos médicos del Sub Centro de Salud "San Juan"para mejorar el servicio de atención brindado a los pacientes

#### **1.3.2 Objetivos Específicos**

- Identificar los procesos de los servicios para la admisión de pacientes y generación de turnos aplicables a los sistemas de información médicos.
- Analizar la problemática actual de los servicios Médicos brindados por el Sub Centro de Salud San Juan.

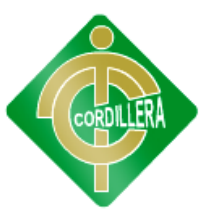

- Definir los requerimientos del Centro de Salud San Juan para mejorar el servicio.
- Determinar el hardware disponible del Sub Centro de Salud para obtener un rendimiento óptimo del software.
- Desarrollar e implementar un sistema que facilite la gestión hospitalaria en Sub Centro de Salud San Juan.

#### **1.4.- Justificación e Importancia**

En la actualidad donde la tecnología ha invadido el mercado mundial, y se ve reflejado en la optimización y mejoramiento en cada uno de los servicios que se poseen, encontramos a una entidad como el Sub Centro de Salud "San Juan" que se está quedando estancada tecnológicamente, al manejar de manera manual la información, por medio de libros foliados, lo que hace difícil y menos eficaz el trámite de la información. Este estudió introduce una nueva perspectiva en el análisis de promover una mejor y eficaz atención a los pacientes, que acuden a recibir atención médica.

Por tal razón se da como alternativa la implementación de un software de fácil dominio que permita el buen desarrollo en cuanto a la admisión de pacientes y generación de turnos.

No deja de ser llamativo el hecho de que la gran mayoría de los pacientes que ingresan a un centro médico valoran el esfuerzo, el orden y la atención aldetalle que requiere su expediente clínico. Al momento del ingreso, en cada caso, se abre este importante documento que consta de muchos elementos y que constituye la base sobre la cual gira el cuidado del paciente y así tengan la seguridad que los profesionales se comunican entre sí constantemente a través de la información consignada al momento del ingreso.

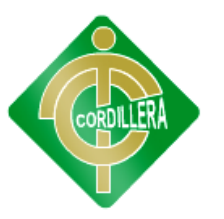

Es evidente que la atención a un paciente que acude a un centro médico por segunda o tercera vez será mucho mejor e incluso mucho más rápidacon la creación del sistema se garantiza el manejo de citas médicas de forma segura sin que estas puedan ser alteradas para ningún paciente y se optimice el tiempo que reciba en su consulta.

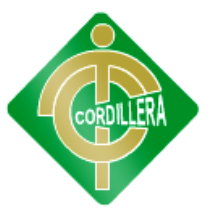

### **CAPÍTULO II**

#### **MARCO TEÓRICO**

#### **2.1.- Antecedentes de estudio**

#### **Tema:**

# "OPTIMIZACIÓN DE LOS PROCESOS DE GESTIÓN DE ARCHIVOS DE HISTORIAS CLÍNICAS Y RESERVA DE CITAS EN EL CENTRO MEDICO COMFENALCO"

Según Cindy Balseiro Cabrera, Jenifer Corcho Hurtado, Stiven Mosquera Puello del "El Centro Medico Comfnalco" es una entidad Privada Promotora de salud cuya misión es brindar buenos servicios a la sociedad.

El proyecto de investigación que se esta realizando, esta inclinado hacia el manejo de archivos de historias clínicas y reserva de citas, el cual es el núcleo de trabajo de la entidad promotora de salud (Centro Medico Comfenalco), básicamente es un proyecto orientado en parte tecnológico tanto de nivel académico como medico. Integran los contactos y movimientos de todos los pacientes y su área de especificación especializada. Sus funciones se orientan hacia la coordinación de acciones y recursos alrededor de la asistencia al paciente, con una función moduladora y facilitadora de las tareas asistenciales de los servicios clínicos.

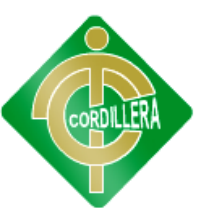

#### **2.2.- Fundamentación teórica**

#### **La gestión del servicio al paciente**

La gestión de la atención al cliente consiste simplemente en gestionar la forma de atender al cliente. Desde siempre, el negocio se ha identificado con la competición. Se trata de competir por los mercados, por los territorios, por los lugares en los que se desarrolla la venta al por menor y, sobre todo, por los clientes.

#### **Consulta Externa**

La consulta externa es el departamento en el cual se imparte atención médica a los enfermos no internados y cuyo padecimiento les permite acudir al hospital. La atención medica en consulta externa puede ser de diversa índole pero principalmente consiste en el interrogatorio y examen que conducen al diagnostico y la prescripción de un tratamiento.

Comprende lo que a grandes rasgos se define como Medicina Preventiva, Medicina General y Medicina de Especialidades.

#### **2.3.- Fundamentación Legal (Anexo1 )**

Las leyes abarcan diferentes temas que afectan a la operación de los Sitios Web, aunque al presente no existen normas de este rango que estén dedicadas a esta temática tecnológica de manera específica. Por lo mismo, sólo se pueden citar como relacionadas, las siguientes:

- Ley  $N^{\circ}$  17.336 de Propiedad Intelectual, especifica las obligaciones referidas a la propiedad sobre las creaciones intelectuales.
- $\bullet$  Ley N° 19.628 de Protección de la vida privada en lo concerniente a datos personales.

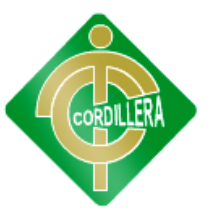

- Ley  $N^{\circ}$  19.653 sobre probidad administrativa aplicable de los órganos de la administración del Estado, que establece la publicidad y transparencia de los actos del Estado.
- Ley Nº 19.799 sobre la Firma electrónica y los documentos electrónicos.
- Ley  $N^{\circ}$  19.880 que establece las bases de los procedimientos administrativos que rigen los actos de los órganos de la administración del Estado.
- Ley Nº 20.285 sobre Acceso a la Información Pública.
- Ley Nº 20.500 sobre asociaciones y participación ciudadana en la gestión pública.

#### **2.4.- Definición de Términos**

**Multiusuario:** La palabra multiusuario se refiere a un concepto de sistemas operativos, pero en ocasiones también puede aplicarse a programas de ordenador de otro tipo. En general se le llama multiusuario a la característica de un sistema operativo o programa que permite proveer servicio y procesamiento a múltiples usuarios simultáneamente (tanto en paralelismo real como simulado).

Servidor: un servidor es una computadora que, formando parte de una red, provee servicios a otras computadoras denominadas clientes

**Interfaz:** Interfaz es la conexión entre dos ordenadores o máquinas de cualquier tipo dando una comunicación entre distintos niveles.

**Sistema:** Un sistema es un objeto compuesto cuyos componentes se relacionan con al menos algún otro componente; puede ser material o conceptual.

**Base de datos:** Una base de datos o banco de datos (en ocasiones abreviada con la sigla BD o con la abreviatura b. d.) es un conjunto de

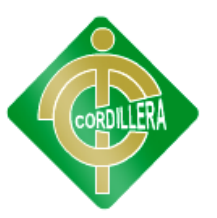

datos pertenecientes a un mismo contexto y almacenados sistemáticamente para su posterior uso.

**SQL:** El lenguaje de consulta estructurado o SQL (por sus siglas en inglés structured query language) es un lenguaje declarativo de acceso a bases de datos relacionales que permite especificar diversos tipos de operaciones en éstas

**Framework:** En el desarrollo de software, un framework es una estructura conceptual y tecnológica de soporte definida, normalmente con artefactos o módulos de software concretos, con base en la cual otro proyecto de software puede ser organizado y desarrollado. Típicamente, puede incluir soporte de programas, bibliotecas y un lenguaje interpretado entre otros programas para ayudar a desarrollar y unir los diferentes componentes de un proyecto.

**Web:** La palabra web (del inglés: red, malla, telaraña[]) puede referirse a la World Wide Web (también conocida como «la Web»), el sistema de documentos (o páginas web) interconectados por enlaces de hipertexto, disponibles en Internet.

**Application Servers:** Es una plataforma de software que proporciona un entorno en el que las aplicaciones puedan ejecutarse, sin importar lo que las aplicaciones son o qué hacen. Se dedica a la ejecución eficaz de los procedimientos (programas, rutinas, scripts) para apoyar la construcción de aplicaciones.

**Scripts:** En informática un guion, archivo de órdenes o archivo de procesamiento por lotes, vulgarmente referidos con el barbarismo script, es un programa usualmente simple, que por lo regular se almacena en un archivo de texto plano.

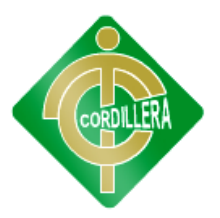

#### **2.5.- Caracterización de las variables**

### **Variable Independiente (la gestión del servicio al paciente en consulta externa**.**)**

Es aquella variable que engloba toda la problemática médica en un nivel social-económico, ya que por falta de apoyo del Gobierno aún no se ha podido implementar este servicio dentro del plantel educativo.

### **Variable Dependiente (diseño de un software de atención al cliente para el centro de salud "san juan"**)

En la variable dependiente cabe resaltar que en los últimos años la gran demanda de personas que acceden a este centro médico ha ido aumentando cada vez más, provocando que la información generada aumente y por lo tanto los procesos de admisión de pacientes y generación de turno se congestionen como también exista una gran pérdida de información.

#### **2.6.- Preguntas directrices de la investigación**

- ¿Con la implementación de este sistema se logrará atender a un número mayor de pacientes?
- ¿La ejecución del sistema optimizará los procesos de admisión para pacientes?
- ¿La aplicación del proyecto mejorará la generación de turnos?
- ¿Quiénes van a ser los beneficiarios con la creación de este proyecto?
- ¿El sistema ayudará con la verificación de identidad del paciente?

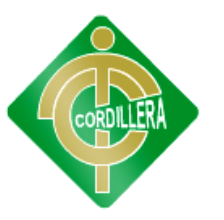

• ¿Con la generación de turnos proporcionará comodidad y satisfacción al paciente?

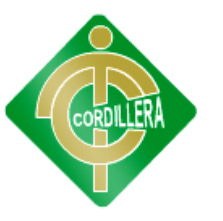

#### **CAPÍTULO III**

#### **METODOLOGÍA**

#### **3.1.- Tipos de Investigación**

#### **Aplicada**

Este tipo de investigación se aplica en la mayor parte del desarrollo del proyecto debido a que la información, los datos, las falencias y todas las circunstancias que engloban al problema descrito anteriormente, son recopilados mediante documentos que contienen gran cantidad de información, logrando de esta manera que la elaboración del sistema tenga un alto nivel dando una solución eficaz al problema de la gestión del servicio al paciente en consulta externa en el centro de salud "San Juan".

Además de la recopilación de información en documentos se utilizo otra herramienta para realizar consultas la cual es el internet. Esta herramienta permitió que la información sea más amplia, detallada y que exista un mejor entendimiento del problema que queremos solucionar.

#### **3.2.- Método de investigación**

#### **Inductivo**

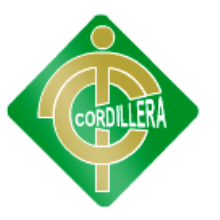

Mediante este método de investigación se logrará cubrir todos los aspectos pequeños que engloban la gran problemática, partiendo del problema en particular para llegar a la gran solución en general.

Este tipo de investigación será de gran ayuda, debido a que aquí se analizará punto a punto en que se está fallando, para dar posibles soluciones que luego podrán ser aplicadas directamente en la creación del sistema, cubriendo de esta manera las falencias existentes la gestión del servicio al paciente

Además se verá el rendimiento y resultado que provoca aplicar una metodología de alta calidad, tratando de perfeccionar el proyecto poco a poco con datos reales, fiables, rentables y enfocados directamente al problema y su solución.

#### **Deductivo**

Mediante este método de investigación se logrará verificar rendimientos en cada uno de los procesos, partiremos del problema general para llegar a dar soluciones de cada caso en manera particular. Se llegara a inducir tiempos de respuestas, porque se proceden demoras en los diversos procesos, datos se pierden o se alteran con regularidad, en general se analizará cual es la causa del problema.

Esto se realizará mediante la evaluación, el análisis y el detalle diario de la forma de trabajar de todos los médicos, enfermeras para brindar un mejor servicio y evitar todo el caos que genera una desorganización e incumplimiento de los reglamentos en el Centro de Salud.

#### **3.3.- La Población y Muestra**

#### **Población y Muestra**

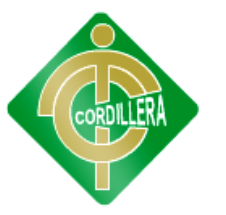

Hay que tener en cuenta que los principales implicados en la gran problemática de admisión de pacientes y generación de turnos en el Sub Centro de Salud "San Juan" son los pacientes en general que acceden a este servicio razón por la cual a ellos está enfocado el presente trabajo.

#### **Población:**

Es todo el espacio o universo en el cual se va a aplicar la investigación, en conclusión son todos y cada uno de los pacientes que acceden al Sub Centro de Salud.

#### **Muestra:**

Es una parte del universo, en el presente trabajo son todos los pacientes que están en el Centro de Salud y que acceden por su servicio, para calcular la muestra se ha utilizado esta fórmula:

> **N n = -------------------**

De donde:

 $(N-1) E<sup>2</sup>+1$ 

**N =** Tamaño de la población  **n =** Tamaño de la muestra  $E^2$  = Error máximo admisible

**Nota:** al ser el número de pacientes que ingresan a la entidad pública, bastante grande se hace indispensable tomar en cuenta solo el 20 % del total del universo para realizar los estudios respectivos.

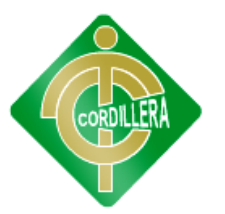

Para efecto del cálculo se tomó en cuenta que por año ingresan 1000 pacientes siendo esta la población global a la cal estaría enfocada el presente trabajo.

Del total de la población se va a recoger para efecto de investigación solo el 1,5 % del total de usuarios que acceden a este servicio.

#### **Calculo de la muestra:**

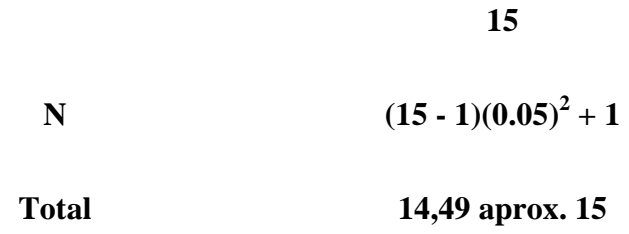

#### **3.4.- Operacionalización de Variables**

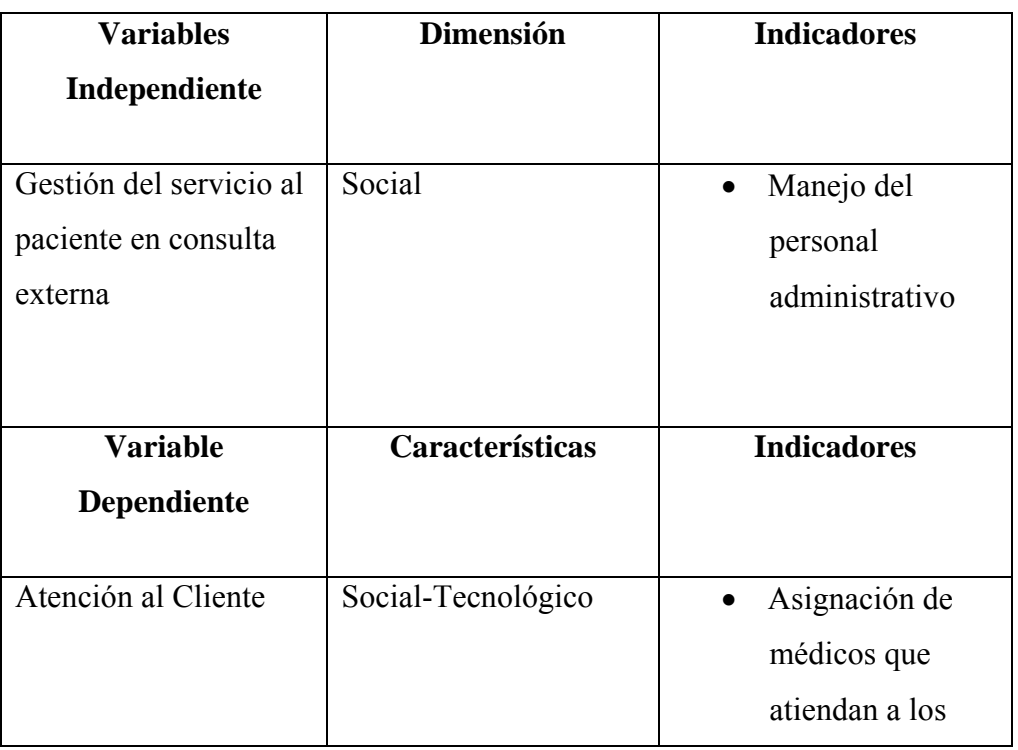

#### Tabla No. 01

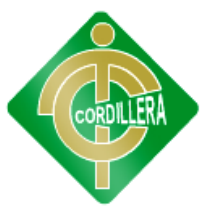

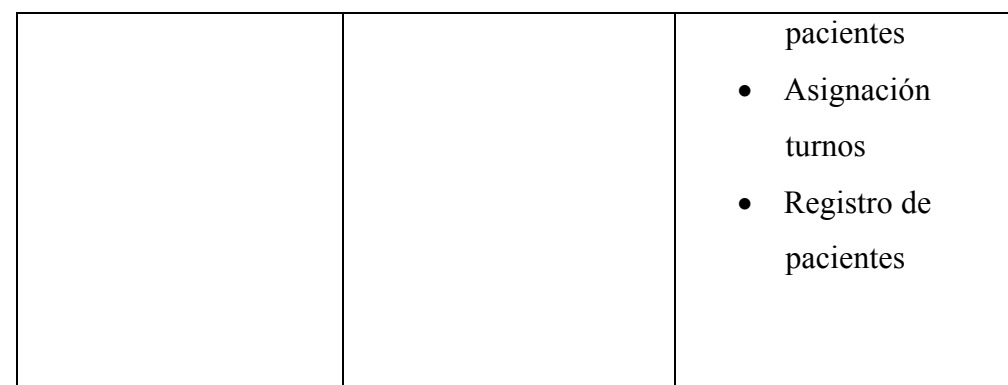

Fuente: Investigación de campo Autor: Alexander Cuases

#### **3.5.- Herramientas de recolección de información**

Muchas son las técnicas de recolección de datos que podemos aplicar al desarrollo del proyecto pero el presente trabajo está enfocado en tres principalmente las cuales son:

La observación, la entrevista, y la encuesta, ya que mediante estas técnicas podremos llegar a obtener conclusiones previas sobre las reglas del negocio que herramientas manejan, cómo funciona el sistema y las posibles soluciones que se pueden generar a la hora de hacer el presente software.

Entre los instrumentos que se utilizó para el desarrollo de la presente investigación constan los siguientes:

#### **3.5.1 Observación (Ver Anexo 2)**

 A partir de las entrevistas anteriores se decidió realizar el siguiente instrumento de investigación el cual es la observación de campo; ya que este paso es muy importante dentro de todo el desarrollo del proyecto pues se pudo constatar el manejo general de

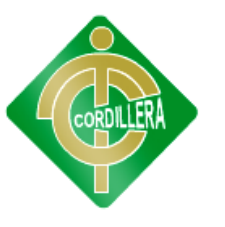

los distintos procesos que realiza el Centro de Salud está se realizó con el fin de averiguar los siguientes aspectos:

 Equipos que dispone la empresa para realizar el control de la documentación generada por los procesos de admisión de pacientes y la generación de turnos.

#### **3.5.2 Entrevista (Ver Anexo 3)**

Uno de los instrumentos que más se utilizó fue las entrevistas estructuradas, esto quiere decir, entrevistas y foros informales con los involucrados utilizando como guía una serie de preguntas que fueron de gran ayuda. Lo principal y lo más difícil fue darles confianza a las personas para así poder conversar con mayor tranquilidad y libertad provocando que de esta manera obtengamos información suficiente y verás.

En algunos casos las personas que estaban inmersas dentro del Centro de Salud, no querían brindar las respuestas necesarias para realizar la investigación por motivos de inseguridad y desconfianza que tenía por revelar cosas privadas de la institución, pero al mostrar que todo el trabajo que estaba realizando era aprobado por la dirección del Centro de Salud de Calderón, decidieron colaborar con gusto ya que el beneficio principal de todo era la entidad educativa y no el investigador.

La entrevista que se realizó giro en torno a los siguientes temas:

- Funciones principales del manejo y control de información de los médicos, enfermeras.
- Distribuciones de horarios para médicos.
- Asignación de médicos para especialidades.

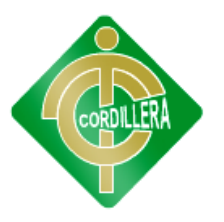

#### **3.5.3 Encuesta (Ver Anexo 4)**

En base a la información recolectada por los distintos instrumentos utilizados y explicados anteriormente, fue indispensable conocer la opinión que tenían los usuarios sobre el servicio que brindaba el Centro de Salud.

Las preguntas que se realizó fueron concretas y concisas que permitieron obtener información clave para el estudio que se quiere realizar; dichas preguntas fueron de categoría cerrada y de opción múltiple para poder así tabular la información recogida en base a los siguientes parámetros de medición:

- Analizar todo el proceso que conlleva la admisión de pacientes
- Analizar los requisitos previos para la admisión de pacientes y generación de turnos
- Analizar la relación existente entre la tecnología antigua con la implementación de una nueva.

Cabe resaltar que en base a cada uno de estos documentos se sacaron análisis y conclusiones que aportaron muchísimo a la investigación y al desarrollo de este proyecto.

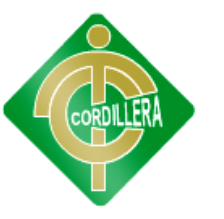

### **CAPÍTULO IV**

#### **PROCESAMIENTO Y ANÁLISIS**

#### **4.1.- Procesamiento y Análisis**

La herramienta que utilice para cuantificar los datos de las encuestas planteados fue Microsoft Excel ya que por medio de esta gran aplicación podre obtener resultados precisos poder desarrollar los diferentes pasteles que podrán ver a continuación

**Pregunta 1:**¿Es importante implementar un sistema Para llevar el control interno del Sub Centro de salud?

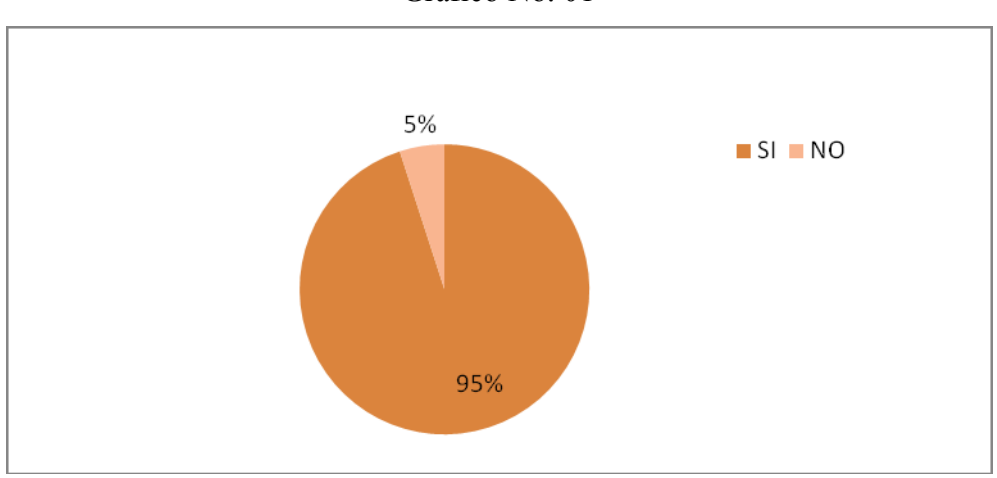

Gráfico No. 01

Fuente: Investigación de campo Autor: Alexander Cuases

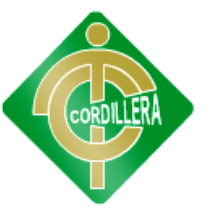

#### **Análisis:**

Según lo analizado en esta interrogante podemos analizar que el 95% de los encuestados respondió que Sí, porque consideran que es necesario, ya que esta institución no cuenta con apoyo del Gobierno y no desaprovechan la oportunidad de tener un buen sistema para el establecimiento médico.

**Pregunta 2**: ¿Usted como paciente se considera capaz de poder manipular un sistema computacional de control?

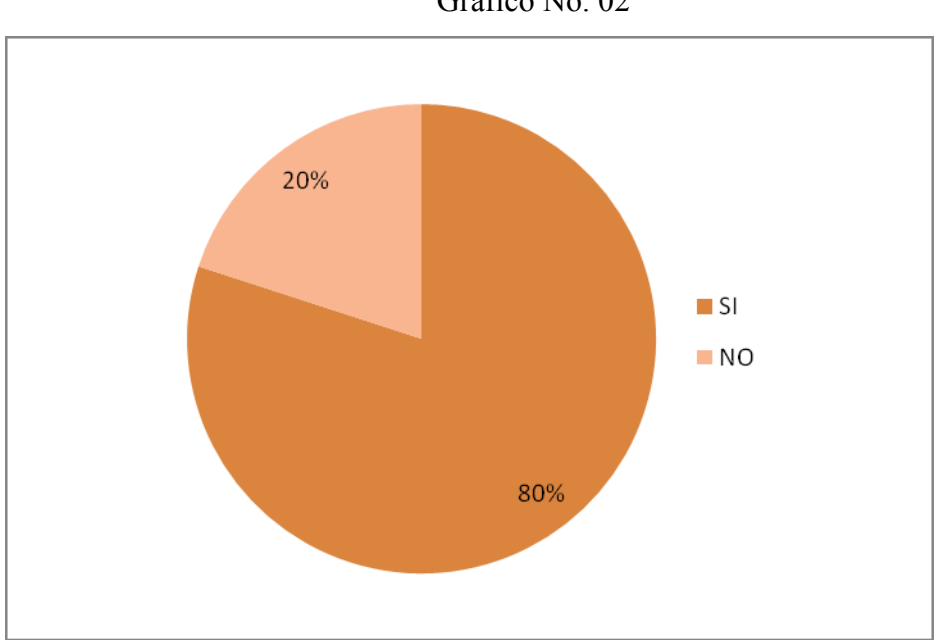

Gráfico No. 02

Fuente: Investigación de campo Autor: Alexander Cuases

#### **Análisis:**

Con esta interrogante se pudo conocer que el 80% de los encuestados se consideran capaces de manipular un sistema computacional de control, el motivo es que la sociedad avanza tecnológicamente y tienen que estar a la par con ella aun que a veces tengan muchas dificultades en su aprendizaje

**Pregunta 3:**¿Cree usted capaz al personal del centro médico de poder utilizar satisfactoriamente el sistema computacional de control?

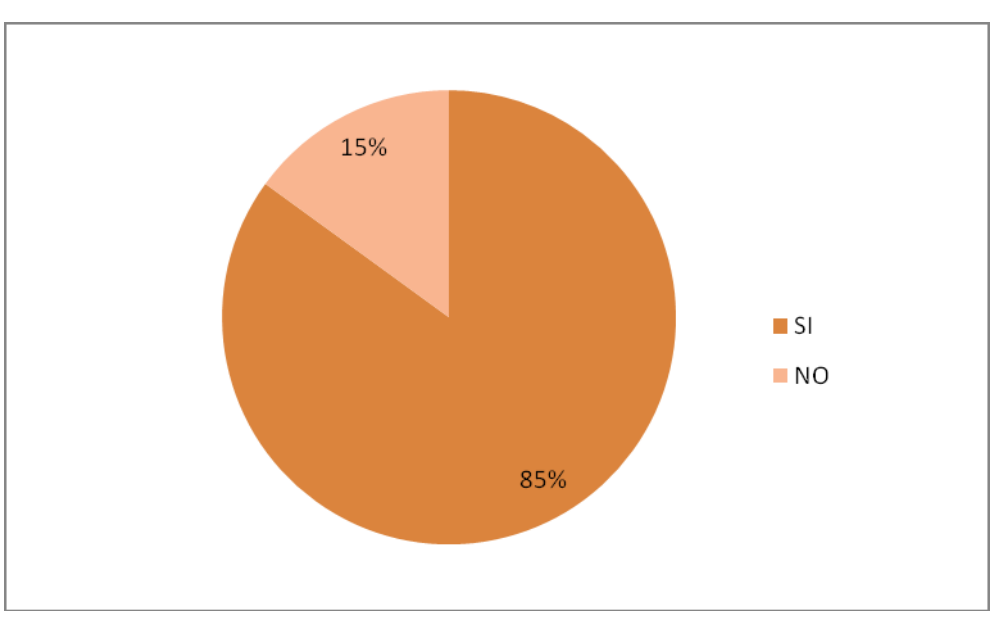

Gráfico No. 03

Fuente: Investigación de campo Autor: Alexander Cuases

#### **Análisis:**

Según la información obtenida en esta pregunta nos permitió determinar que el 85% de los encuestados piensa que diferente personal esta apto para utilizar el sistema computacional ya que en el Centro de Salud se encuentra gente capaz y profesional brindando sus servicios

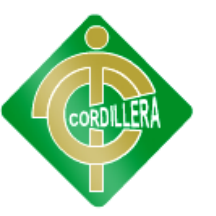

**Pregunta 4:**¿Considera usted que la implementación de un sistema es la solución que necesita el Sub Centro de Salud para tener un mejor control en cuanto a la atención a los pacientes?

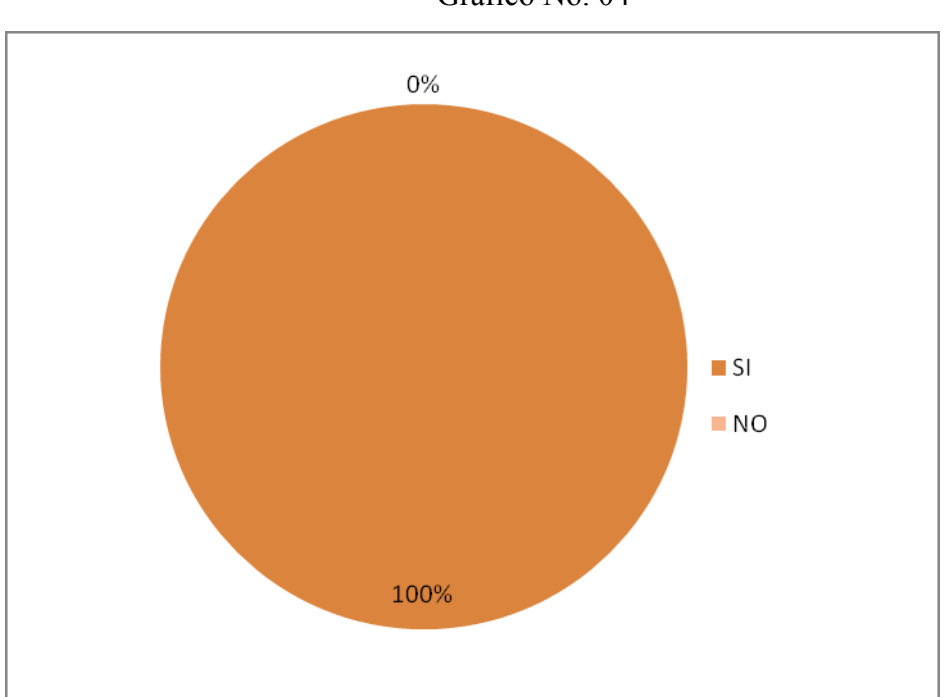

Gráfico No. 04

Fuente: Investigación de campo Autor: Alexander Cuases

#### **Análisis:**

Todos los pacientes consideran que el sistema ayudara a tener un mejor control debido a la rapidez y eficiencia del sitio web, podrán realizar la admisión de pacientes y generación de turnos de manera sencilla y menos tediosa

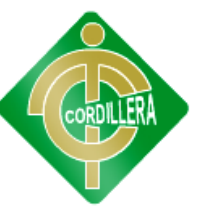

**Pregunta 5:**¿Sería de alguna manera incomodo utilizar este sistema antes mencionado para su persona en particular?

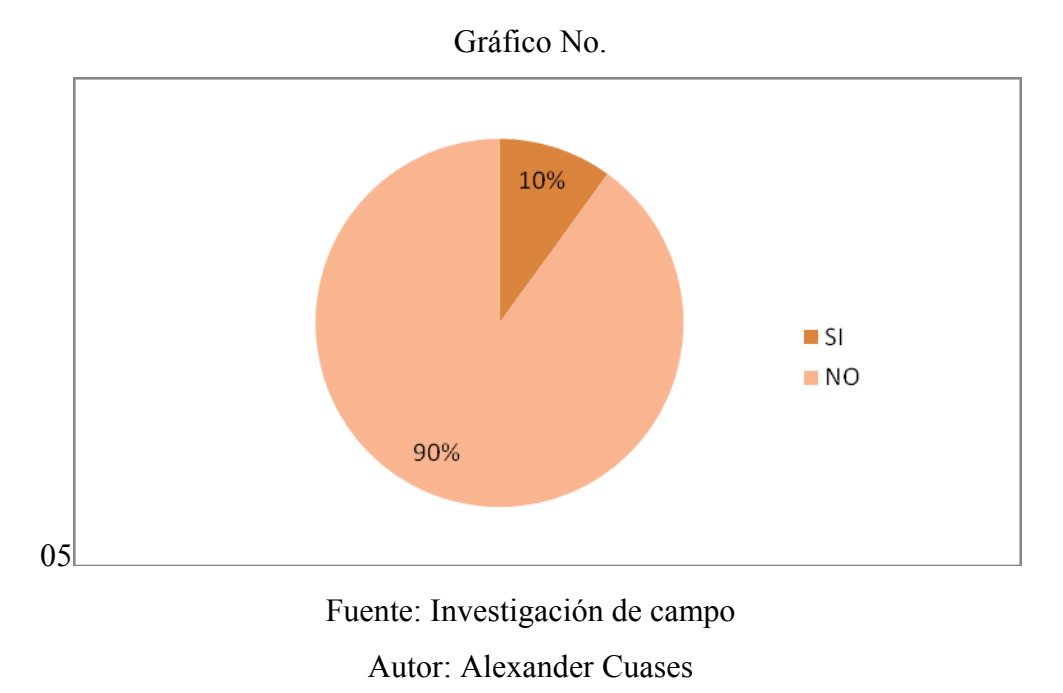

**Análisis:** 

De acuerdo a la información obtenida en esta pregunta podemos observar que el 90% de los encuestados piensa que no seria incomodo utilizar este sistema ya que como paciente podrá visualizar su historia clínica de forma sencilla mediante la web.

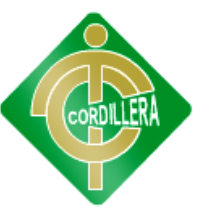

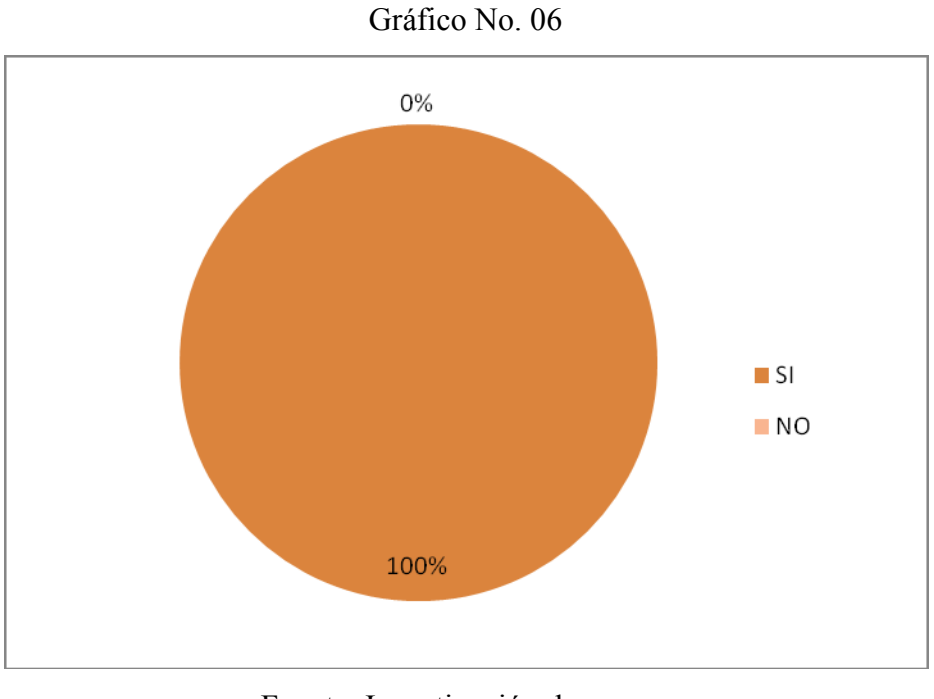

**Pregunta 6:**¿Necesitaría usted una capacitación para poder utilizar el sistema?

Fuente: Investigación de campo Autor: Alexander Cuases

#### **Análisis:**

Con esta interrogante se pudo conocer que el 100% del personal esta de acuerdo en que se realice una previa capacitación para el uso del sistemaen el Centro Medico debido a que es nuevo, y será implementado por primera vez

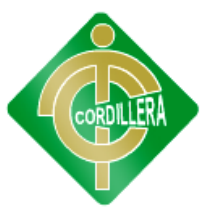

#### **4.2.- Respuestas a las Interrogantes de la Investigación**

### **1.- ¿Será fundamental el propósito por el que se debe realizar este proyecto y en que beneficiará al Centro Medico San Juan"?**

Es indispensable ayudar a esta entidad pública a cubrir las pequeñas falencias que tienen la admisión de pacientes y generación de turnos ya que mediante la implementación de este sistema se logrará mejorar procesos dentro de la institución.

# **2.- ¿Será necesario implementar un sistema informático web para evitar la congestión y pérdidas de información dentro del centro de salud?**

Si es necesario porque evitaríamos los diversos problemas y las demoras de tiempo que causa al momento de inscribir o matricular a un alumno ya que todo lo realizaríamos vía internet y desde cualquier sitio del país.

### **3.- ¿La implementación del sistema de gestión médica brindará una mejor seguridad a la información de los pacientes atendidos?**

Brindará una mejor firmeza y seguridad de la información ya que las normas, procedimientos, métodos y técnicas implementadas están orientados a proveer condiciones seguras y confiables, para el procesamiento de datos en el sistema de gestión de médica.

### **4.- ¿Cómo mejorar la manipulación de datos generados por atención a los pacientes del Sub Centro de Salud?**

Utilizando un lenguaje de manipulación y definición de datos como es el MySql es un lenguaje de acceso a bases de datos que explota la
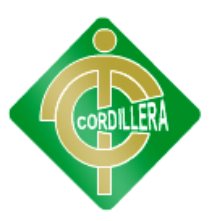

flexibilidad y potencia de los sistemas relacionales permitiendo gran variedad de operaciones sobre los mismos.

Es un lenguaje declarativo de alto nivel, que gracias a su fuerte base teórica y su orientación al manejo de conjuntos de registros permite una alta productividad en codificación.

## **5.- ¿Cómo mejorar la atención a los pacientes?**

Con la implementación del sistema, el centro de salud brinda un servicio de calidad con tecnología actual frente a su competencia, ofreciendo una buena atención requerida por sus pacientes.

## **CAPÍTULO V**

## **CONCLUSIONES Y RECOMENDACIONES**

## **5.1.- Conclusiones**

- En base a las encuestas realizadas se pudo notar que muchas de las veces las causas principales que envuelven a esta problemática de admisión de pacientes y la generación de turno del Centro de salud San Juan es la falta de de un sistema que automatice los procesos ya que muchos de estos, son realizados manualmente generando que exista pérdida y duplicidad de la información.
- Muchos resultados arrojaron los diversos instrumentos aplicados en la presente investigación ya que se pudo constatar que el Centro de Salud San Juan de Calderón no cuenta con un sistema base, que controle la admisión de pacientes y generación de turnos que acuden al centro médico lo que provoca que exista un alto índice de desinformación y colapso en los diversos procesos.
- Mediante el manejo de la herramienta de programación PHP se logrará automatizar los diversos procesos que engloban la problemática ya descrita anteriormente logrando así cubrir las falencias existentes para bridar un mejor servicio a las personas que ingresen al Centro de Salud.
- En los estudios realizados se logro comprobar que el proceso de admisión de pacientes y generación de turnos por parte de enfermeras es muy demoroso debido a que la documentación es de forma manual

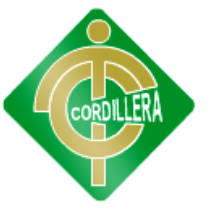

## **5.2 Recomendaciones**.

- Se recomienda implementar un sistema que mejore la organización de la documentación recibida al momento de llegada de los pacientes nuevos, para así no tener problemas a la hora de realizar una auditoría al sistema.
- Se recomienda llevar una mejor organización de la documentación generada por los diversos procesos tanto al momento de ingresar un paciente como al momento de finalizar su atención.
- Se recomienda brindar información actualizada y de gran fiabilidad a los diversos pacientes que ingresen al Centro de Salud mediante un sitio web dinámico.

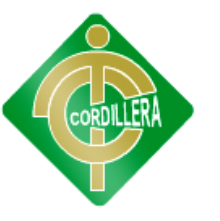

## **CAPÍTULO VI**

## **METODOLOGÍA**

## **6.1.- Alcance**

El principal objetivo del sistema Web informático es la de cubrir las falencias dentro de los procesos de admisión y generación de turnos que se realizan dentro del centro de salud.

## **Módulo de Lógica del Negocio**

El sistema de admisión de pacientes y generación de turnos, automatizara y generara una mejor organización ya que todo el conjunto de reglas, datos, e información referente a Centro de Salud, tendrá una mejor estructura. De esta manera todos puedan conocer los lineamientos que en ella se manejan y puedan poseer de una evidencia precisa de la información.

El sistema va a contar con seguridades, lo que permite estructurarlos permisos que se pueden asignar. Se asignara y controlara usuarios y claves para el ingreso al sistema. La información ingresada por el administrador, doctor, enfermera o paciente que van a estar presentes en el sistema contara con su respectiva depuración para que esté libre de errores y preparado para responder ante el ingreso incorrecto de datos por parte del usuario.

El sistema tendrá una encargada de la admisión y generación de turnos para los pacientes cual cumple el rol de enfermera, estará encargada de registrar los datos del paciente que son:

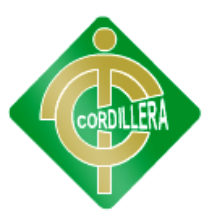

- Cedula
- Nombre
- Apellido
- Fecha Nacimiento
- Dirección
- Teléfono
- Ocupación
- Genero
- Celular
- Nombre de emergencia
- Numero de emergencia
- Clave

El sistema al momento del proceso de ingreso verificara y hará los diferentes procesos como:

- Ingreso del paciente.

Este proceso se genera automáticamente al momento que la enfermera comience a registrar los datos de del paciente

- Generar turnos.

Estará la lista de médicos con su especialidad mientras se desplegara automáticamente el paciente ingresado y así

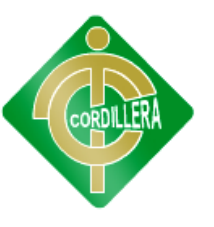

poder digitar la fecha del turno y seleccionar la hora para la generación del turno diario.

Adicional a la generación de turnos el doctor podrá ver la historia clínica del paciente y modificar su ficha medica mientras que el paciente podrá visualizar su historia clínica

#### **Módulo de acceso a datos**

En lo que respecta a la información, lo que se busca hacer es organizar de una excelente manera la utilización de una base de datos bien estructurada, que ofrecerá un mejor servicio, ya que al tener un conjunto de datos organizados que acelerara procesos como son insertar, eliminar, modificar esto es de suma importancia ya que ofrece la recuperación rápida y flexible de información. Esta base de datos es dinámica lo que permite todo el tiempo monitorear y actualizar los datos de usuarios.

#### **Módulo de Presentación**

En esta sesión lo que se busca es dar a conocer al Sub Centro Medico un sistema para la Gestión del Servicio al Paciente en Consulta Externa de fácil uso que brinde información actualizada y que sea capaz de agilizar y mejorar procesos de ingresar pacientes y generar turnos para que los respectivos encargados puedan tener acceso a la información del paciente.

Tener respectivos informes al terminar el día o mes sobre que sucedió con los pacientes del Sub Centro Medico.

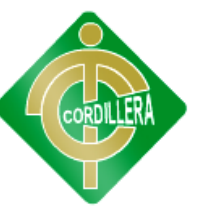

## **6.2.- Estructura Organizacional**

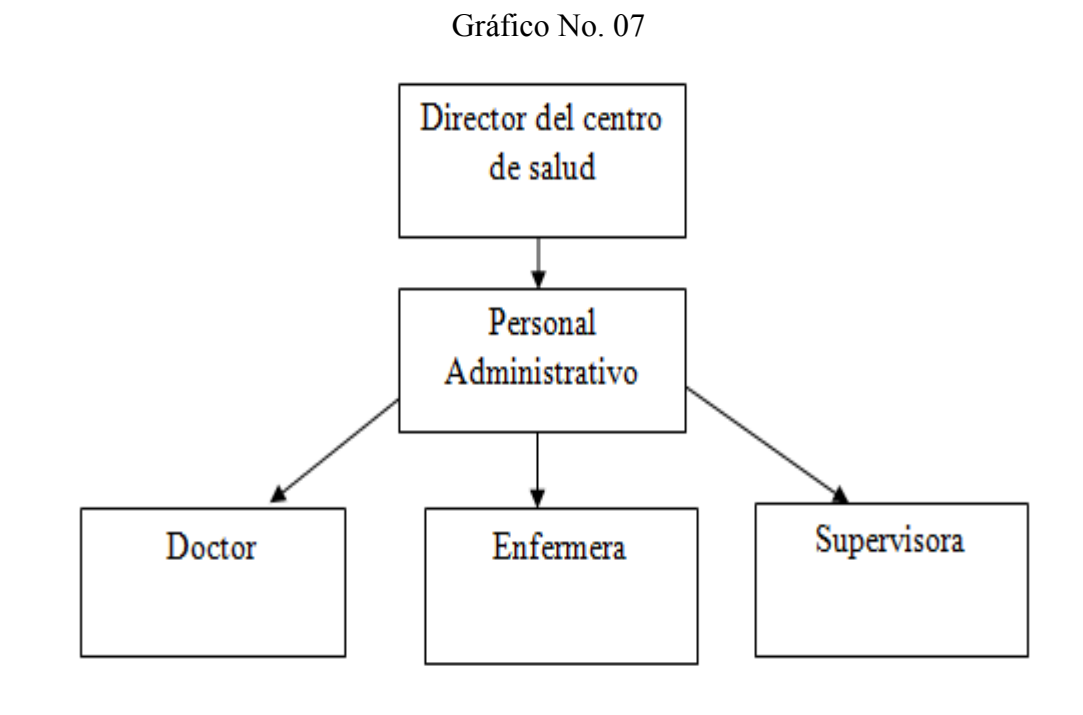

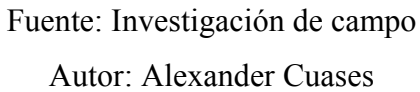

El Sub Centro de salud cuenta con diferentes cargos dentro de su ámbito laboral nosotros nos enfocaremos en el área de enfermería ya que ella será la encargada de ingresar los pacientes y generar turnos.

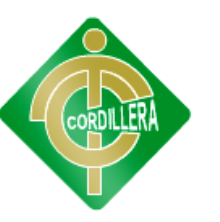

## **6.3 Infraestructura Informática**

#### **6.3.1 Hardware**

Tabla No. 02

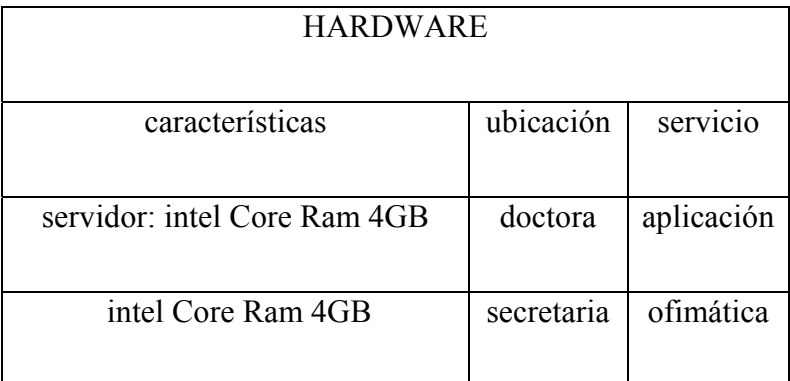

Fuente: Investigación de campo

Autor: Alexander Cuases

#### **6.3.2 Software**

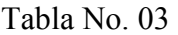

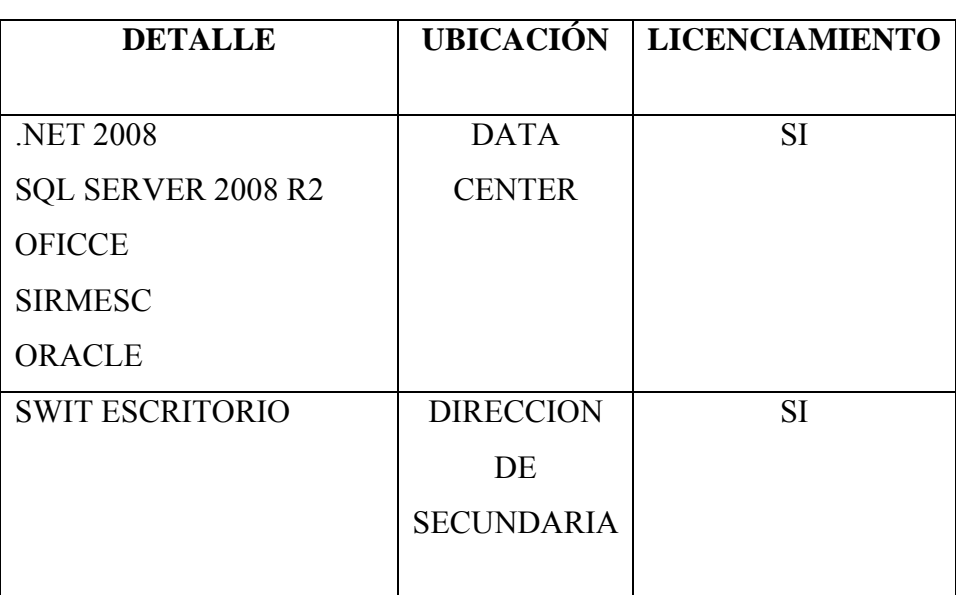

Fuente: Investigación de campo

Autor: Alexander Cuases

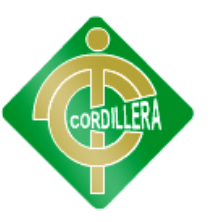

## **6.3.3 COMUNICACIONES**

#### Tabla No. 04

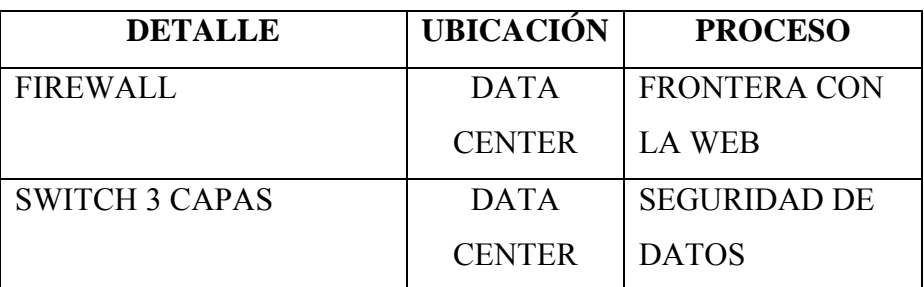

Fuente: Investigación de campo

Autor: Alexander Cuases

## **6.3.4 RECURSO HUMANO**

#### Tabla No. 05

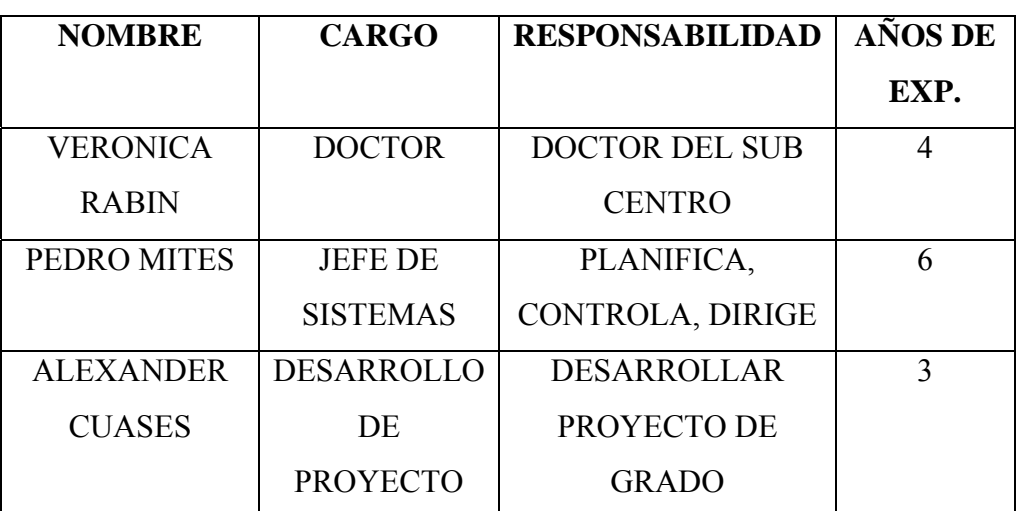

Fuente: Investigación de campo

Autor: Alexander Cuases

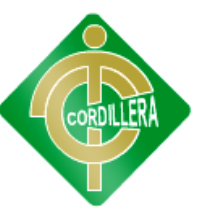

## **6.4.- Descripción de Alternativas**

En este punto se va a tratar una descripción funcional y técnica de cada una de las alternativas, en donde se podrá apreciar diversos criterios de evaluación para que el Centro de Salud tenga un mejor enfoque al momento de tomar la decisión más acertada acerca del sistema que se quiere implantar

A continuación se detallan las especificaciones técnicas para el sistema.

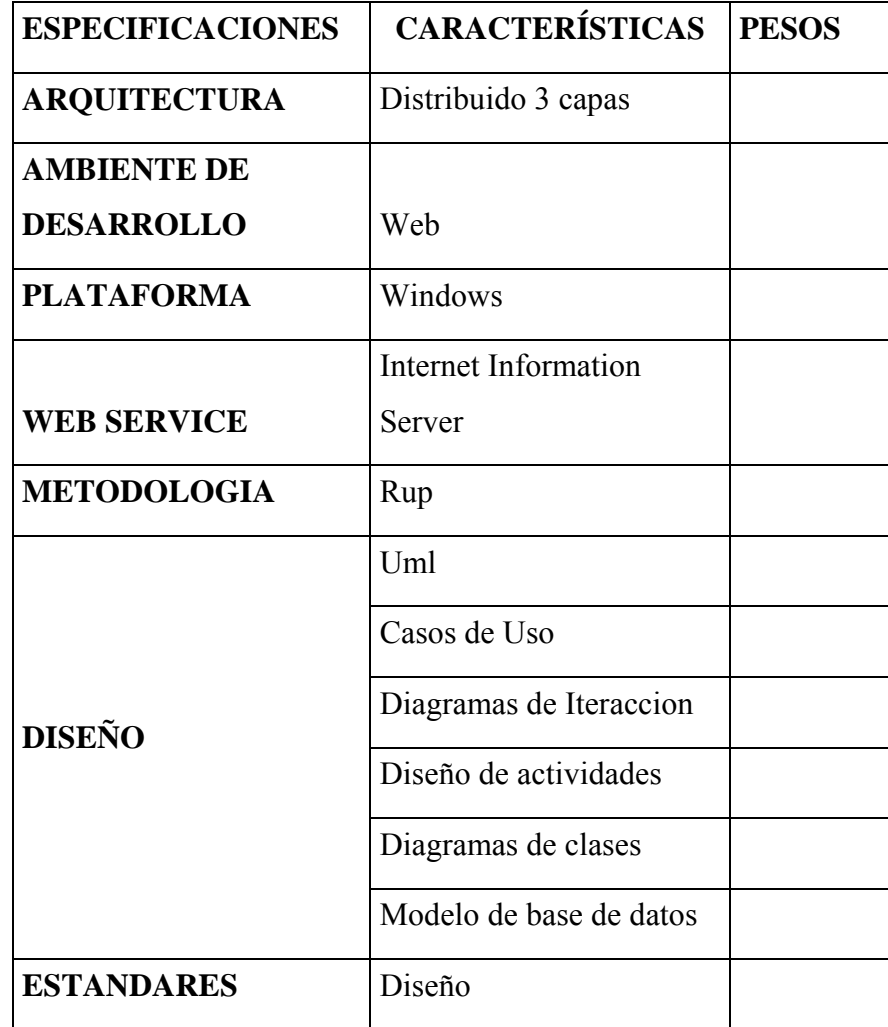

Tabla No. 06

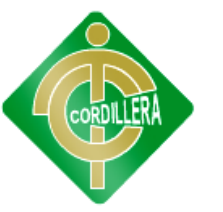

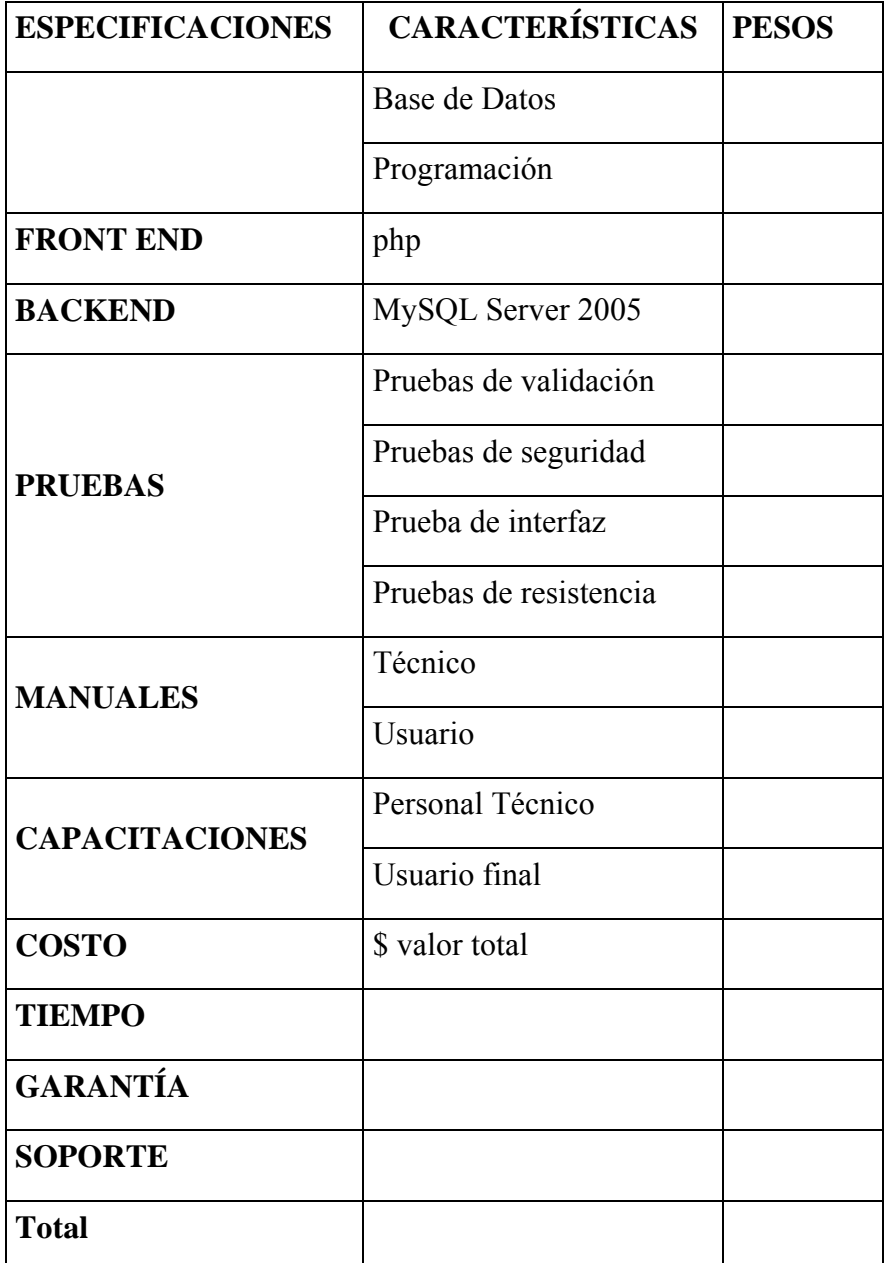

Fuente: Investigación de campo

Autor: Alexander Cuases

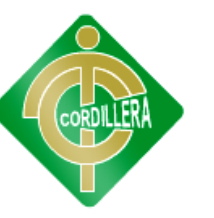

## **6.5.- Evaluación y Selección de Alternativas**

## • **Alternativa : ATIKASOFT**

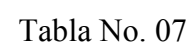

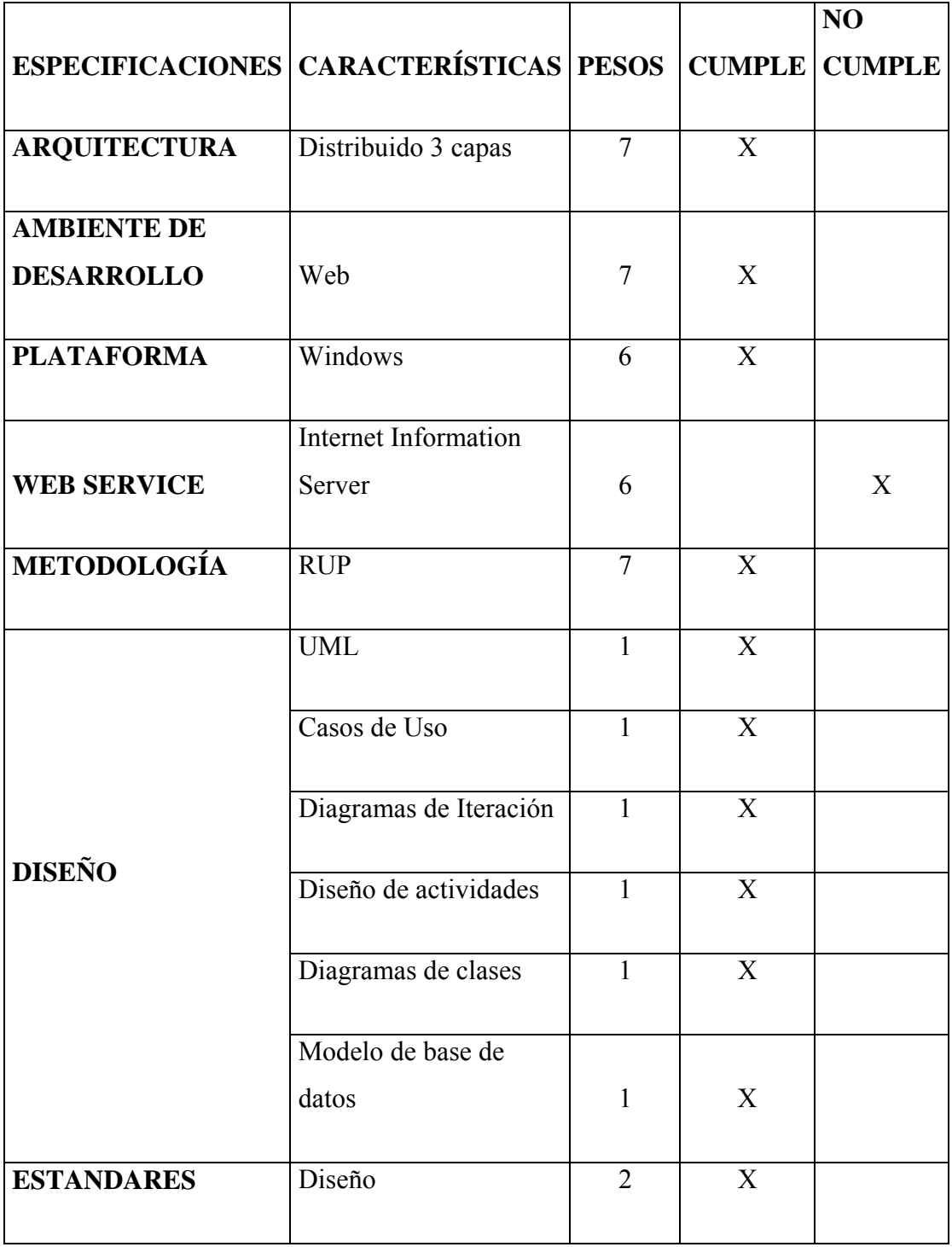

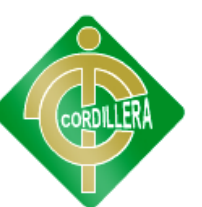

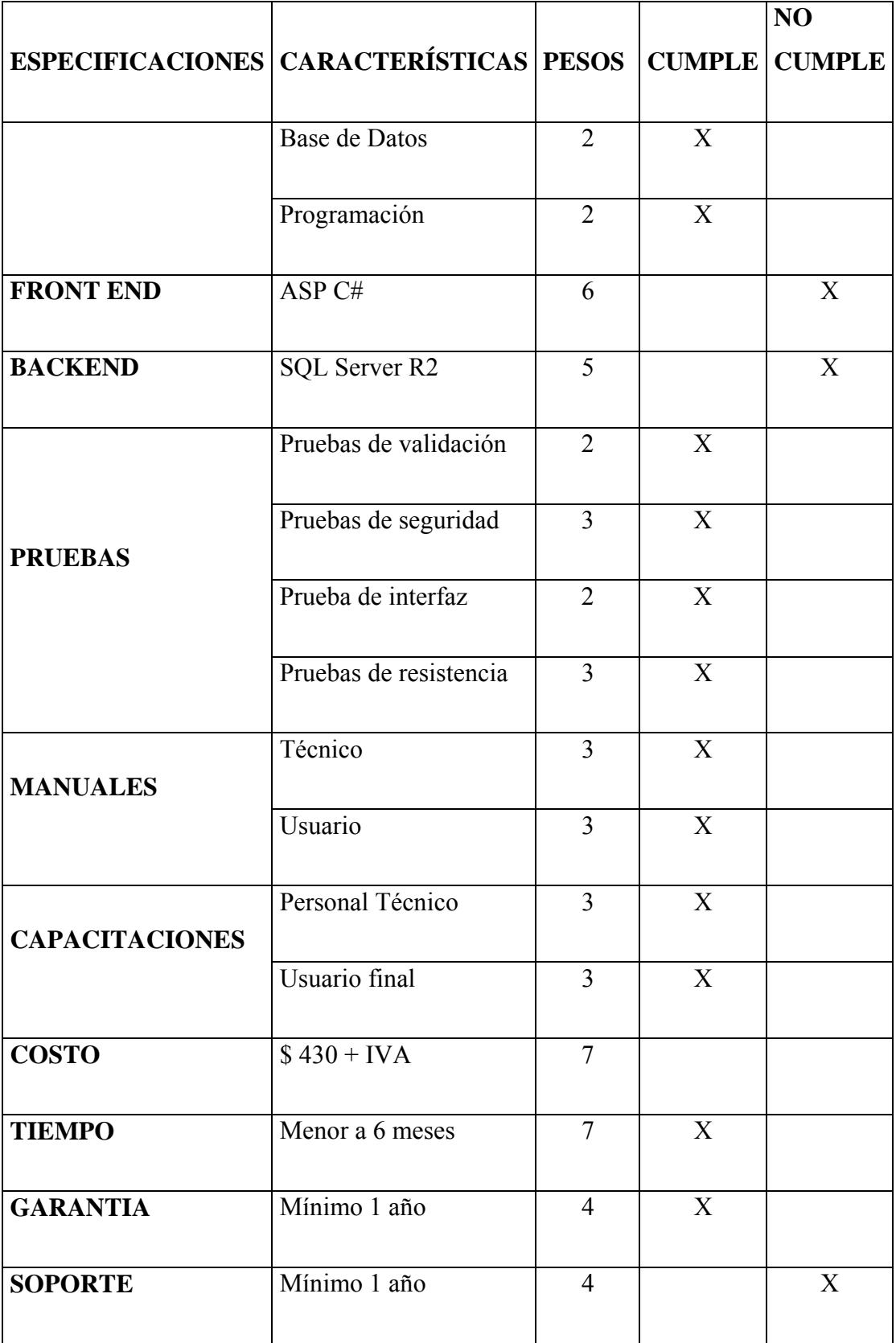

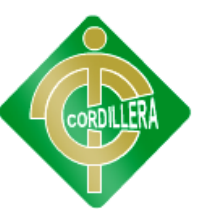

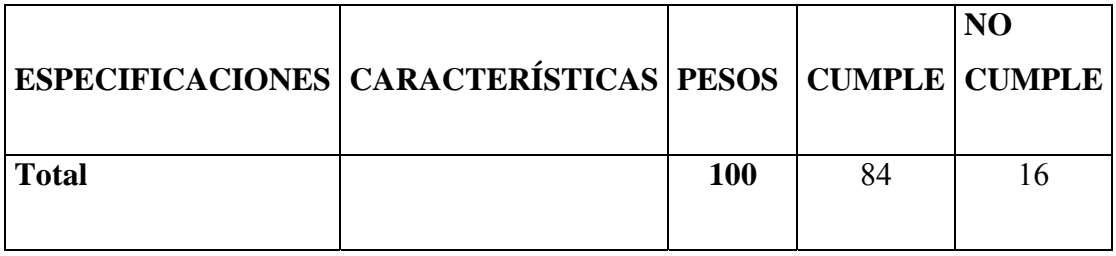

Fuente: Investigación de campo

Autor: Alexander Cuases

## **Ventajas:**

- Ofrece terminar el sistema en 4 meses
- Su garantía es muy amplia
- Costo total del sistema menor

## **Desventajas:**

- No trabajan con .net solo con PHP y JSP
- Utilizan otras bases de datos (Menos SQL server)

## **Alternativa 1: ATIKASOFT**

Atikasoft es capaz de brindar atención de alto nivel, calidad a medianas y grandes empresas en el inicio del desarrollo de aplicaciones informáticas. Esta empresa utiliza los siguientes lenguajes de programación para el desarrollo de software:

- Java
- Visual Studio .NET 2010

En lo que tiene que ver con gestores de bases de datos utiliza las siguientes:

- SQL Server R2
- Oracle
- MySql
- Postgresql

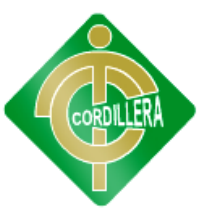

Esta empresa fue seleccionada como Alternativa número uno ya que brinda un servicio de alta calidad, buscando nuevos procesos y actualizaciones de los sistemas existentes para poder brindar servicios tanto de soporte técnico como de mantenimientos de sistemas.

## **6.6.- Factibilidad Técnica**

De acuerdo al análisis realizado a cada una de las propuestas emitidas por cada una de las casas comerciales se determino que todas se encuentran con la factibilidad técnica para realizar y desarrollar el sistema de procesos de historias clínicas y en la generación de turnos por consiguiente realizando un análisis minucioso se asignaron un orden de prelación casas 1 con 90pts, casas2 con 80pts y el proyecto 100 pts.

También se realizo la verificación económica en la que las casa oferentes establecen un costo real de desarrollo e implementación del proyecto se tiene que considerar que los mismos no establecen el valor del I.V.A. Igual manera se realizo para el análisis técnico y garantía técnica.

## **6.7.- Descripción de procesos**

**6.7.1.1 Procesos de Ingreso al Sistema** 

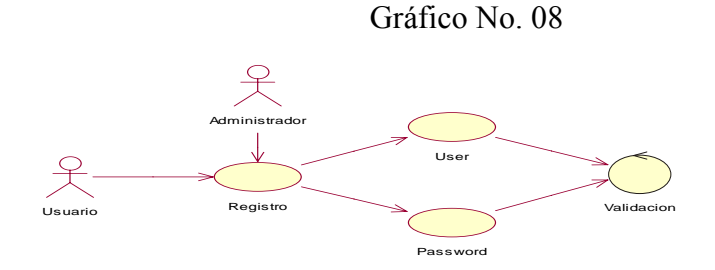

Fuente:

Investigación de campo Autor: Alexander Cuases

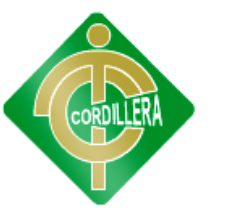

 Este proceso nos indica el funcionamiento de nuestro proyecto para así poder ingresar al sistema en el cual se debe tener en cuenta el Nombre de Usuario y Password de forma obligatoria para acceder al mismo, luego se realiza la verificación en la base de datos así comprobando si la información ingresada es correcta.

#### **6.7.2 Modulo de mantenimiento**

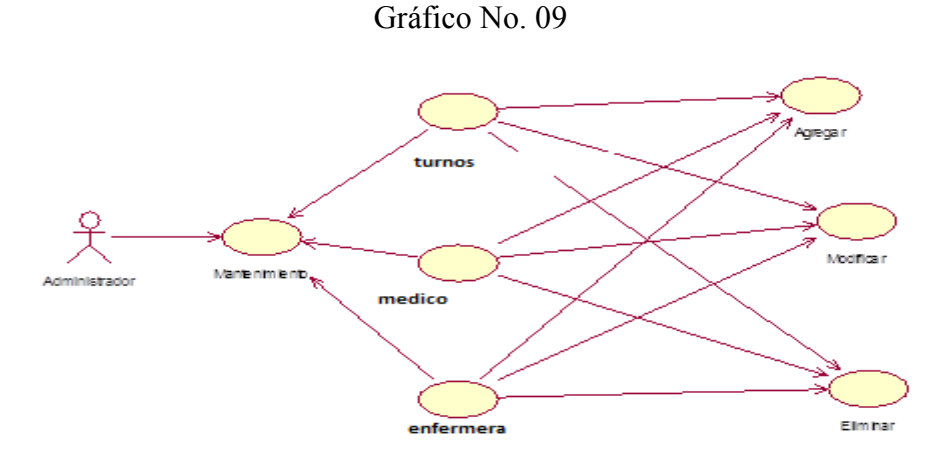

Fuente: Investigación de campo

Autor: Alexander Cuases

Luego de que se han verificado los datos del usuario que ingreso al sistema este puede realizar algunas tareas las mismas que pueden ser:

- Agregar
- Modificar
- Eliminar

Estas tareas son básicas para el mantenimiento de la base de datos de las materias y de los profesores que conforman parte de nuestro sistema.

## **6.7.3 Reglas del negocio**

Gráfico No. 10

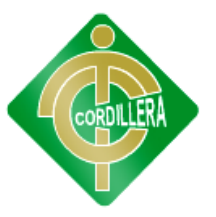

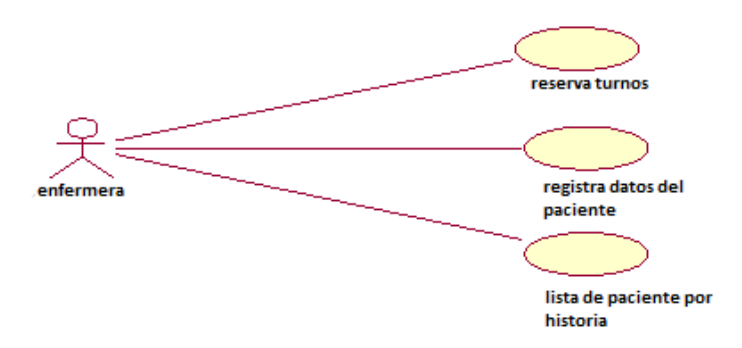

Fuente: Investigación de campo Autor: Alexander Cuases

Se describe lo que el paciente va a realizar para poder inscribirse en el Sub centro Médico, lo que debe hacer es llamar al centro medico y reservar su tuno, luego tendrá que ir al centro medico a registrar sus datos

#### **6.8.- Descripción de la Metodología Desarrollada**

Las siglas RUP en ingles significa Rational Unified Process (Proceso Unificado de Racional) es un producto del proceso de ingeniería de software que proporciona un enfoque disciplinado para asignar tareas y responsabilidades dentro de una organización del desarrollo. Su meta es asegurar la producción del software de alta calidad que resuelve las necesidades de los usuarios dentro de un presupuesto y tiempo establecidos.

#### **Características esenciales**

Los autores de RUP destacan que el proceso de software propuesto por RUP tiene tres características esenciales: está dirigido por los Casos de Uso, está centrado en la arquitectura, y es iterativo e incremental.

#### Proceso dirigido por Casos de Uso

Los Casos de Uso son una técnica de captura de requisitos que fuerza a pensar en términos de importancia para el usuario y no sólo en términos de funciones que seria bueno contemplar. Se define un Caso de Uso como un fragmento de funcionalidad del sistema que proporciona al usuario un valor añadido. Los Casos de Uso representan los requisitos funcionales del sistema.

En RUP los Casos de Uso no son sólo una herramienta para especificar los requisitos del sistema. También guían su diseño, implementación y prueba. Los Casos de Uso constituyen un elemento integrador y una guía del trabajo como se muestra en la Figura 11

> Gráfico No. 11

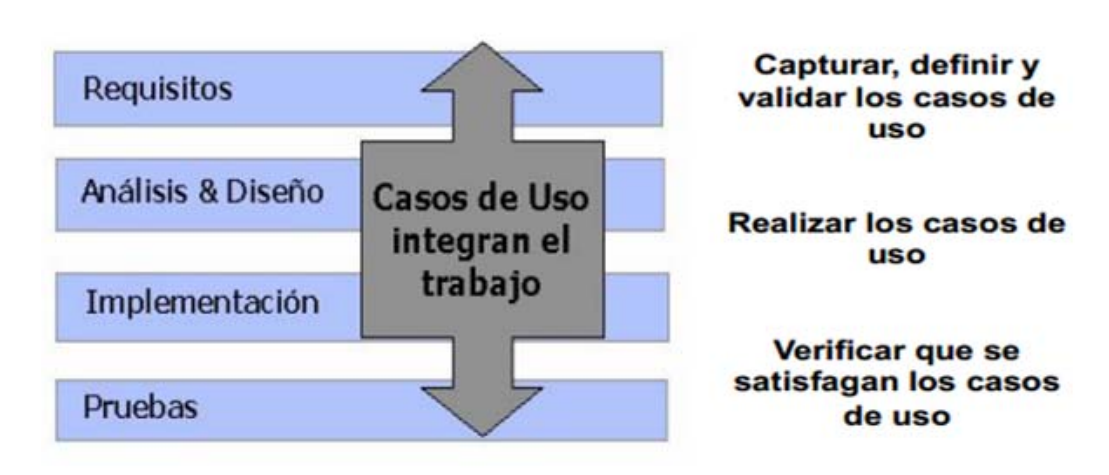

Fuente: Internet

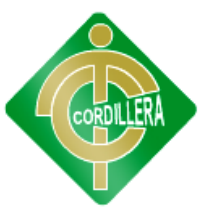

Los Casos de Uso no sólo inician el proceso de desarrollo sino que proporcionan un hilo conductor, permitiendo establecer trazabilidad entre los artefactos que son generados en las diferentes actividades del proceso de desarrollo. Como se muestra en la Figura 11, basándose en los Casos de Uso se crean los modelos de análisis y diseño, luego la implementación que los lleva a cabo, y se verifica que efectivamente el producto implemente adecuadamente cada Caso de Uso. Todos los modelos deben estar sincronizados con el modelo de Casos de Uso.

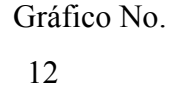

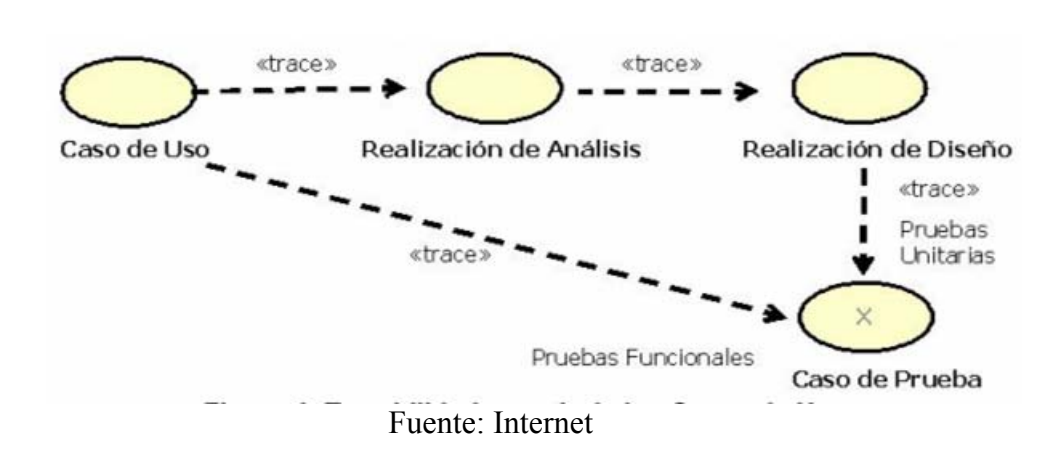

#### **La ventaja principal de RUP**

Es que se basa todo en las mejores prácticas que se han intentado y se han probado en el campo. (en comparación con XP que se basa en las prácticas inestables que utilizaron juntas se evita que se derribe).

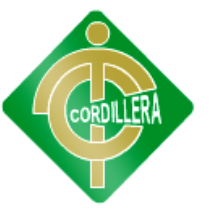

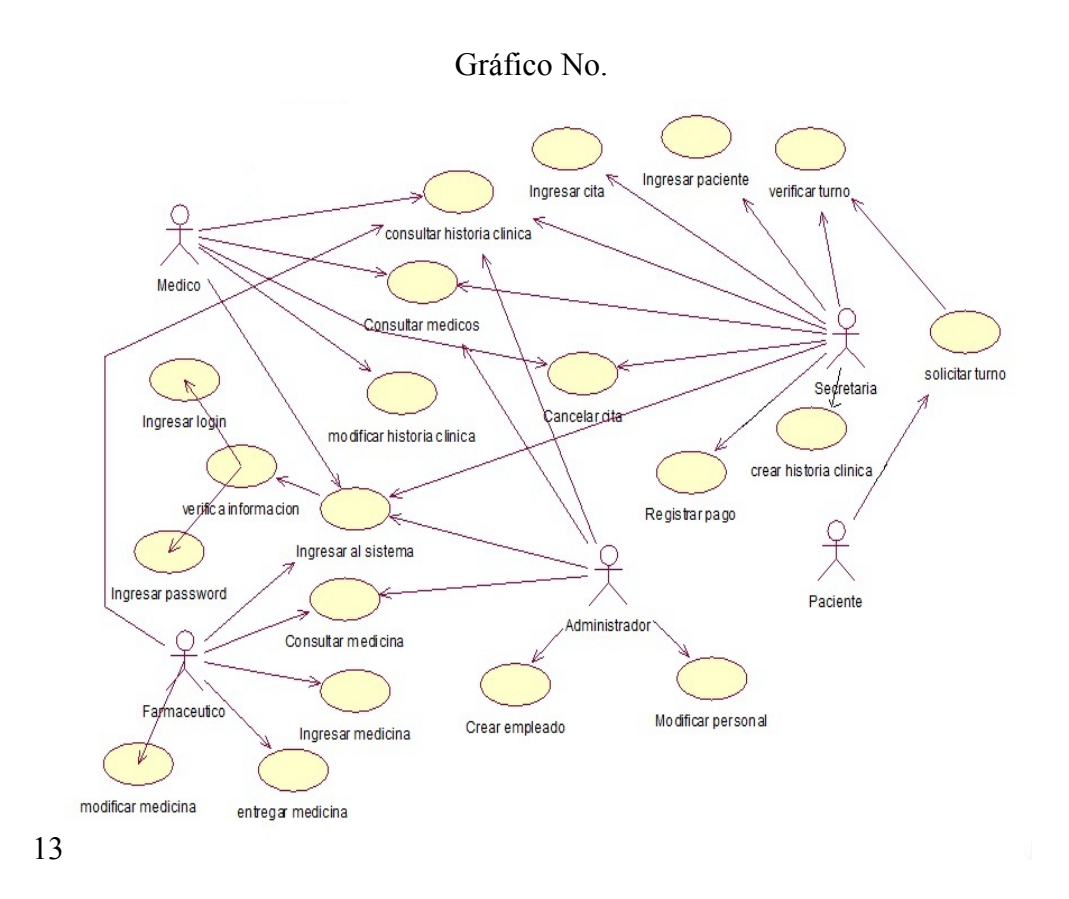

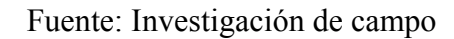

#### Autor: Alexander Cuases

El sistema deberá buscar las historias clínicas del centro de salud ingresando como parámetros de la búsqueda la cedula de identidad y el número de historia clínica del paciente. La búsqueda se da a partir de cualquier coincidencia dentro de los campos seleccionados, por ejemplo:

Si se ingresa en el campo cedula se desplegara una lista de el paciente con sus respectivos datos como su historia, las citas.El sistema deberá registrar Historias Clínicas de los pacientes delcentro de salud se deberá registrar la fecha de creación, el estadode la Historia Clínica, el tipo de Historia Clínica así como el códigode paciente de dicha Historia Clínica. Al momento que el paciente se haga atender por primera vez tendrá que ingresar toda la información y así obtener su turno respectivo.

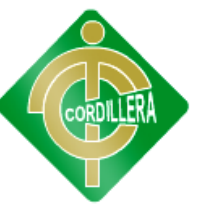

## **6.9 Modelo Conceptual**

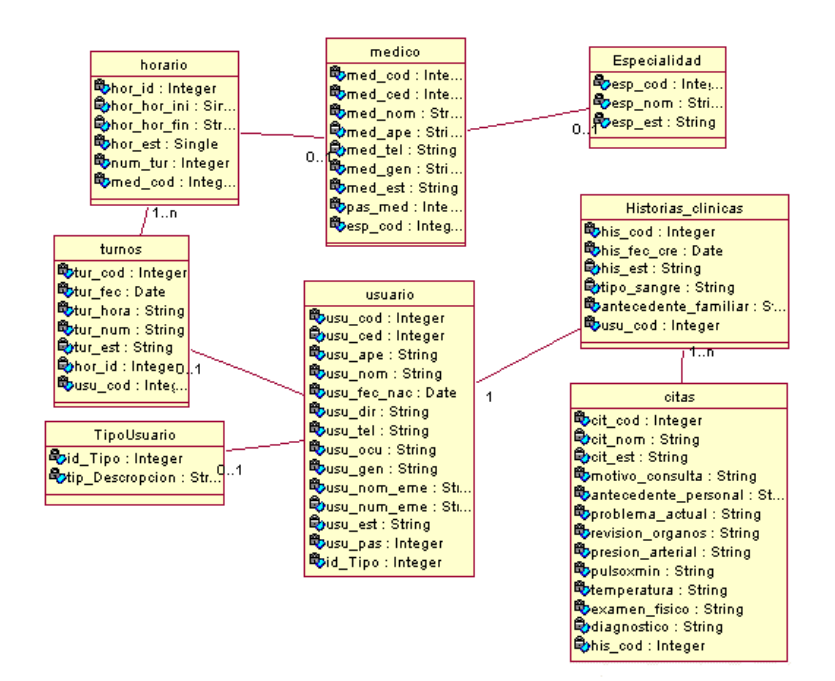

Este diagrama nos permite ver cómo está constituida nuestra base de datos para nuestro proyecto la cual consta de sus entidades, cada una de ellas con sus respectivas claves primarias y sus atributos los cuales van a ser agregadas, eliminadas y modificadas.

#### **Clase Usuarios:**

Esta es una de las clases más importantes debido a que de ella se desprenden los usuarios que podrán acceder al sistema y los privilegios que tienen por el tipo de usuario.

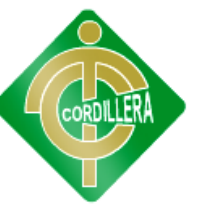

#### **6.10 Modelo Físico**

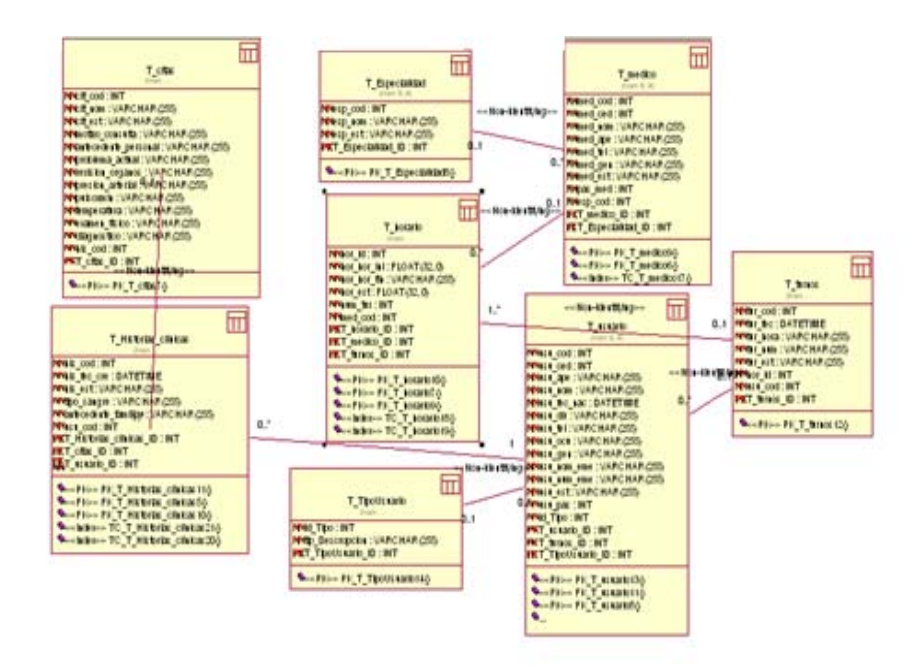

El modelo físico muestra las entidades con sus respectivas relaciones y claves primarias que identificaran a cada una de las tablas para así poder realizar las diferentes relaciones entre las diferentes entidades, aquí se muestra que las entidades principales son las de USUARIO, ya que todos dependerán de esta entidad.

#### **6.11 Diccionario de Datos**

Un diccionario de datos es un conjunto de metadatos que contiene las características lógicas y puntuales de los datos que se van a utilizar en el sistema que se programa, incluyendo nombre, descripción, alias, contenido y organización.

Identifica los procesos donde se emplean los datos y los sitios donde se necesita el acceso inmediato a la información, se desarrolla durante el análisis de flujo de datos y auxilia a los analistas que participan en la determinación de los requerimientos del sistema, su contenido también se emplea durante el diseño

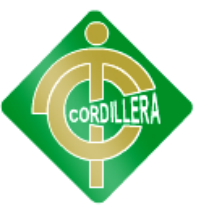

## .**Consulta de Tablas**

Tabla No. 08

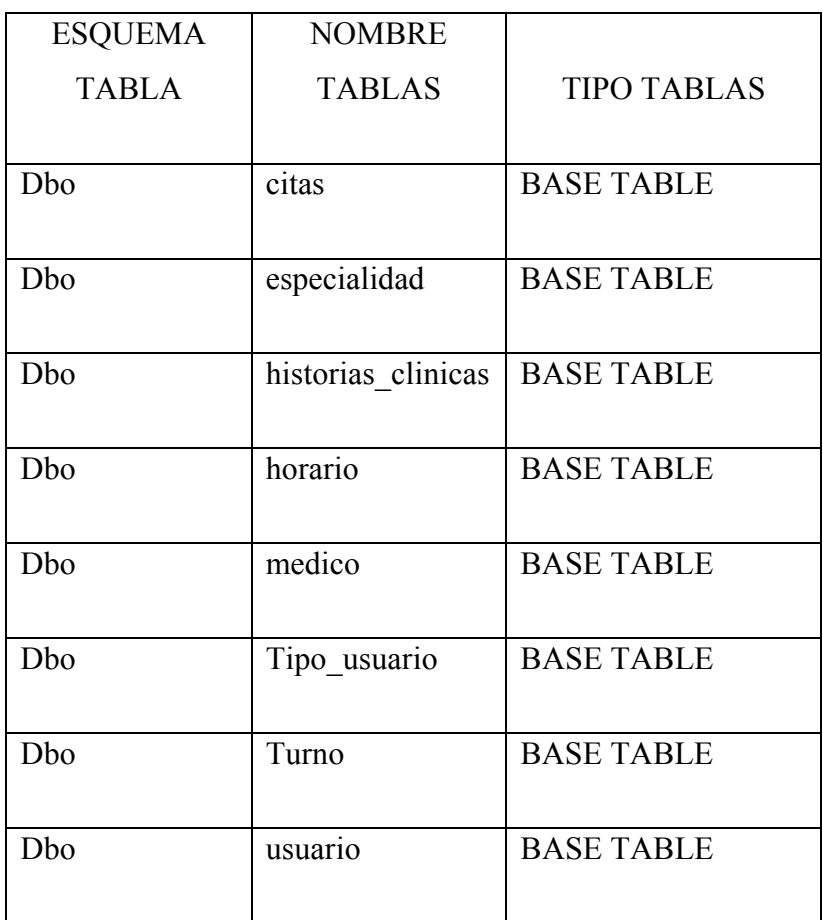

Fuente: Investigación de campo

Autor: Alexander Cuases

## **6.12 Estándares de Programación**

## **Nomenclatura**

El nombre de los objetos de base de datos no deberá exceder los 35 caracteres y no deberá terminar en "\_". En el caso que el nombre esté compuesto por más de una palabra, las mismas tendrán que separarse por el signo " " underscore.

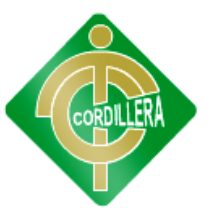

Los nombres de objetos de base de datos deberán estar escritos en español, ser auto-descriptivos1 (nombres completos). El Área de involucramiento técnico asignará el nombre del proyecto, nombre de esquema y el prefijo de la aplicación a utilizarse en la nomenclatura de los objetos de base de datos, a fin de dar identidad al proceso de seguimiento y rastreo vehicular.

## **Documentación**

Todos los objetos de base de datos y scripts deberán estar debidamente documentados en Power Designer, en las siguientes propiedades:

Comentario: descripción clara del uso o funcionalidad del objeto. Cabe notar que esta documentación se verá reflejada en la base de datos.

Descripción: este campo es opcional si el objeto tiene el campo comentarios y contendrá aclaraciones o ejemplos. Caso contrario es obligatorio y debe contener la descripción detallada del uso o funcionalidad del objeto.

Nota: este campo se utilizará exclusivamente en el caso de requerirse la eliminación del objeto y contendrá los siguientes puntos:

Eliminación solicitada por:

Fecha de Eliminación:

Motivo de Eliminación:

l

Solución de Remplazo: en el caso que aplique se debe detallar que solución remplaza a la funcionalidad brindada por el objeto a ser eliminado.

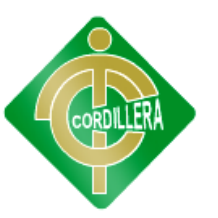

Es importante que la documentación permita entender claramente el propósito del objeto y no que sea una simple repetición del nombre.

## **Tipos de Datos**

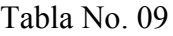

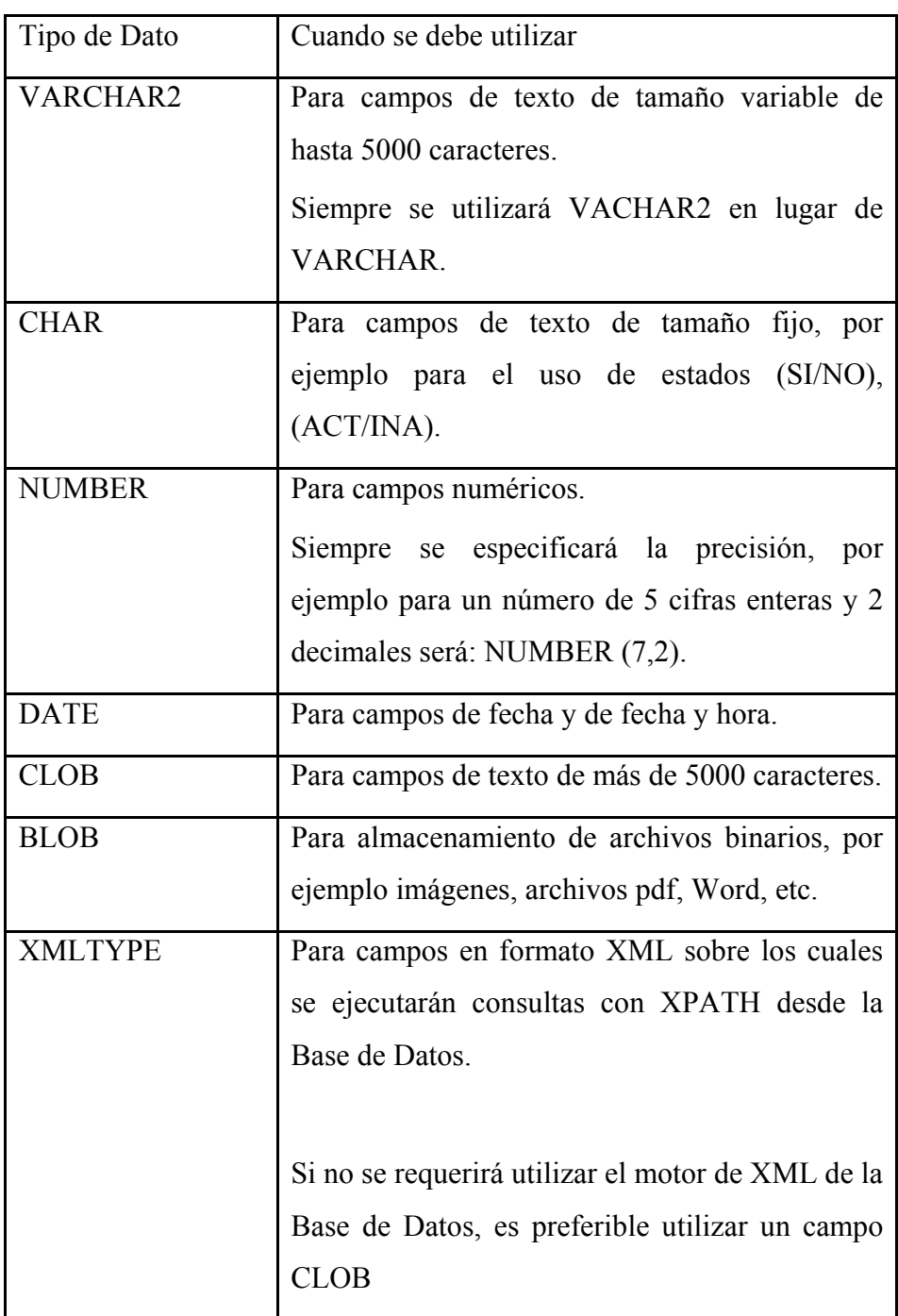

Fuente: Investigación de campo

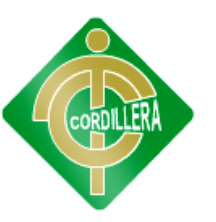

## Autor: Alexander Cuases

**Roles** 

Tabla No. 010

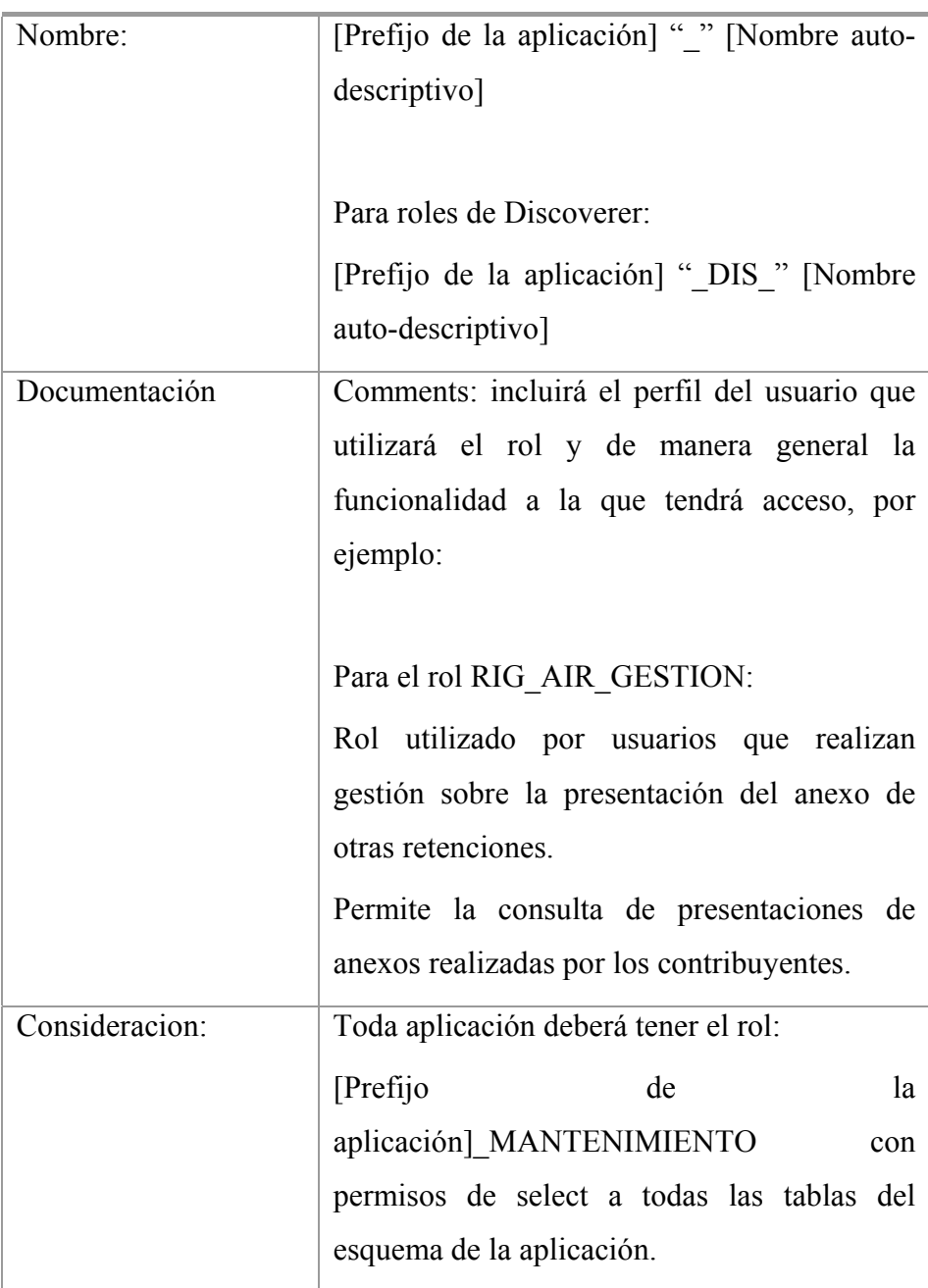

Fuente: Investigación de campo

Autor: Alexander Cuases

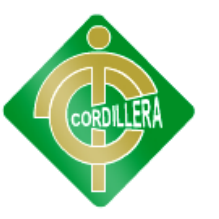

Tablas

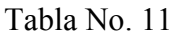

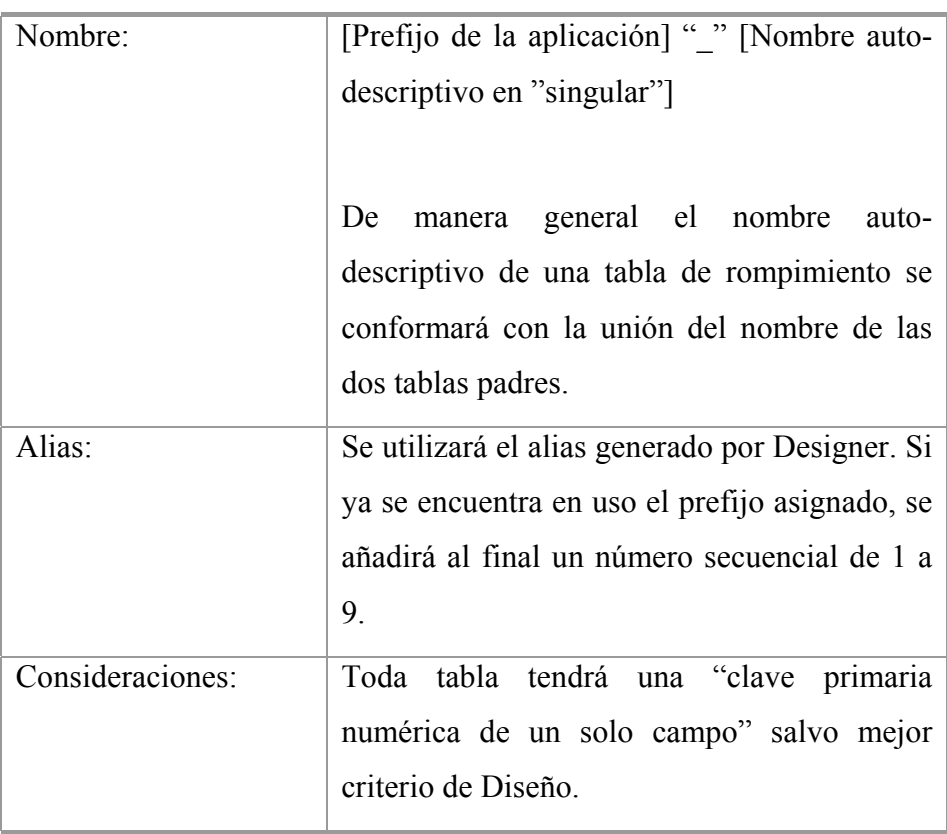

Fuente: Investigación de campo

Autor: Alexander Cuases

Clave Primaria (Primary Key)

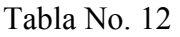

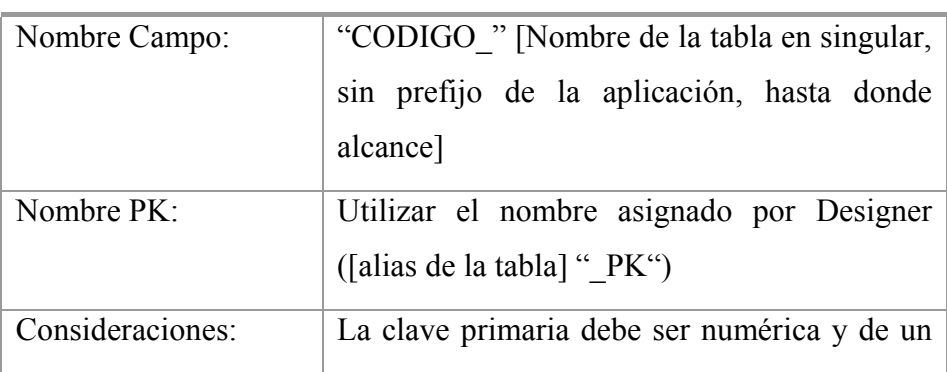

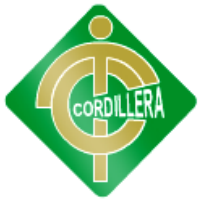

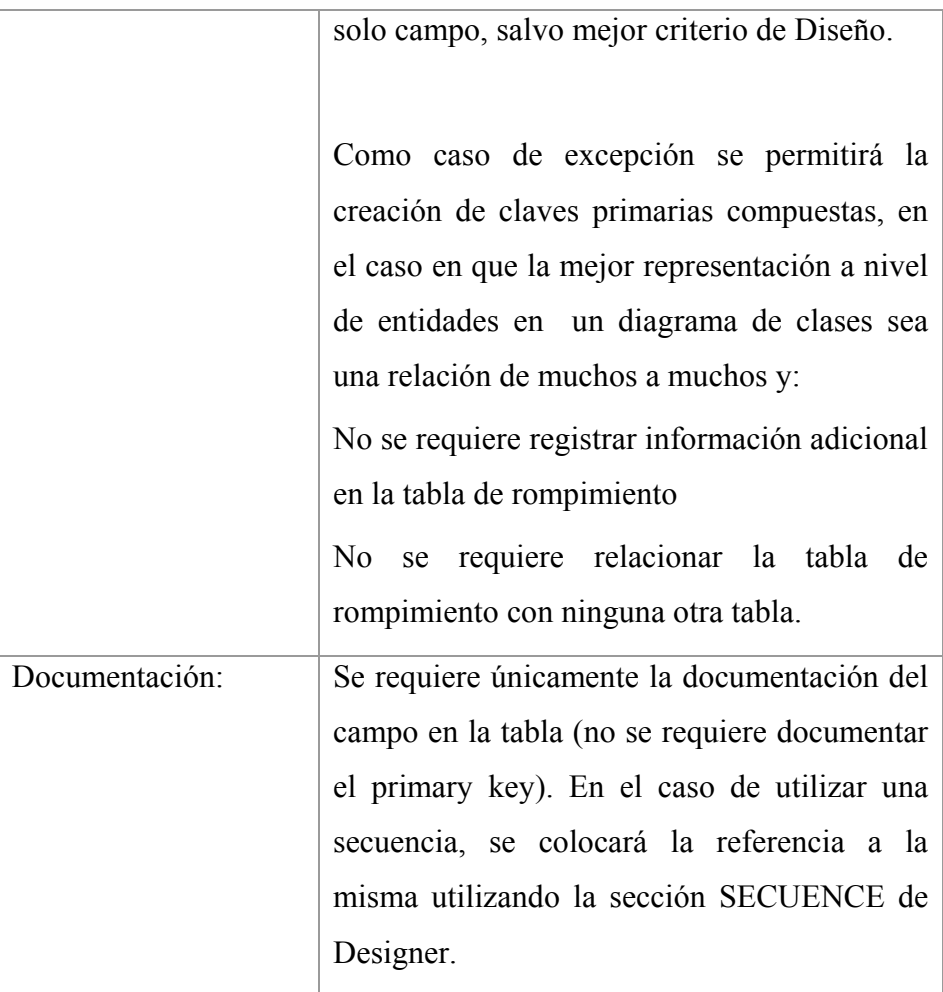

# Campos

## Tabla No. 13

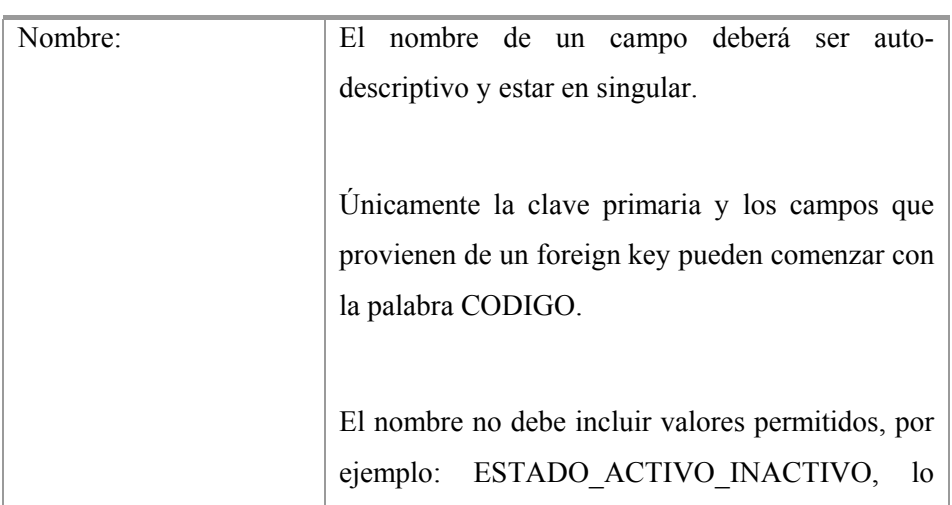

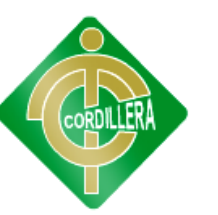

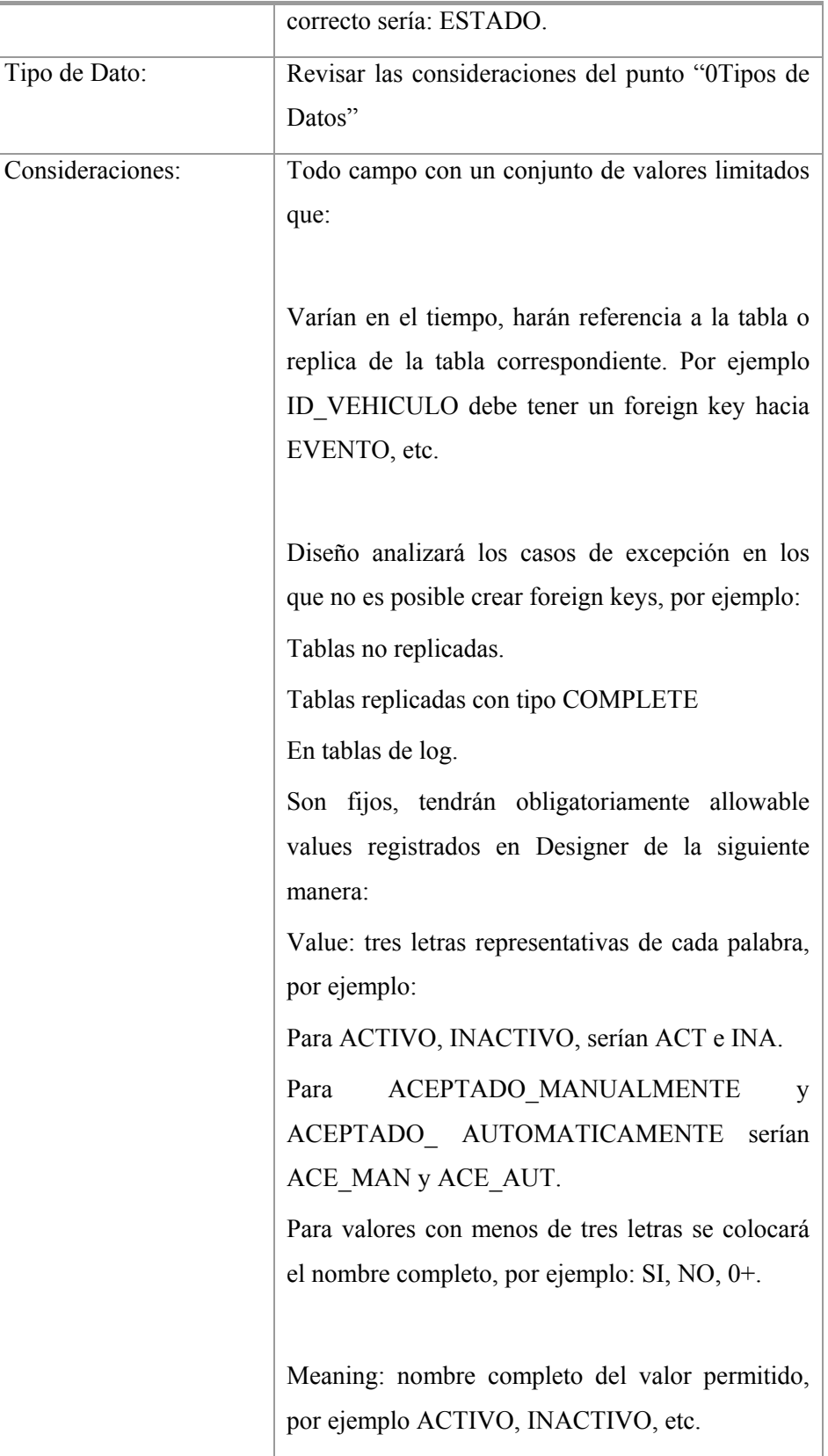

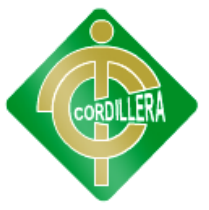

 $\overline{1}$ 

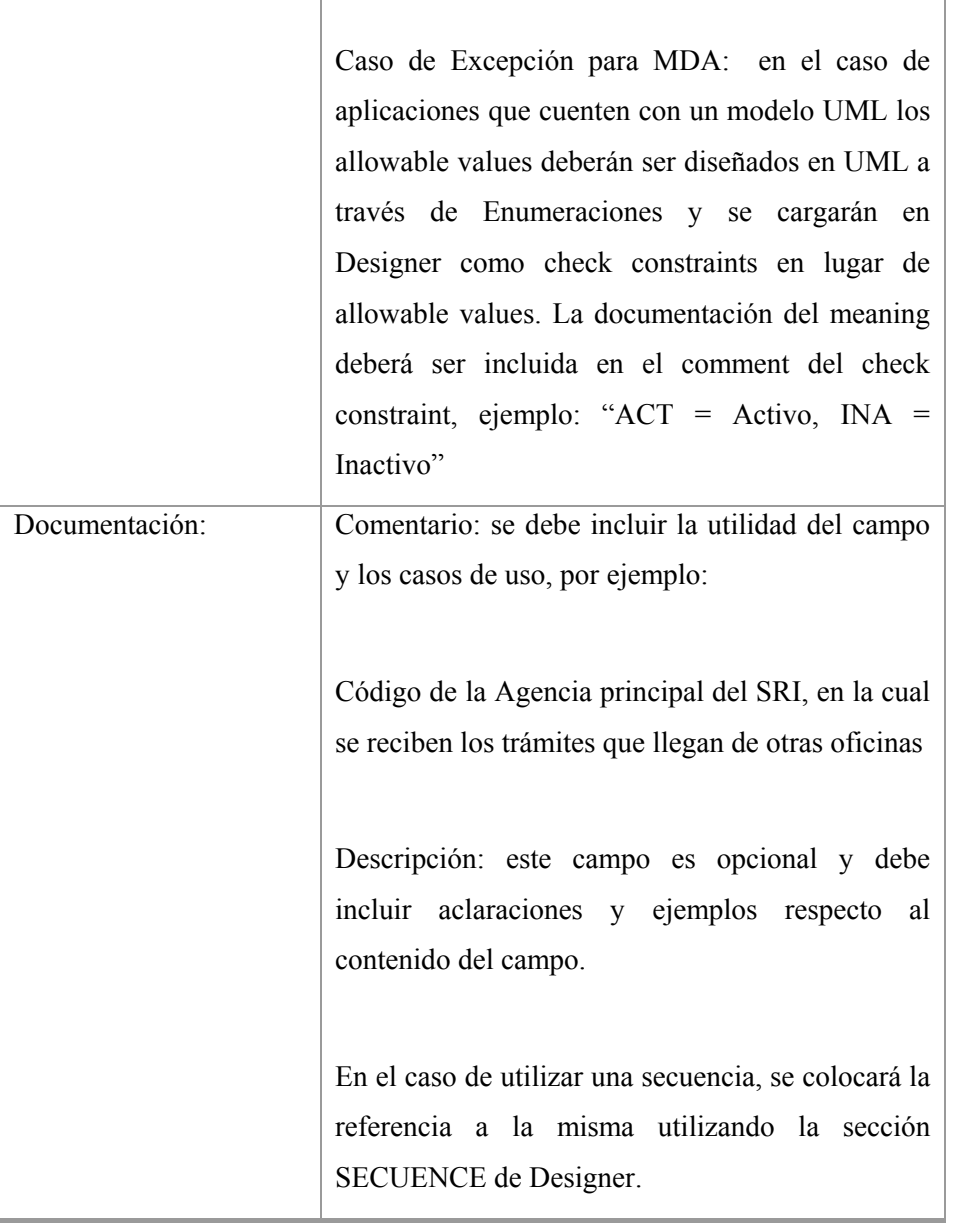

т

Fuente: Investigación de campo

Autor: Alexander Cuases

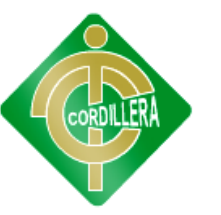

## **6.13. Pantallas y Reportes (Prototipo)**

## **6.13.1 Seguridad**

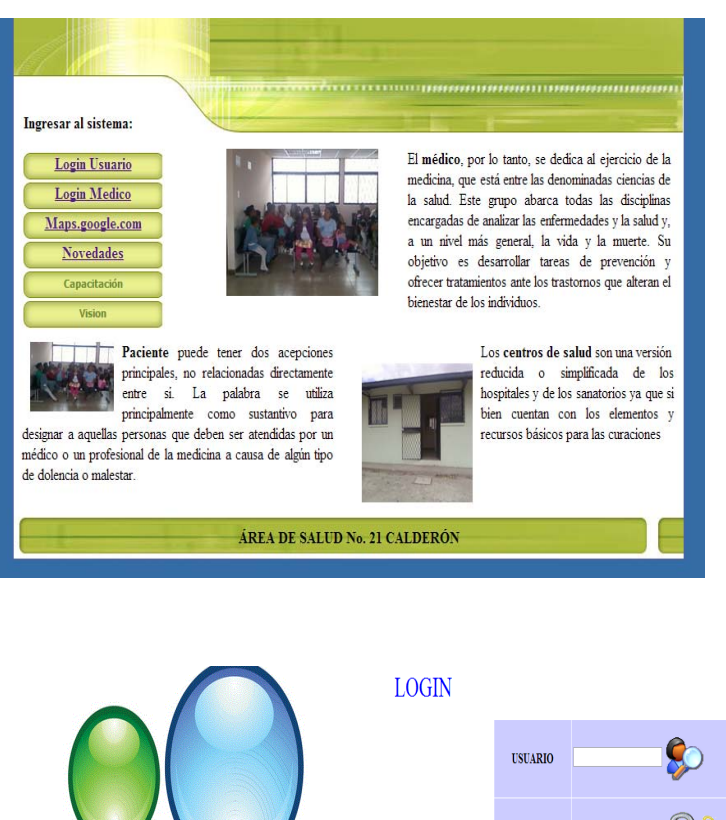

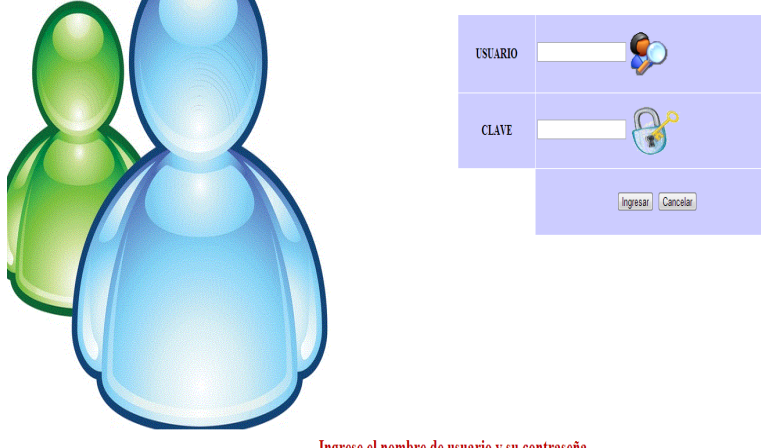

Ingrese el nombre de usuario y su contraseña

Estas pantallas son las principales tienen que ver con la seguridad del sistema, en nuestro caso sería el login del usuario y del medico ya que por medio del tendremos sus respectivas restricciones dentro de nuestro sistema.

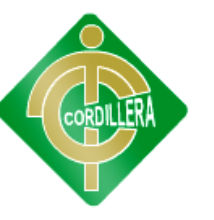

## **6.13.2 Mantenimiento**

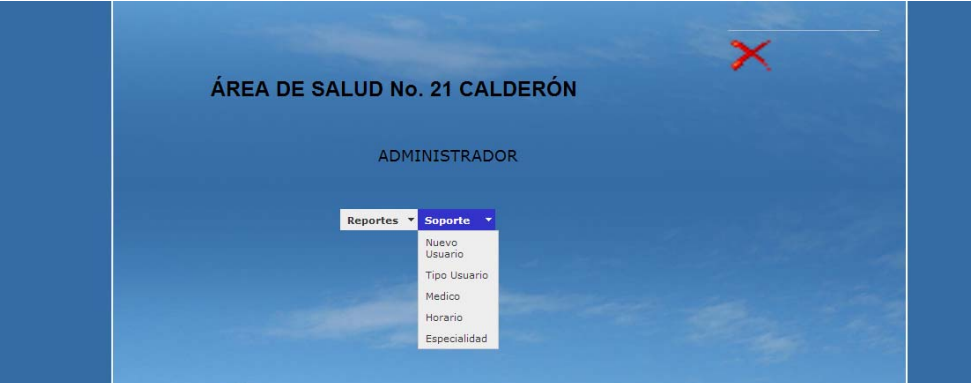

En esta pantalla se muestra el menú principal para poder ingresar a los respectivos mantenimientos del sistema.

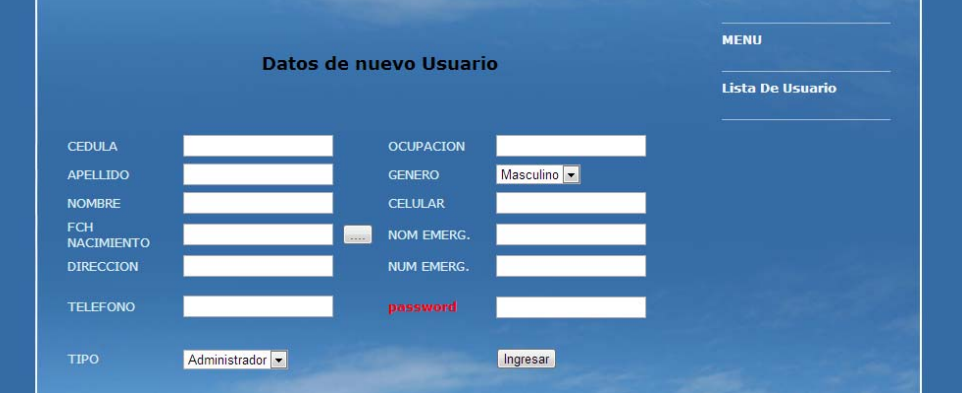

Atras TD CEDULA | APELLIDO | NOMBRE DIRECCION | PASS | TIPO ELIMINAR MODIFICAR 1 1715646897 TATAYO JORGE el inca 1234567890  $\pmb{\times}$ Z Z 2 1311947186 LLUMIQUINGA PABLO COMITE 1311947186  $\times$  $\bar{\times}$ Z 3 1725678833 DIAZ SAN JUAN 1234567890 Z 150 1103666663 CUASES ALEXANDER SAN JUAN  $\bar{\mathbf{x}}$  $\bar{\mathbf{x}}$ Z 28 1100339900 SANCHES san juan 1100339900 29 1715646897 NARVAES JULIO  $\overline{\mathsf{x}}$ Z COMITE [TIPO]  $1 =$  Administrador / 2 = Enfermera / 3 = Paciente

Podemos visualizar el ingreso de un nuevo usuario al sistema

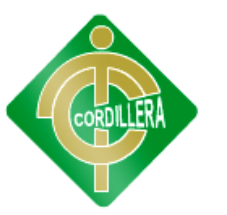

En esta pantalla podemos visualizar un menú donde podemos seleccionar cada una de las tablas para realizar su respectivo mantenimiento de la tabla usuario.

## **6.13.3. Reglas del Negocio**

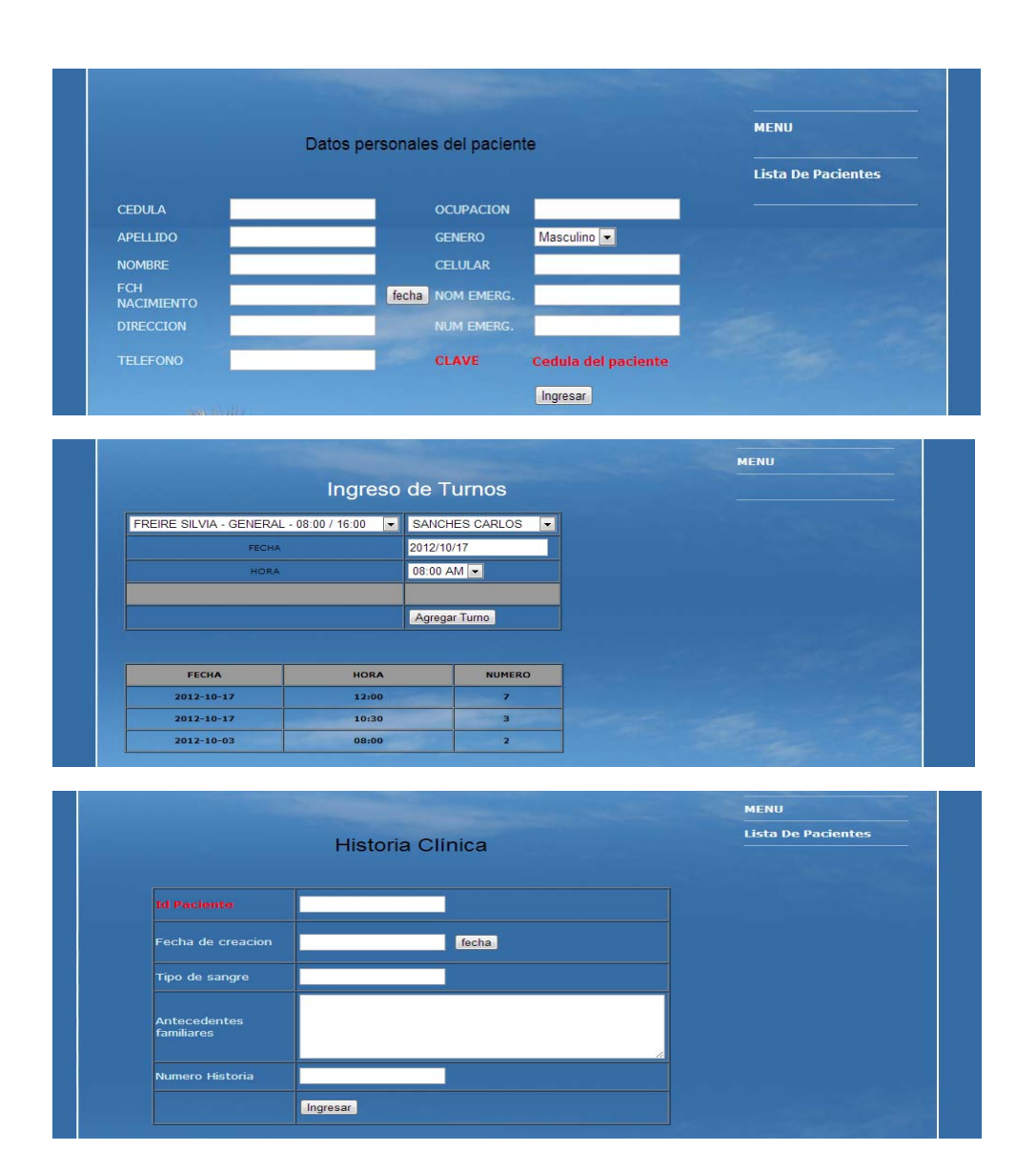

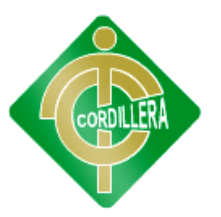

Aquí podemos visualizar el proceso de admisión de pacientes donde la enfermera ingresa datos del paciente para poder generar un turno y llenar su respectiva historia clínica

## **6.14 Pruebas y Depuración**

## 6.14.1 **Pruebas de Unidad**

En esta prueba de unidad se encuentra en la lógica de procesos internos que se relacionan en el negocio, se consideran con la finalidad de que la relación existente entre las clases y almacenamiento de información mantengan una estructura adecuada y lógica que se realiza en el sistema.

## 6.14.2 **Prueba de Integración**

Se realiza individualmente a cada objeto que comprende el modelo físico y lógico del sistema generando su respectivo código a fin de poder establecer la consistencia de cada una de ellas, también se definirán las PRIMARYKEY y FORENKEYS para determinar la indexación de la información.

Es una técnica sistemática para construir la arquitectura del software mientras al mismo tiempo se aplica las pruebas de errores asociados a la interfaz, en las clases determina la robustez del modulo colocando especial énfasis en las asociaciones de las clases que tienen relación en los datos "la gestión del servicio al paciente en consulta externa. Diseño de un software de atención al cliente para el centro de salud "san juan"

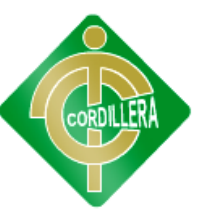

#### 6.14.3 **Prueba de Validación**

Pruebas de Validación Las pruebas de validación empiezan tras la culminación de la prueba de integración, cuando se han ejercitado los componentes individuales. Se ha terminado de ensamblar el software

como paquete y se han descubierto y corregido los errores de interfaz. La prueba se concentra en las acciones visibles para el usuario y en la salida del sistema que éste puede reconocer. La validación se define de una forma simple en que se alcanza cuando el software funciona de tal manera que satisface las expectativas razonables del cliente (especificación de requisitos-criterios de validación.)

Pruebas de Validación Criterios de la prueba de validación La validación del software se logra mediante una serie de pruebas que demuestren que se cumple los requisitos. Un plan de prueba delinea la clase de pruebas que se aplicarán y un procedimiento de prueba define los casos de prueba específicos. Después de que se ha dirigido cada caso de prueba de validación, existirán dos condiciones posibles:

1) La característica de funcionamiento o desempeño cumple con la especificación y se la acepta.

2) se descubre una desviación de la especificación y se crea una lista de deficiencias.

Pruebas de Validación Revisión de la configuración Es un elemento importante del proceso de validación. So objetivo es asegurar que todos los elementos de la configuración del software se hayan desarrollado

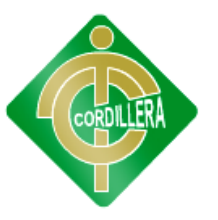

apropiadamente, estén catalogados y tengan el detalle suficiente para reforzar la fase de soporte del ciclo de vida del software.

## 6.14.4 **Pruebas del Sistema**

Al desarrollar nuestro sistema multicapa es necesario verificar la referencia que debe existir entre cada una de las capas; es decir referencia entre CAPA DE DATOS, CAPA REGLAS DEL NEGOCIO, CAPA DE PRESENTACIÓN entre sí, esto permitirá seguir manteniendo la integridad de los datos a través de las tablas, las mismas que guardan información y consistencia de datos a fin de establecer un sistema robusto y considerado.

La carga de datos en el sistema contribuye un factor determinante especialmente al realizar migración de datos ingreso de dispositivos externos, por lo tanto la integración en la misma plataforma de todos los elementos determinara la persistencia de los demás datos y consistencia del diseño al fin de manejar una sola interfaz común en la recepción de datos y manejo del negocio "la gestión del servicio al paciente en consulta externa. Diseño de un software de atención al cliente para el centro de salud "san juan"

## **6.14.5 Pruebas de Seguridad**

La interrupción abarca un amplio rango de actividades:

Se coloco interrupciones en la ejecución de los programas para comprobar que su ejecución sea idónea, igualmente se coloco en el código interrupciones para verificar sus errores, en las ubicación de los puntos de referencia, también como se están integrando los datos de los dispositivos al sistema ya que se tiene que mantener una sincronización de conectividad.
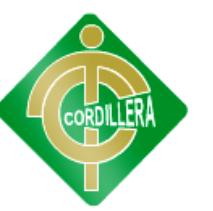

#### **6.15 Instalación del Sistema**

Aquí se describen todos los requisitos mínimos que deben tener tanto las estaciones de trabajo, los servidores, los servicios de internet, etc.

En lo que respecta a estaciones de trabajo:

#### **Requisitos de hardware**

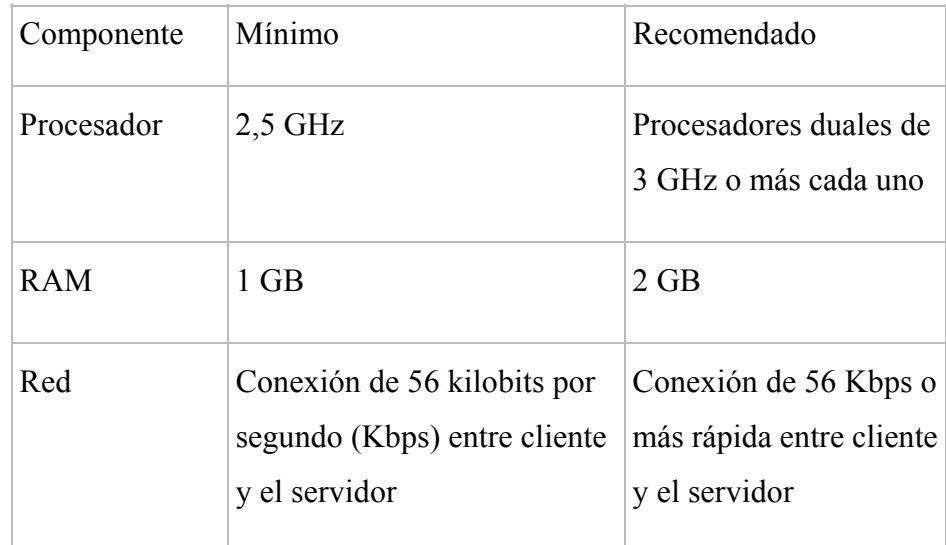

Tabla No. 14

#### Fuente: Investigación de campo

Autor:

#### Alexander Cuases

A continuación se enlistaran todos los requisitos mínimos que se necesitan para implementar el sistema informático web para el Sub Centro de San Juan de Calderon en la cual también se implementara la base de datos interna de SQL Server 2008, para que tenga una instalación independiente.

#### **Requisitos de servidores:**

El Sub Centro Medico San Juan no posee con servidores capaces de almacenar, ejecutar y permitir que nuestro software funcione de la manera

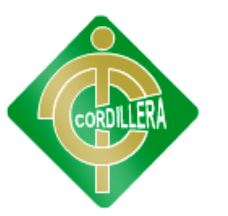

correcta debido a esto se necesita implementar algo más de lo que posee la Institución Educativa, a continuación describiremos los requisitos:

#### Windows

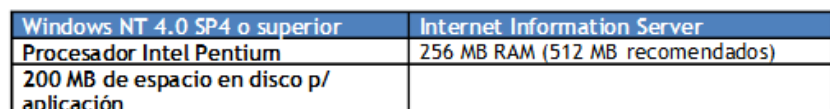

Linux

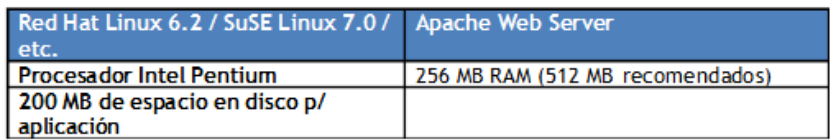

#### **Requisitos de servicios de internet:**

El Sub Centro de Salud San Juan no posee un ancho de banda de 4 megas suficientes para poder implementar nuestro sistema informativo web de admisión de pacientes y generación de trunos, a continuación describiremos los requisitos:

#### Conexión a Internet

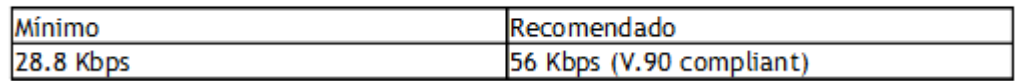

## **6.15.1 Instalación de la Base de datos**

Ejecutamos el archivo **"wampserver2.2d-x32"** y visualizaremos la siguiente pantalla de instalación.

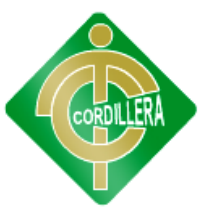

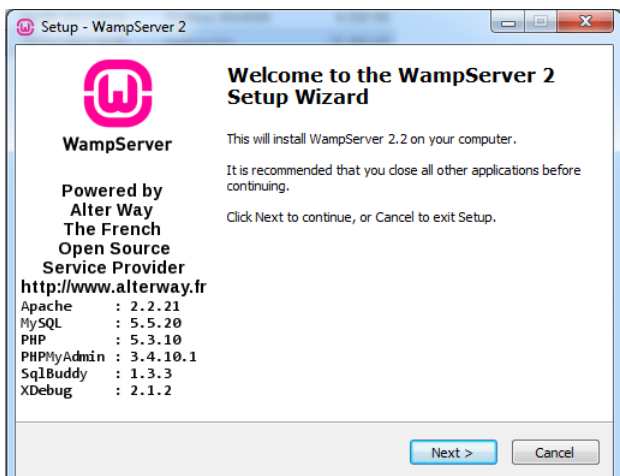

Aceptamos los términos de la instalación del WampServer

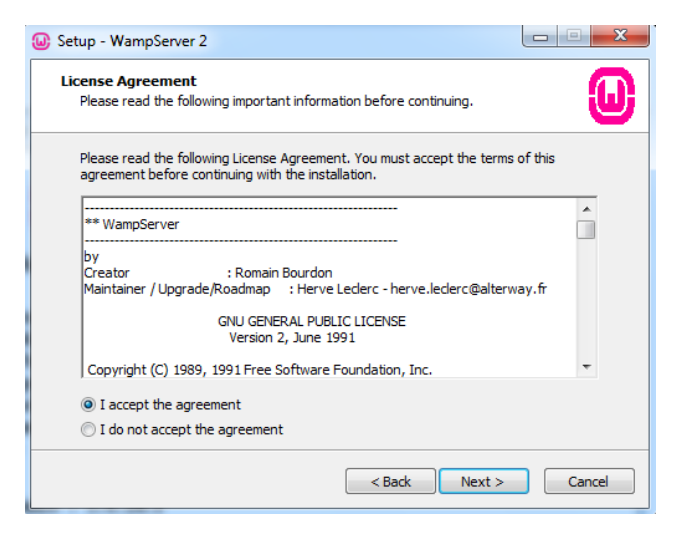

Luego seleccionaremos la carpeta de ubicación de nuestro WampServer pero por default lo dejaremos en el Disco Local C como visualizamos en la siguiente pantalla.

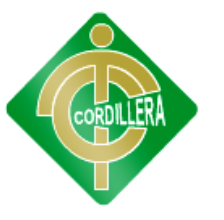

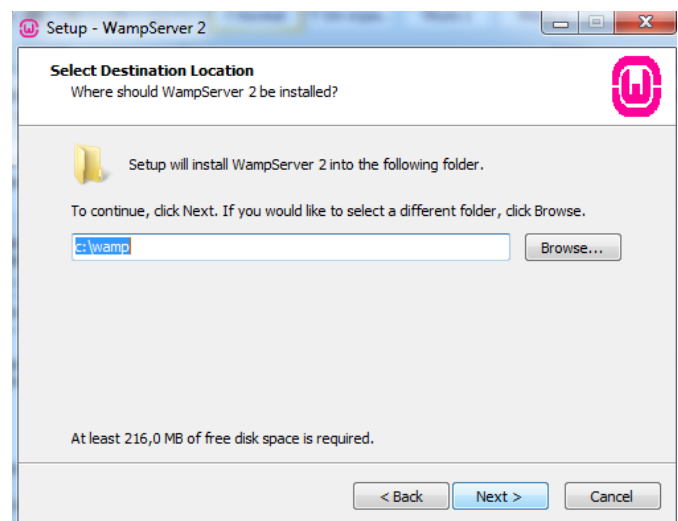

Luego visualizaremos la siguiente ventana donde nos mostrará dos opciones para poder acceder de manera rápida al WampServer pero eso queda a disposición del USUARIO.

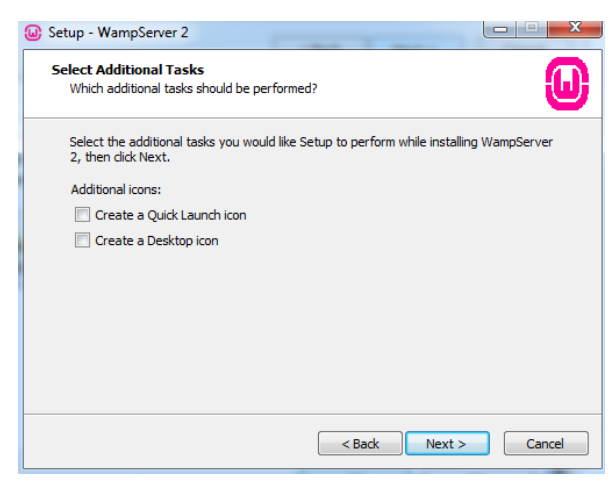

Luego pulsamos clic izquierdo en la opción de **"Install".**

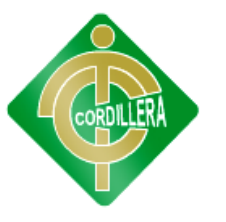

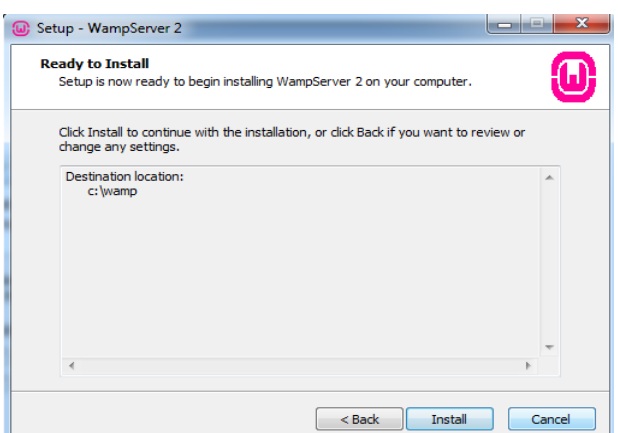

Esperamos que se acabe de instalar el WampServer

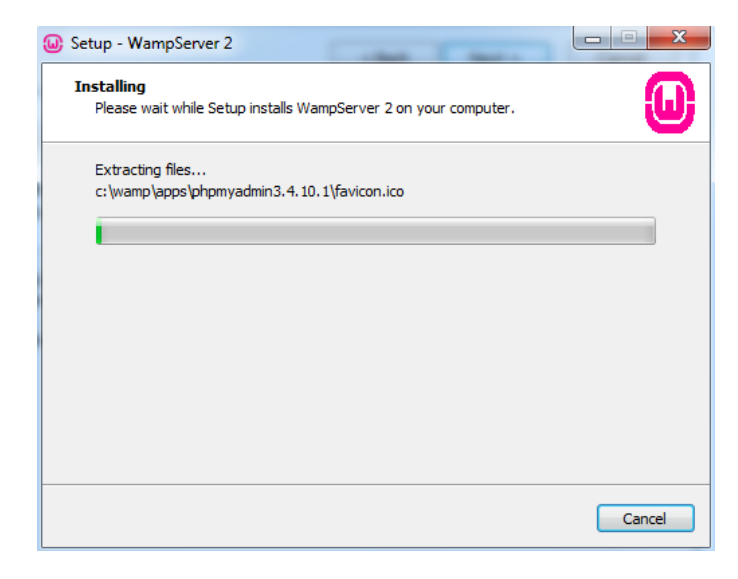

Luego visualizaremos esta pantalla que nos dirá que WampServer escogió por default el navegador **Firefox** o también puede ser **Internet Explorer.**

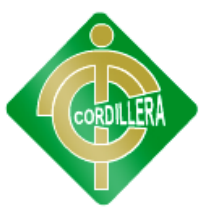

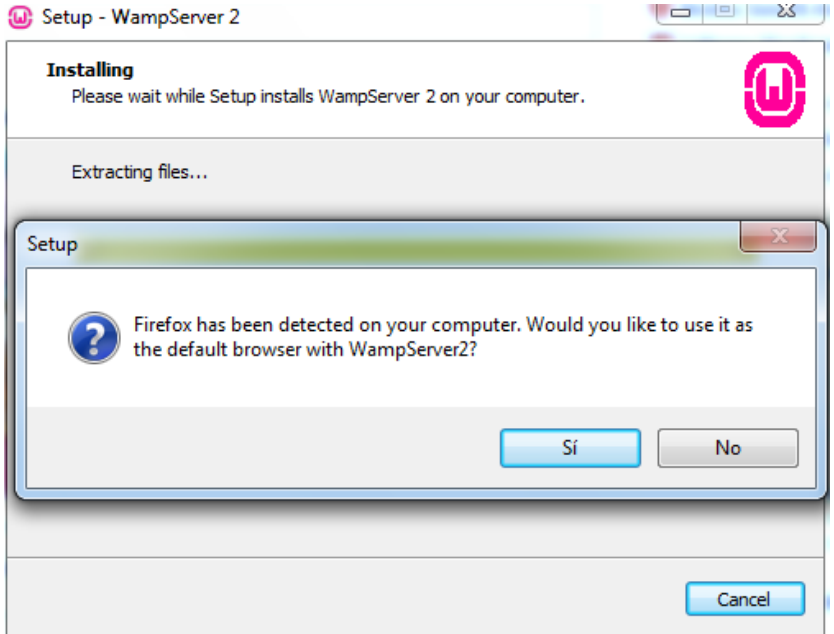

Pulsamos clic en **Next** sin modificar ningún campo de los que visualizamos en la siguiente pantalla.

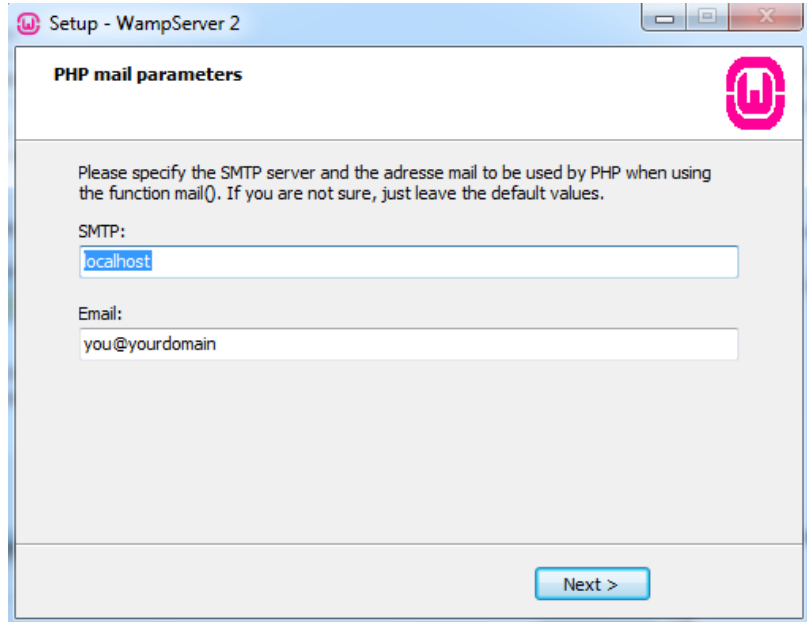

Finalizó la instalación del WampServer y lo que procedemos hacer es dar clic en **Finish**

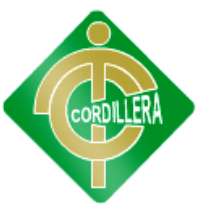

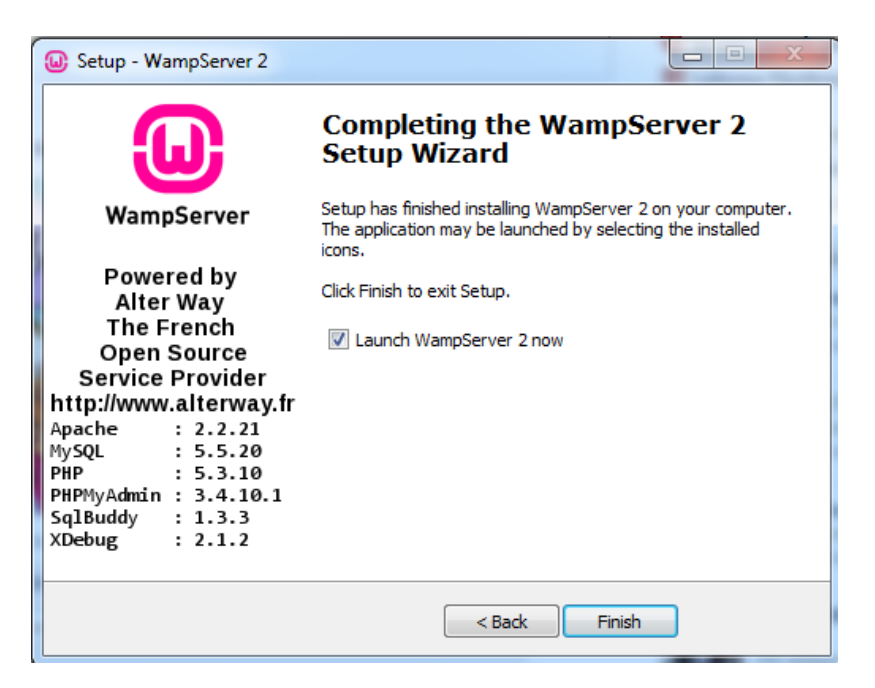

Luego visualizaremos en la barra de tareas de windows, ubicación parte derecha, el icono del WampServer.

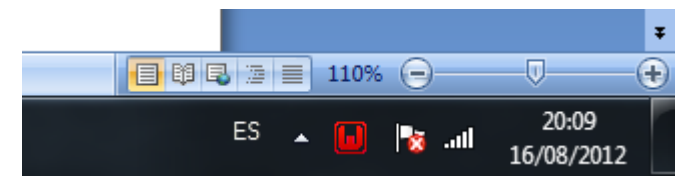

Luego que el icono del WampServer se encuentre de color verde damos un clic izquierdo sobre el icono y visualizaremos las siguientes propiedades del sistema, luego de eso damos clic izquierdo sobre la opción **Localhost**

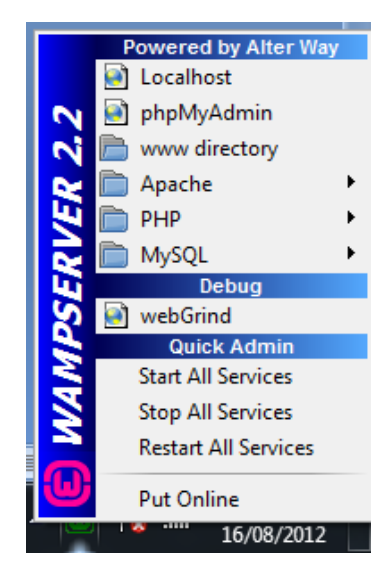

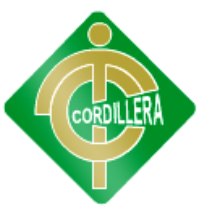

Luego se nos abrirá nuestro navegador y podremos visualizar las configuraciones del WampServer y más abajito la opción **phpmyadmin,**  donde procederemos a darle clic izquierdo.

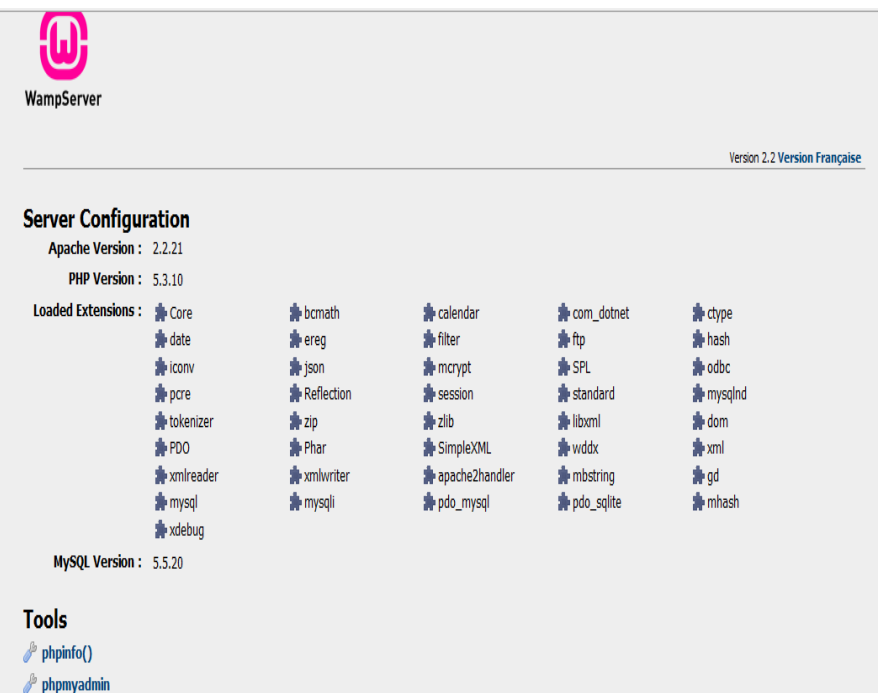

Una vez que ya ingresamos a phpmyadmin, ahí procederemos a cargar nuestra base de datos diseñada en Rational Rose.

#### **6.16 Recopilación y Carga de Datos**

En el Sub Centro de salud no cuenta con un sistema que esté funcionando entonces no se puede hacer la migración de datos, pero si podemos cargar los datos se contara con servidores distribuidos, La opción más interesante entonces podría ser crear otra vez las tablas que tenemos en local en la base de datos remota. Para ello tenemos dos posibilidades.

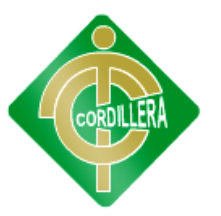

a) Si tenemos pocas tablas y bastante sencillas Las podemos crear en remoto con alguna herramienta como PhpMyAdmin o MyCC .

b) Si tiene muchas tablas y/o muy complicadas

La recomendación sería hacer un backup de la estructura en local y restaurarla en remoto. Esto nos evitará tener que volver a crear todas las tablas y definir todos sus campos y sus tipos. Puede ser un poco más complicado pero sin duda nos ahorrará tiempo.

Para hacer el backup de la estructura en local podemos utilizar alguna herramienta como PhpMyAdmin , o bien utilizar el comando mysqldump desde línea de comandos de MS-DOS.

## **6.17. Pruebas y Depuración Final en Funcionamiento**

#### **Prueba de resistencia**

Una vez que se ha cargado los datos finales del Sistema de admisión de pacientes y generación de turnos, fue necesario realizar las pruebas de resistencia del aplicativo ya que tiene que integrarse con las tecnologías de MySQL, Netbean con PHP y framework, considerando que tiene una integración completa de las tecnologías con la finalidad de poder realizar la carga de los datos completos y de manera rápida.

Bajo estas premisas la robustez del Sistema se determinará por la cantidad de usuarios que se encuentren conectados al sistema, y también por la plataforma en la que se implemente el sistema

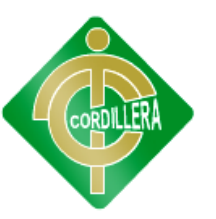

#### **6.18 Puesta en Marcha del Sistema**

#### **AVG Anti-Virus:**

Es un grupo de productos antivirus para sistemas Windows y Linux. Entre sus productos, uno de los más destacados es el AVG Anti- Virus Free, una versión gratuita de su antivirus para usuarios hogareños y organizaciones sin fines de lucro. AVG Anti-Virus Free contaba con más de 40 millones de usuarios para 2007.

#### **Networking:**

Las redes sociales son estructuras sociales compuestas de grupos de personas, las cuales están conectadas por uno o varios tipos de relaciones, tales como amistad, parentesco, intereses comunes o que comparten conocimientos. Puede haber muchos tipos de lazos entre los nodos. La investigación multidisciplinar ha mostrado que las redes sociales operan en muchos niveles, desde las relaciones de parentesco hasta las relaciones de organizaciones a nivel estatal desempeñando un papel crítico.

#### **Licencias:**

Las licencias de software pueden establecer entre otras cosas: la cesión de determinados derechos del propietario al usuario final sobre una o varias copias del programa informático, los límites en la responsabilidad por fallos, el plazo de cesión de los derechos, el ámbito geográfico de validez del contrato e incluso pueden establecer determinados compromisos del usuario final hacia el propietario, tales

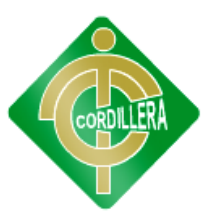

como la no cesión del programa a terceros o la no reinstalación del programa en equipos distintos al que se instaló originalmente.

## **6.19 Capacitación al Usuario Final**

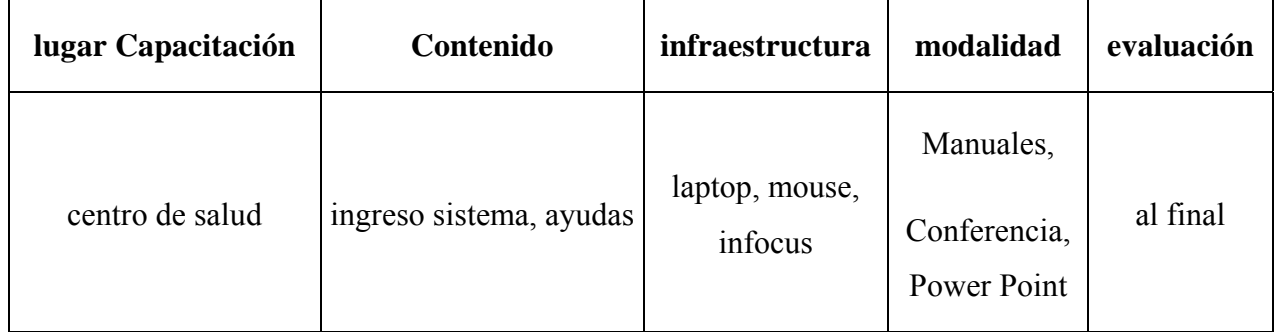

Tabla No. 15

Fuente: Investigación de campo

Autor: Alexander Cuases

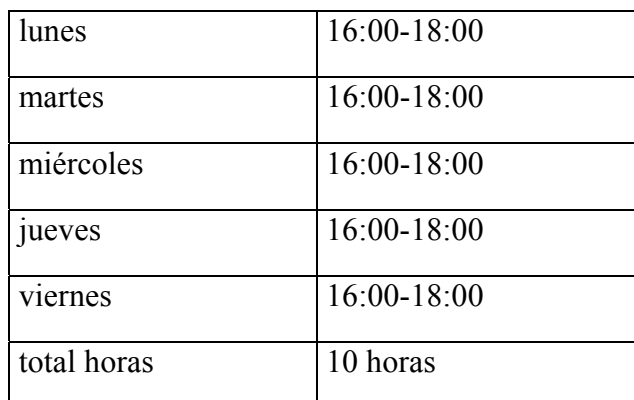

## Tabla No. 016

Fuente: Investigación de campo

Autor: Alexander Cuases

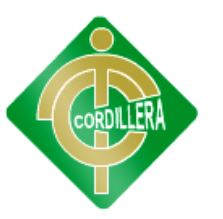

## **6.20 Capacitación AL Personal Técnico**

Tabla No. 17

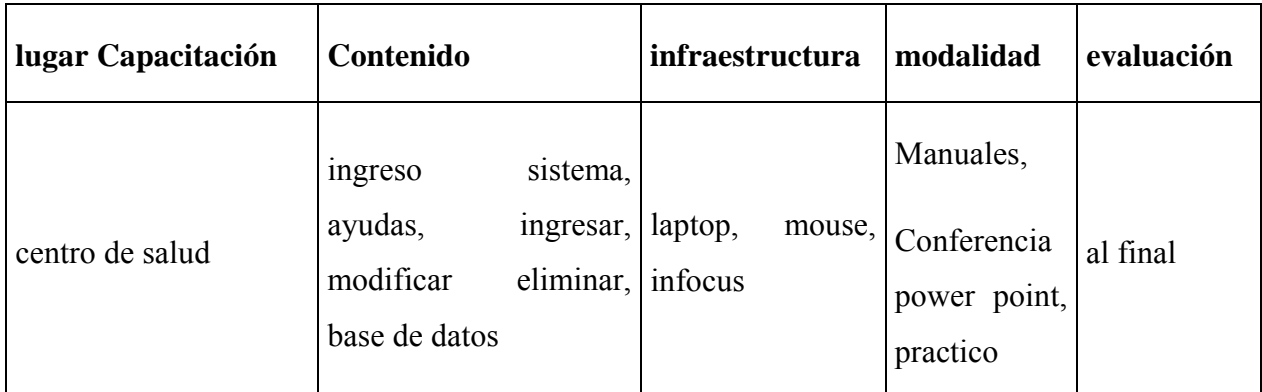

Fuente: Investigación de campo

Autor: Alexander Cuases

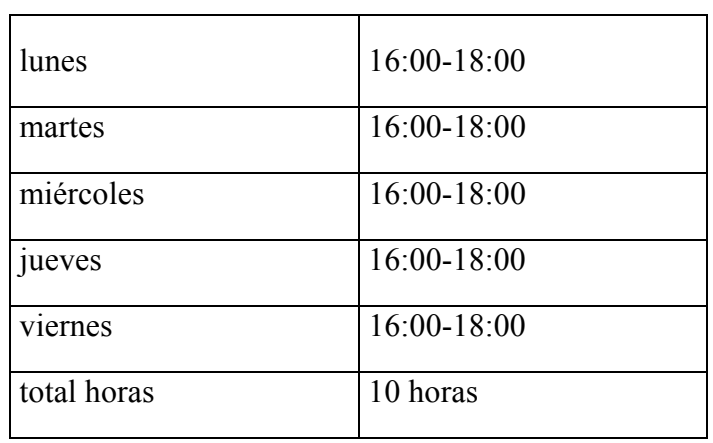

#### Tabla No. 18

Fuente: Investigación de campo

Autor: Alexander Cuases

## **6.21 Conclusión y Recomendación Técnica**

• Con el nuevo sistema se ha contribuido el nivel de satisfacción de los pacientes gracias a la automatización y optimización del proceso de entrega de turnos.

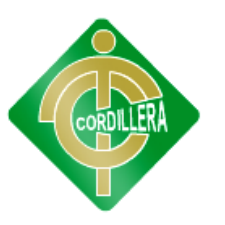

• Brindar un mejor servicio de entrega de turnos no solo dependiente de un sistema informático sino también de los procesos involucrados

• Se recomienda al Centro de salud la incorporación de mecanismos adicionales permitan reducir el número de pacientes que se acercan a recibir un turno, tales como la entrega de turnos por internet

• Se recomienda nuevas versiones se guarde más información detallada de los responsables de los pacientes y que permita tener más de un responsable por paciente

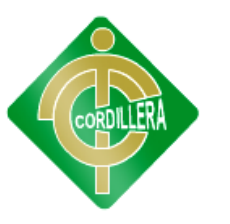

# ANEXOS

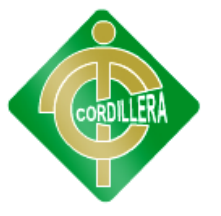

## **Fundamentación Legal (Anexo 1 )**

Art. 8. La protección del derecho de autor recae sobre todas las obras del ingenio, en el ámbito literario o artístico, cualquiera que sea su género, forma de expresión, mérito o finalidad. Los derechos reconocidos por el presente Título son independientes de la propiedad del objeto material en el cual está incorporada la obra y su goce o ejercicio no están supeditados al requisito del registro o al cumplimiento de cualquier otra formalidad.

Las obras protegidas comprenden, entre otras, las siguientes:

a) Libros, folletos, impresos, epistolarios, artículos, novelas, cuentos, poemas, crónicas, críticas, ensayos, misivas, guiones para teatro, cinematografía, televisión, conferencias, discursos, lecciones, sermones, alegatos en derecho, memorias y otras obras de similar naturaleza, expresadas en cualquier forma;

b) Colecciones de obras, tales como antologías o compilaciones y bases de datos de toda clase, que por la selección o disposición de las materias constituyan creaciones intelectuales, sin perjuicio de los derechos de autor que subsistan sobre los materiales o datos;

c) Obras dramáticas y dramático musicales, las coreografías, las pantomimas y, en general las obras teatrales;

d) Composiciones musicales con o sin letra;

e) Obras cinematográficas y cualesquiera otras obras audiovisuales;

 f) Las esculturas y las obras de pintura, dibujo, grabado, litografía y las historietas gráficas, tebeos, comics, así como sus ensayos o bocetos y las demás obras plásticas; g) Proyectos, planos, maquetas y diseños de obras arquitectónicas y de ingeniería;

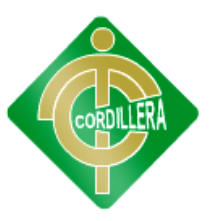

h) Ilustraciones, gráficos, mapas y diseños relativos a la geografía, la topografía, y en general a la ciencia;

i) Obras fotográficas y las expresadas por procedimientos análogos a la fotografía;

j) Obras de arte aplicada, aunque su valor artístico no pueda ser disociado del carácter industrial de los objetos a los cuales estén incorporadas;

k) Programas de ordenador;

l) Adaptaciones, traducciones, arreglos, revisiones, actualizaciones y anotaciones; compendios, resúmenes y extractos; y, otras transformaciones de una obra, realizadas con expresa autorización de los autores de las obras originales, y sin perjuicio de sus derechos.

Sin perjuicio de los derechos de propiedad industrial, los títulos de programas y noticieros radiales o televisados, de diarios, revistas y otras publicaciones periódicas, quedan protegidos durante un año después de la salida del último número o de la comunicación pública del último programa, salvo que se trate de publicaciones o producciones anuales, en cuyo caso el plazo de protección se extenderá a tres años.

Art. 28. Los programas de ordenador se consideran obras literarias y se protegen como tales. Dicha protección se otorga independientemente de que hayan sido incorporados en un ordenador y cualquiera sea la forma en que estén expresados, ya sea en forma legible por el hombre (código fuente) o en forma legible por máquina (código objeto), ya sean programas operativos y programas aplicativos, incluyendo diagramas de flujo, planos, manuales de uso, y en general, aquellos elementos que conformen la estructura, secuencia y organización del programa.

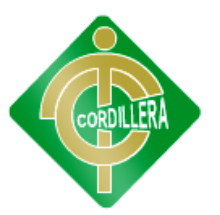

Art. 30. La adquisición de un ejemplar de un programa de ordenador que haya circulado lícitamente, autoriza a su propietario a realizar exclusivamente:

a) Una copia de la versión del programa legible por máquina (código objeto) con fines de seguridad o resguardo;

b) Fijar el programa en la memoria interna del aparato, ya sea que dicha fijación desaparezca o no al apagarlo, con el único fin y en la medida necesaria para utilizar el programa; y,

c) Salvo prohibición expresa, adaptar el programa para su exclusivo uso personal, siempre que se limite al uso normal previsto en la licencia. El adquirente no podrá transferir a ningún título el soporte que contenga el programa así adaptado, ni podrá utilizarlo de ninguna otra forma sin autorización expresa, según las reglas generales.

Se requerirá de autorización del titular de los derechos para cualquier otra utilización, inclusive la reproducción para fines de uso personal o el aprovechamiento del programa por varias personas, a través de redes u otros sistemas análogos, conocidos o por conocerse.

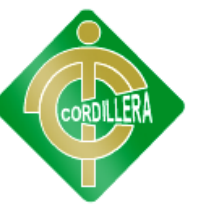

**Observación (Anexo 2)** 

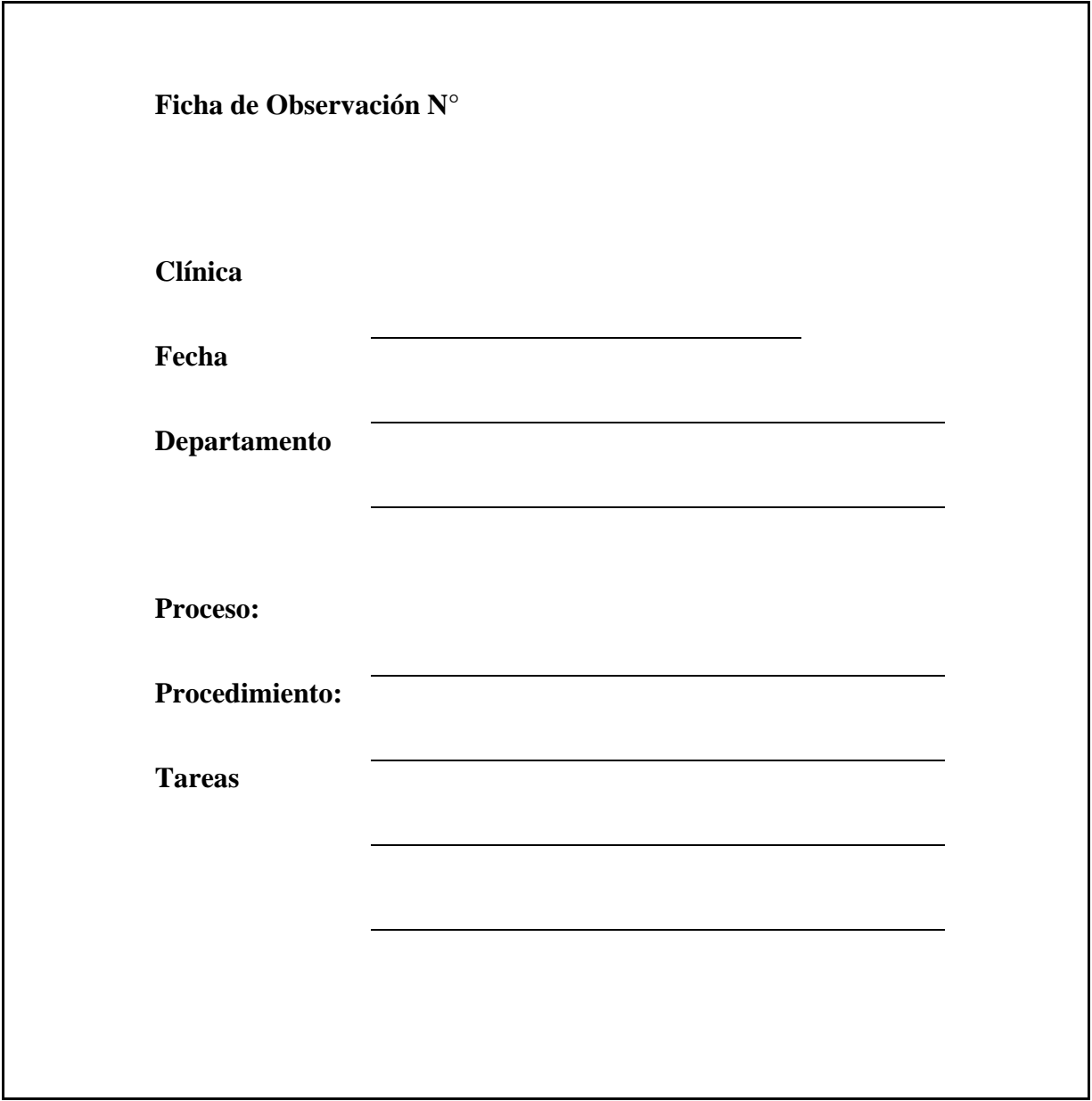

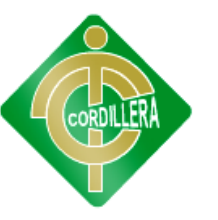

## **Entrevista (Ver Anexo 3)**

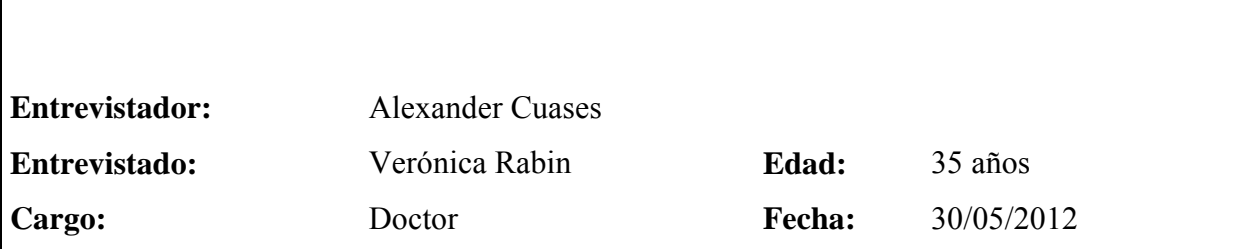

## **1. Cuál es el proceso básico de la empresa**

Llevar un control manual mediante fichas, , utiliza un cuaderno en el que maneja el informe de pago para algún tratamiento y la generación de turnos

#### **2. Que datos utiliza o produce este proceso.**

Los datos son un informe del estado de salud del paciente, así como el control de citas.

## **3. Cuáles son los límites impuestos por el tiempo y la carga de trabajo.**

Que suspende otras consultas porque el tiempo estipulado para realizar una evaluación del paciente u otro tratamiento requiere de mucho la Doctora tiene que, además de hacer un diagnóstico acertado y elaborar un plan de tratamiento correcto, ser capaz de elegir los instrumentos que le permitan dar el tratamiento en la mejor forma posible.

## **4. Que controles de desempeño utiliza.**

Calidad de la asistencia al paciente: Grado en que los servicios de asistencia sanitaria, dado el estado actual de los conocimientos, aumentan la probabilidad de lograr los resultados que se buscan en la salud de los pacientes y reducen la probabilidad de obtener efectos no deseados.

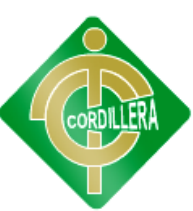

Calidad de la atención: La calidad de la atención ofrecida al paciente está relacionado con cuatro aspectos: a) el sistema de salud; b) la atención profesional y técnica; c) las relaciones interpersonales entre el y el paciente

## **5. Cuál es la finalidad del proceso dentro de la empresa.**

Lograr un profundo conocimiento de las necesidades de los pacientes mediante un adecuado sistema de monitoreo, que permita que éstas sean incorporadas al programa de cada institución.

## **6. Qué pasos se sigue para llevarlo a cabo.**

Para conseguir que la calidad sea una forma natural de hacer las cosas, es bueno tener en cuenta tres conceptos:

• Posicionamiento: tener claro qué segmento se cubre y cómo se establece la oferta.

• Apalancamiento: hay que dar forma, organizar el servicio de forma que se creen

"multiplicadores", es decir, formas de sorprender a la gente.

## **7. Donde realizan estos pasos.**

En las instalaciones del centro de salud

## **8. Cuanto tiempo toma efectuarlos.**

Es un proceso en donde se está elaborando un esquema que se pretende seguir.

## **9. Quienes emplean la información resultante.**

La efectúa la Doc. Verónica Rabin

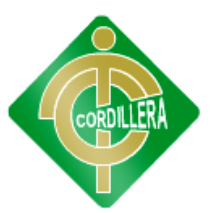

**Encuesta (Ver Anexo 4)** 

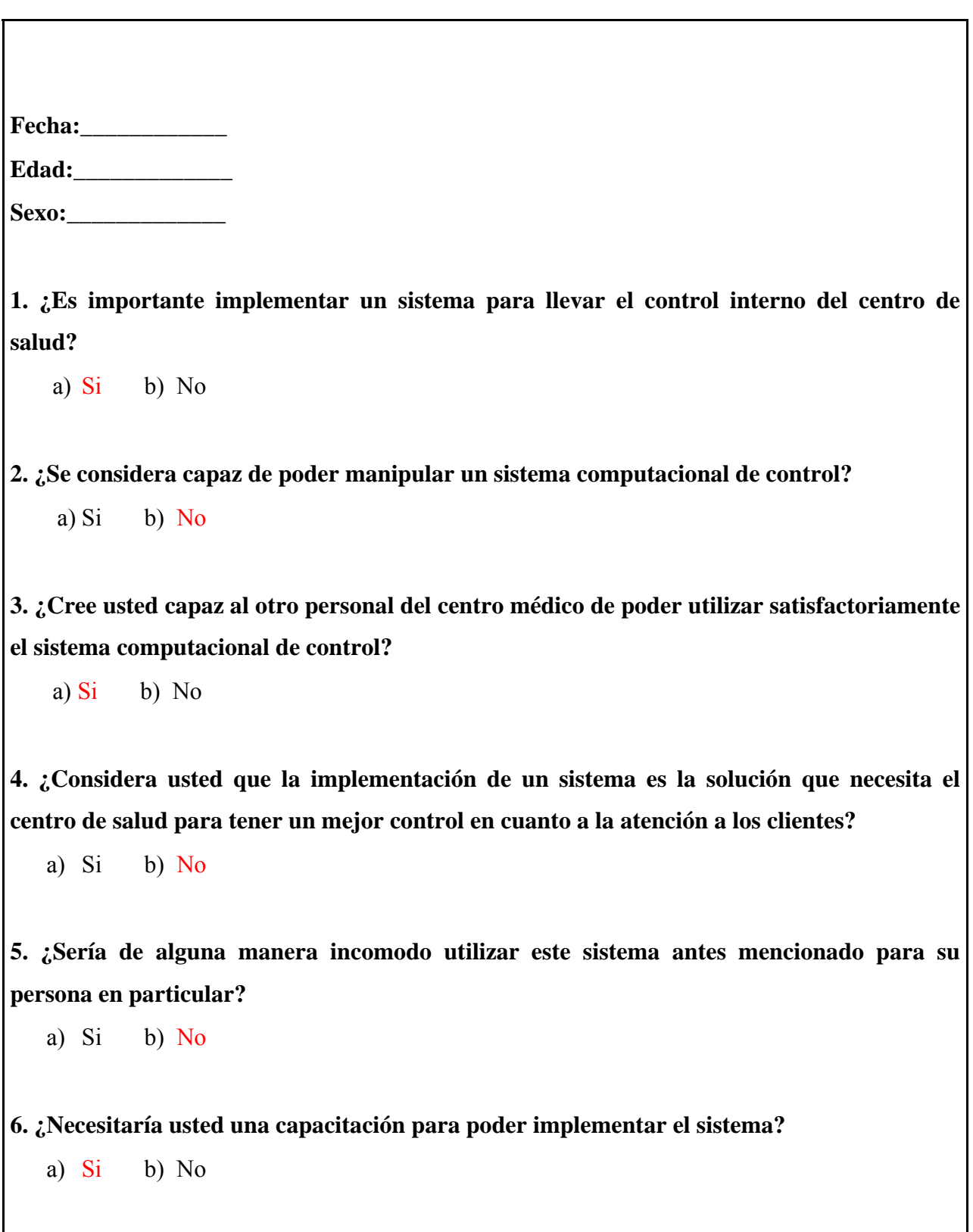

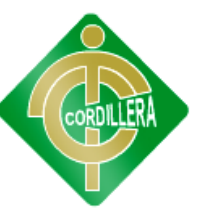

## **Casos de uso (Anexo 5)**

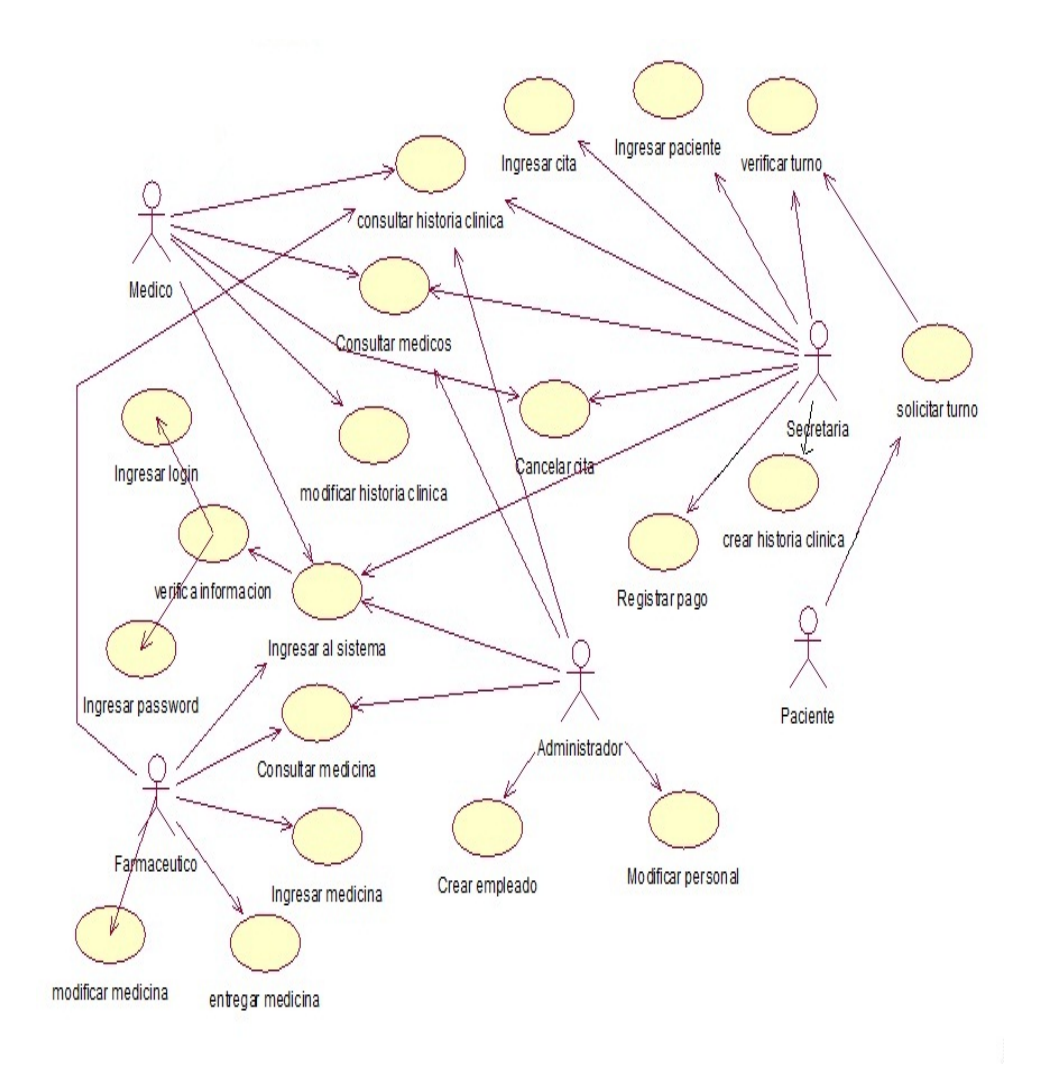

## **Ingreso al sistemas**

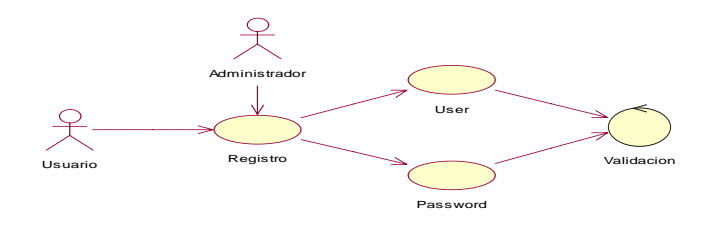

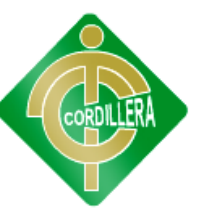

#### **Mantenimiento de tablas**

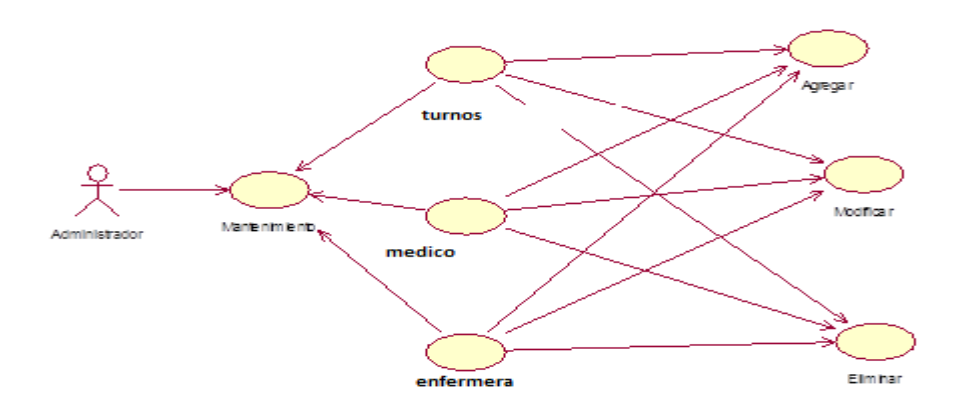

## **Diagramas De Iteración**

## **Diagrama de Secuencia**

Lista informacion

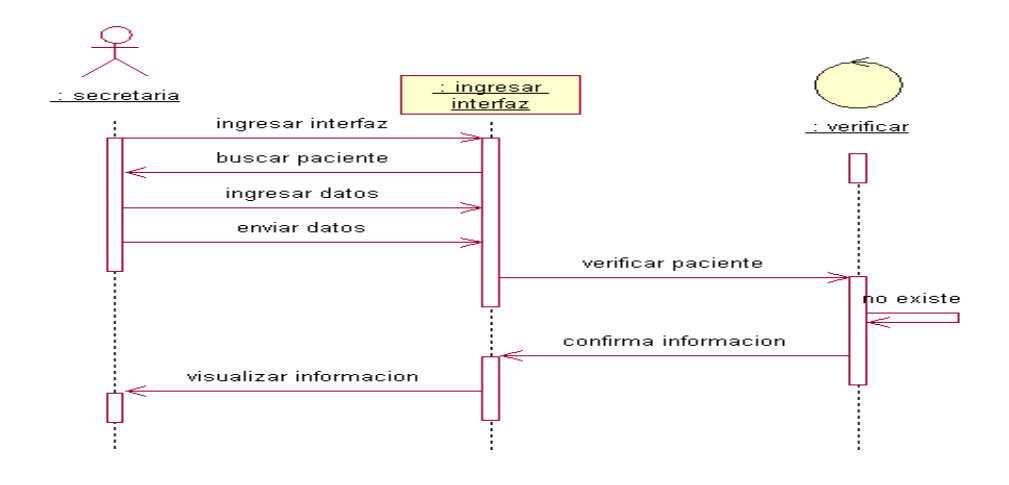

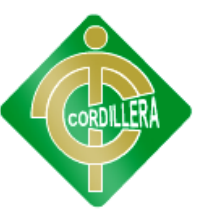

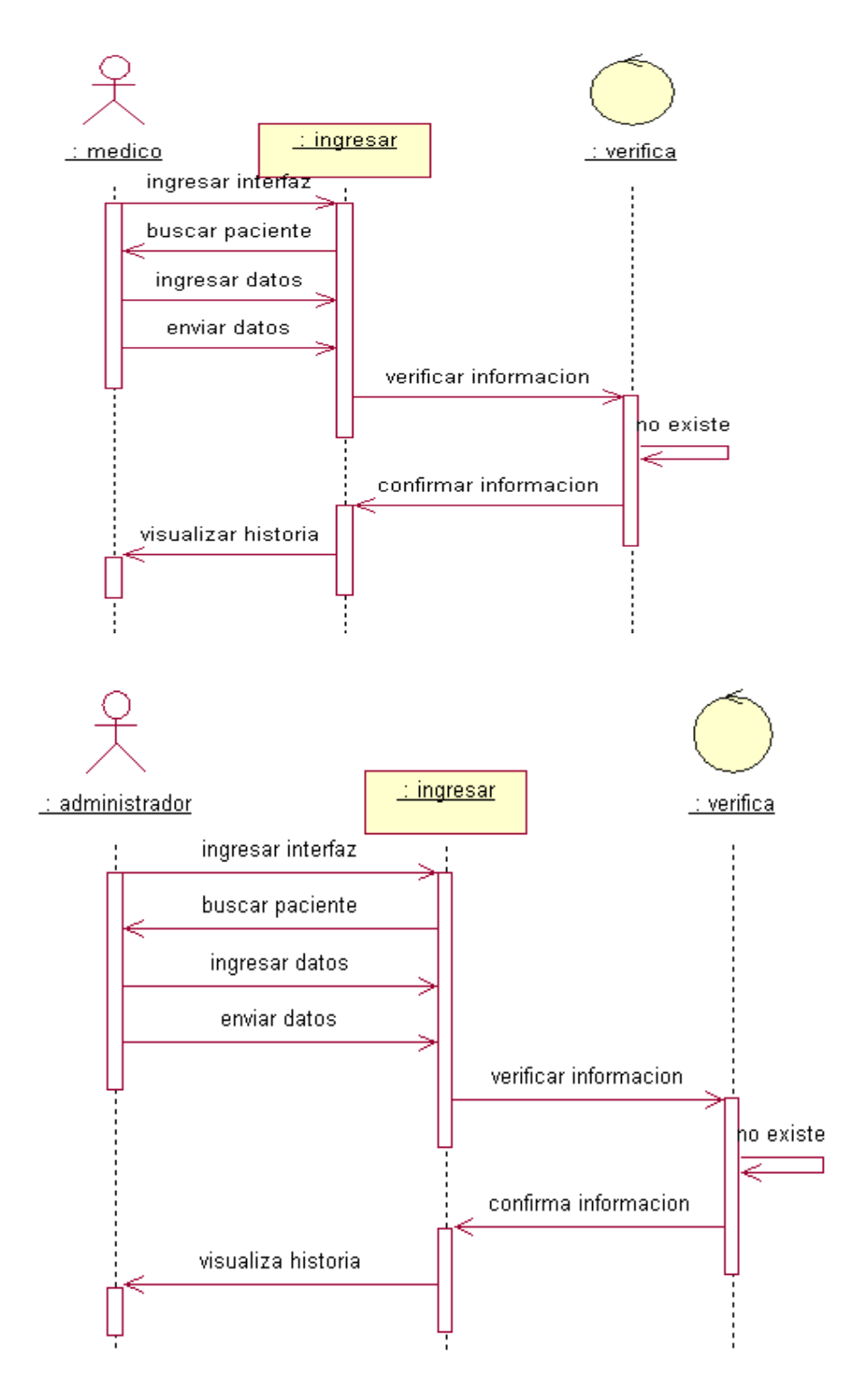

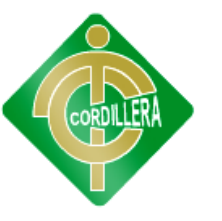

## **ANEXO 7**

#### **MANUAL DE USUARIO**

#### **1. Introducción**

En este documento se describirá los objetivos e información clara y concisa de cómo utilizar la Gestión del servicio al paciente en consulta externa.

El Sistema fue elaborado como proyecto de grado en el Instituto Cordillera viendo el estudiante una necesidad en mencionado Sub Centro Medico sistema de admisión de pacientes y generación de turnos

Con el fin de facilitar la comprensión del manual, se incluye gráficos explicativos

El objetivo primordial de éste Manual es guiar al usuario para que pueda ser uso del sistema. Obteniendo información deseada al momento que se requiera.

#### **Lo que debe conocer:**

Los conocimientos mínimos que deben tener las personas que operarán las páginas y deberán utilizar este manual son:

Conocimientos básicos acerca de Programas Utilitarios.

Conocimientos básicos de Manipulación de datos.

Conocimiento básico de Windows.

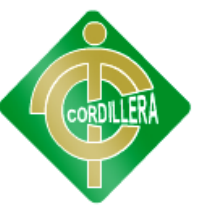

#### **Manipulación del Sistema**

Ingresamos al Sistema mediante el icono designado

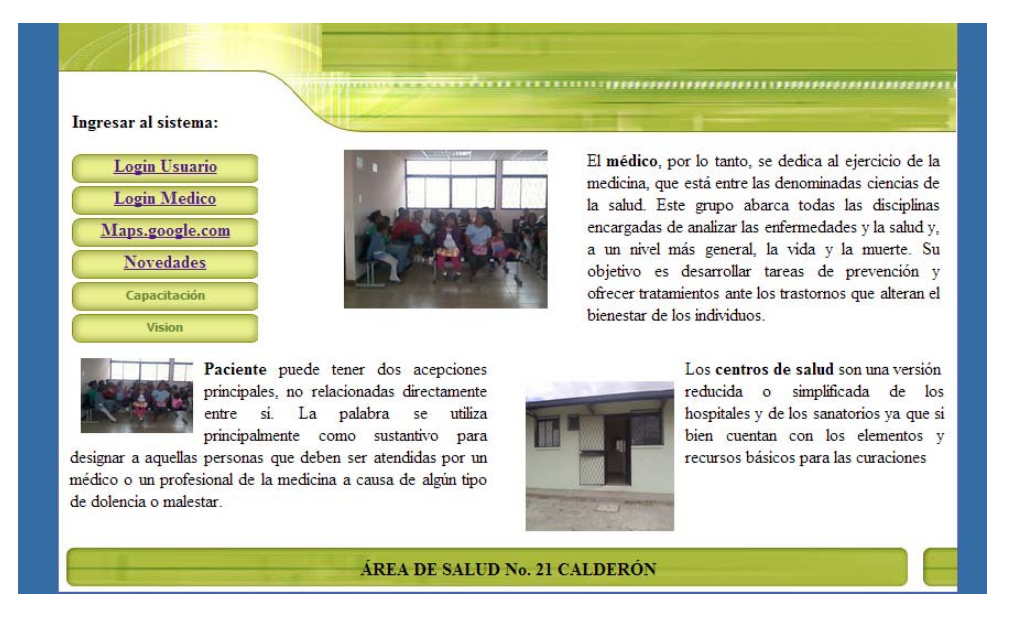

Nos saldrá la siguiente venta donde tendremos dos opciones

La opción 1 es para el ingreso del personal que serán administrador, enfermeras, pacientes

La opción 2 es para el ingreso del medico.

Nos saldrá la siguiente ventana pidiéndonos un usuario y un password los cuales tendrán las personas designadas.

3.- Accedemos al sistema con los datos que ya tenemos y tendremos el menú general con todas las opciones.

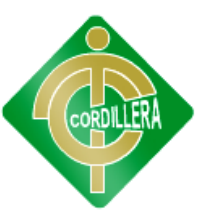

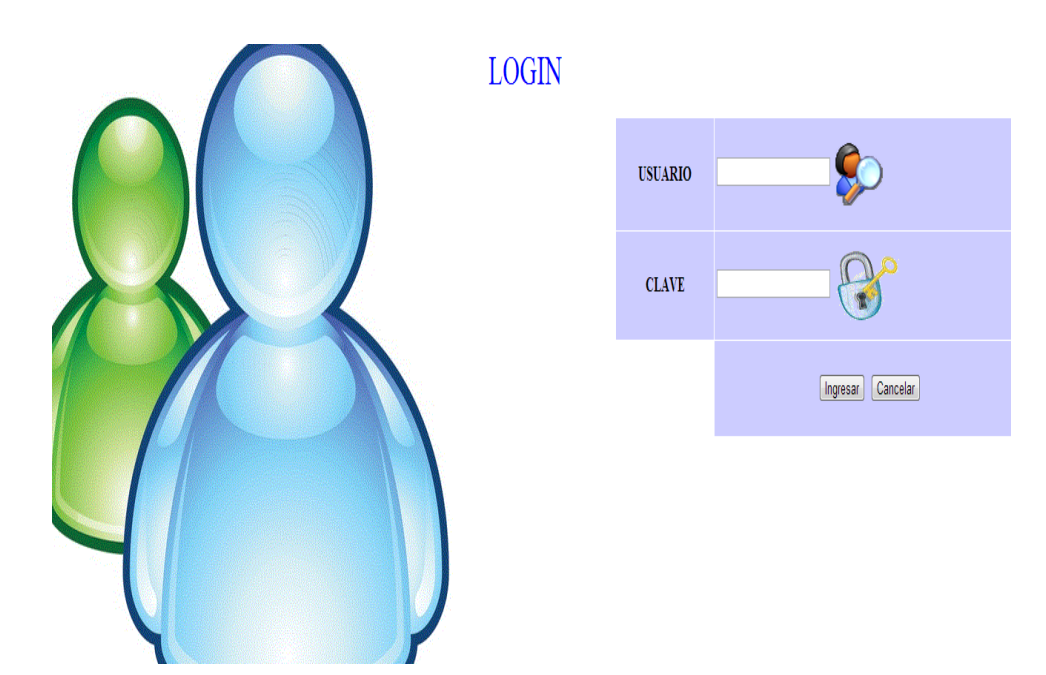

ingresar datos nuevos usuario (menú soporte/nuevo usuario).

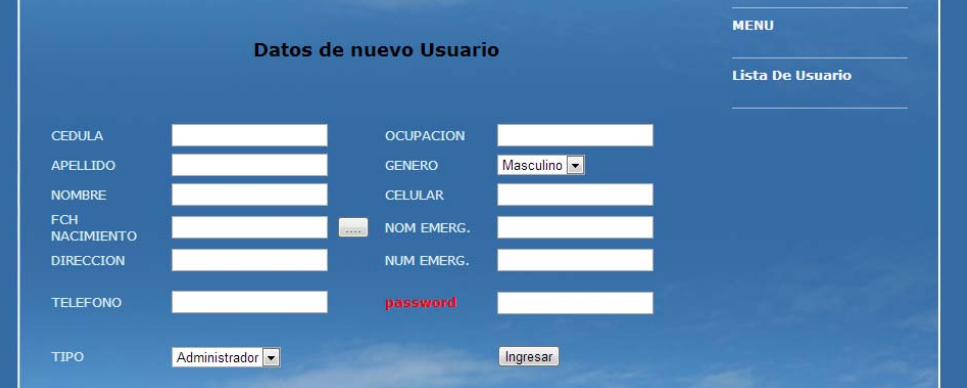

Con esa opción podemos ingresar datos nuevos del usuario como administrador tenienda la opción de ver el listado de usuarios

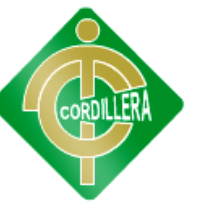

## **Enfermera volvemos al login para**

#### **ingresar**

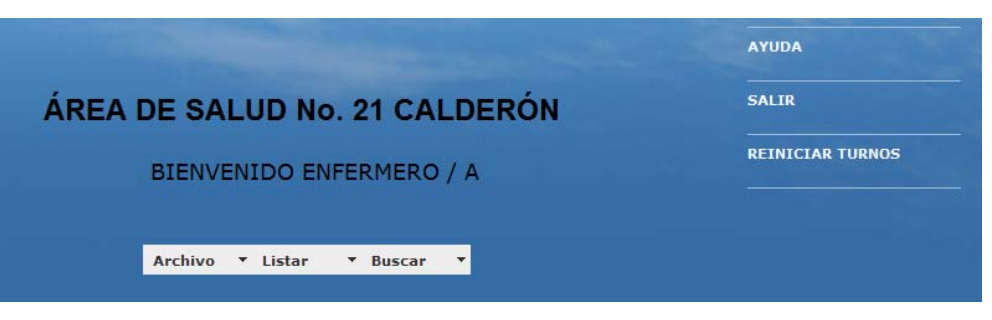

**Menu Paciente para la Busqueda de Su Historia** 

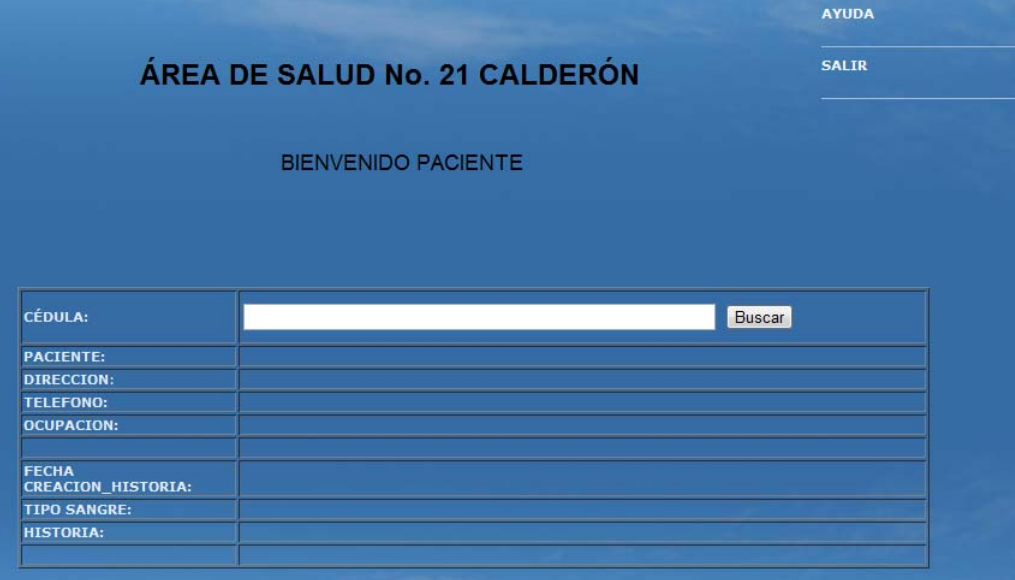

**Lista de pacientes para cada doctor , muestra la historia medica y si es atendido o eliminado**

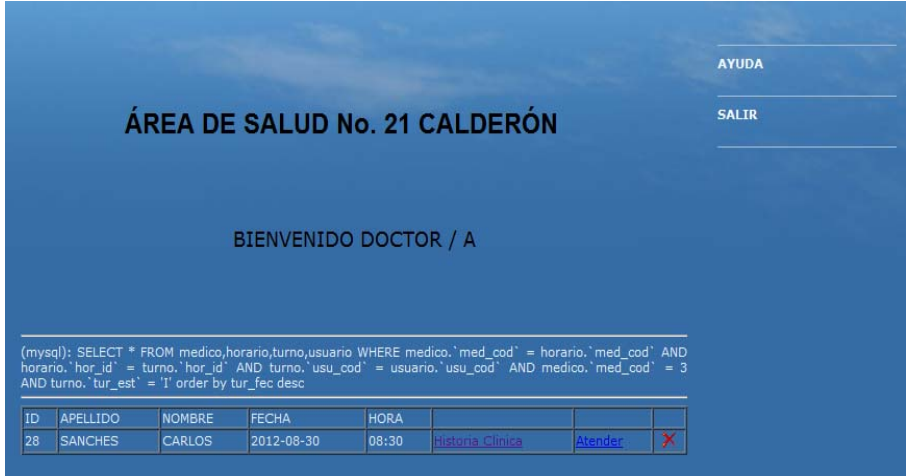

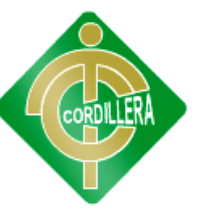

## Lista de pacientes por su historia medica

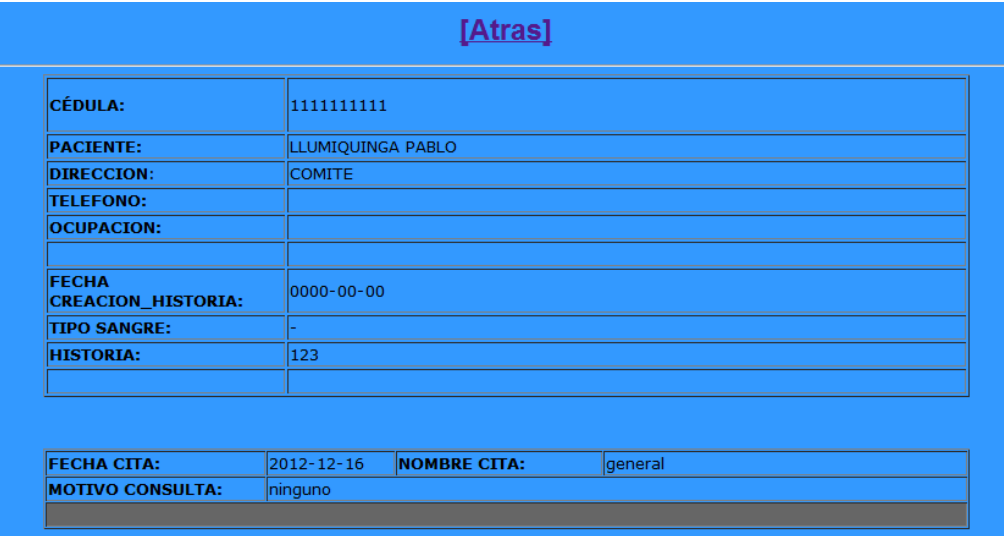

## Administrador consulta por pacientes atendidos

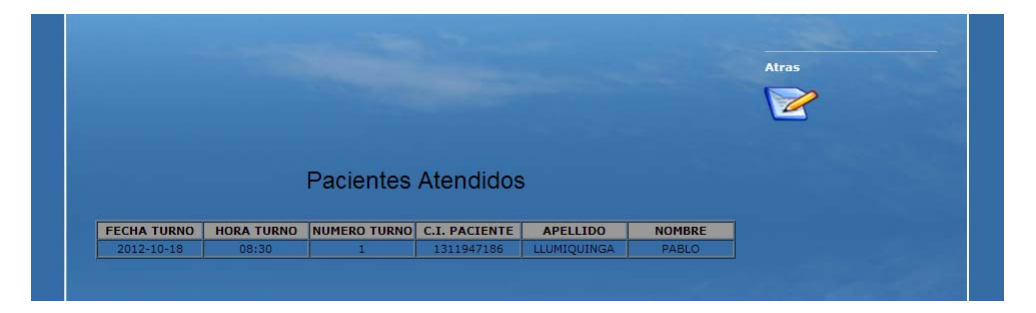

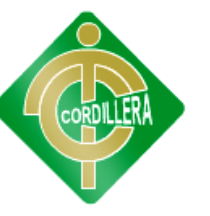

## **Menú enfermera para la generación de turnos**

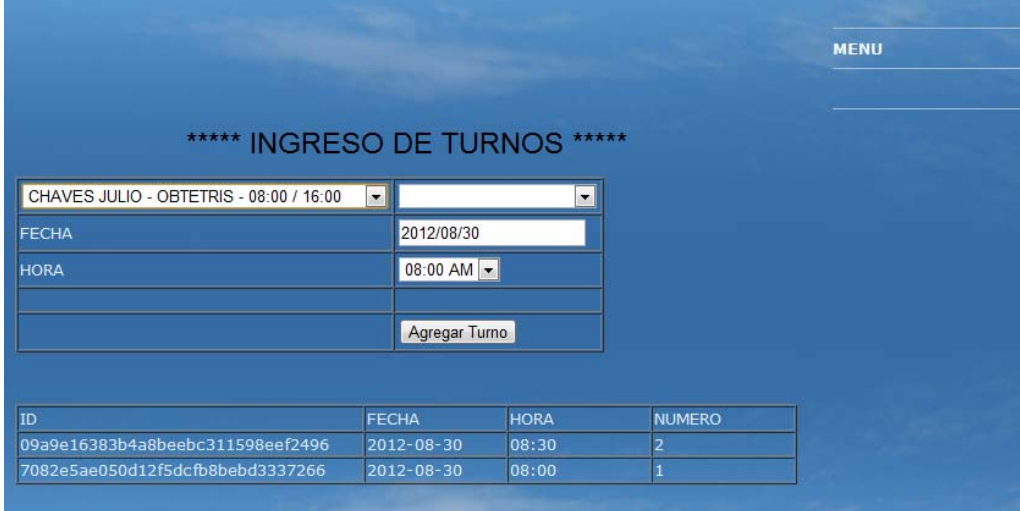

## **Menú paciente para que busque su historias clínica por su cedula.**

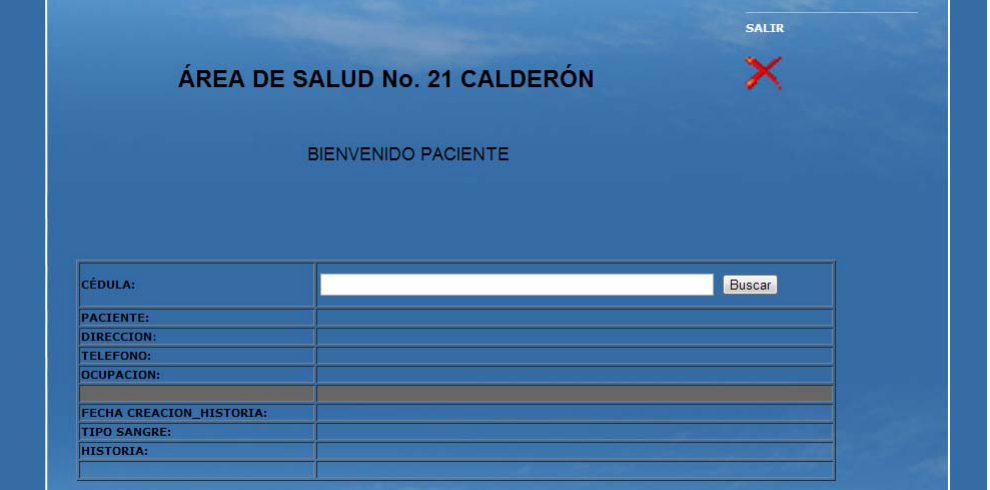

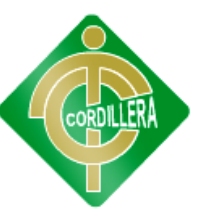

**Menú doctor donde entrara a la historia del paciente y su ficha medica para poderla llenar y asi presionar atendido.** 

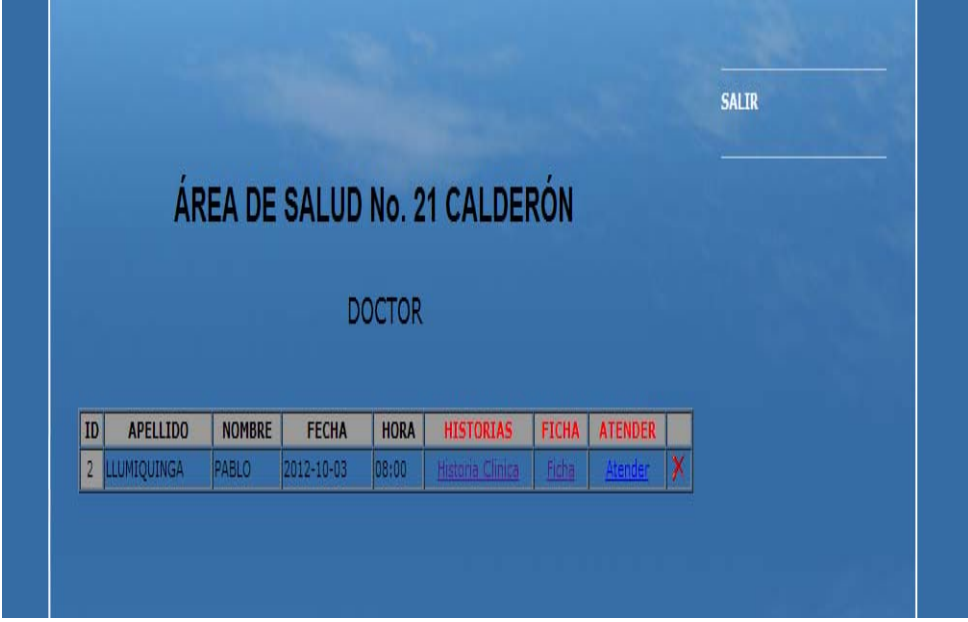

**Al presionar historia clínica visualizara los datos del paciente** 

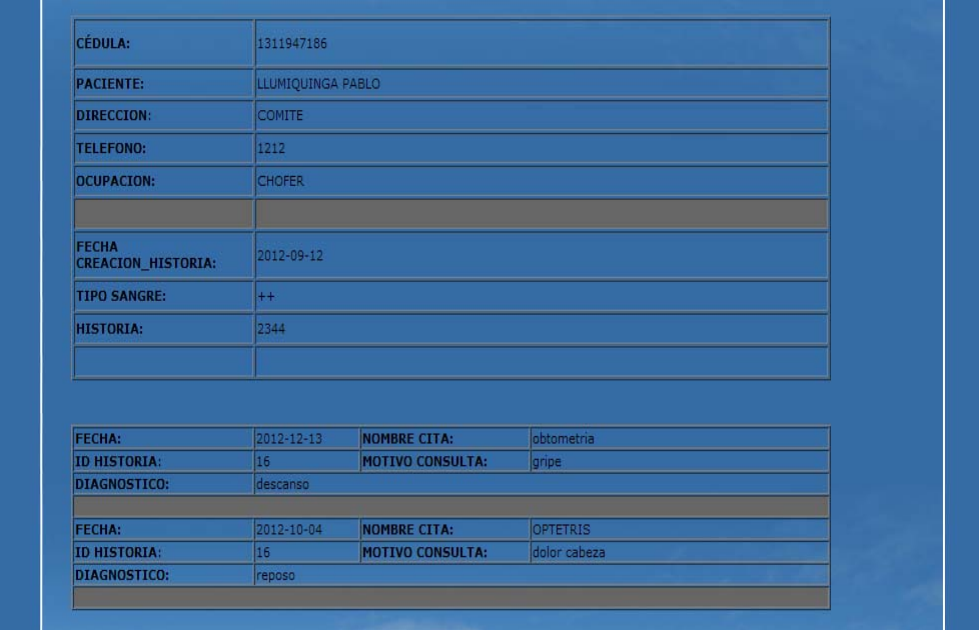

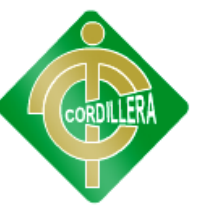

## **Ficha medica para ingreso de datos del paciente**

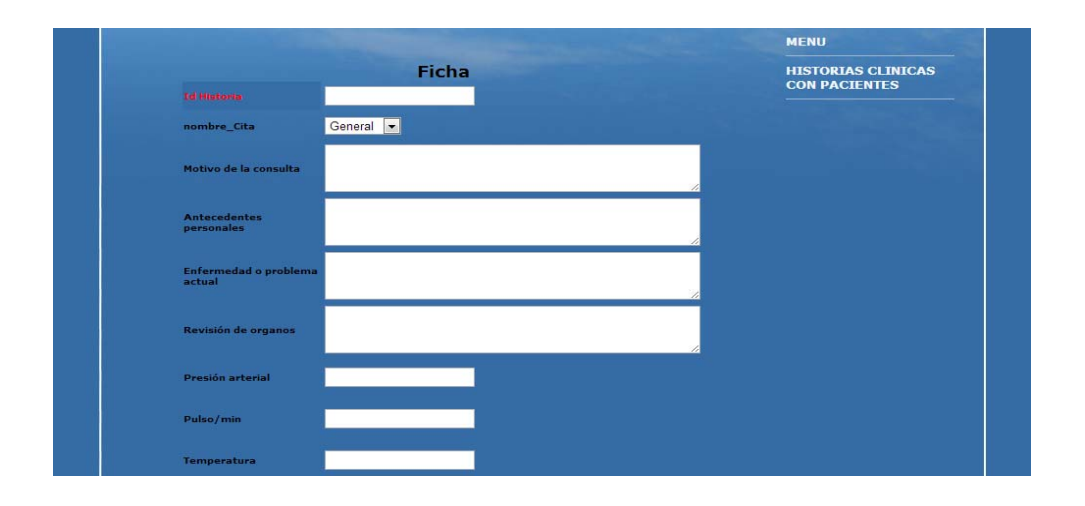

## **Visualizacion de los pacientes con su respectiva historia Medica**

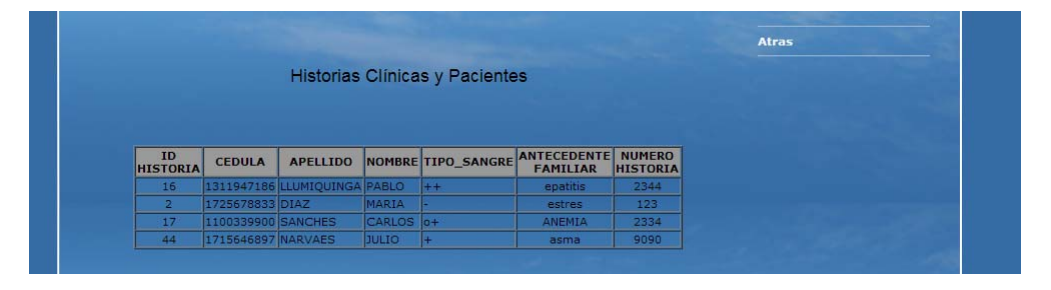

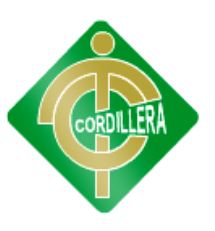

# **ANEXO 8 MANUAL TÉCNICO**

El objetivo del presente manual es mostrar los datos técnicos en cuanto al sistema desarrollado, en si para facilitar la modificación o actualizaciones de el mismo en caso de que así sea necesario, o bien para el mantenimiento posterior del mismo con el fin de que analistas, programadores puedan leerlo e interpretarlo para los objetivos anteriormente descritos.

Este manual se encuentra las secciones de estructura de Base de Datos, codificación del sistema donde se describirán los aspectos en los que se conforma cada uno de ellos.

#### **OBJETIVO:**

Proporcionar una guía para el lector, del desarrollo de la interfaz y de la instalación deldiseño de un software de atención al cliente para el Centro de Salud "San Juan"

## **DISEÑO DE LAS BASES DE DATOS**

Para un funcionamiento eficiente se diseñaron las Bases de Datos que conforman el sistema con la aplicación SQLSERVER debido a que esta aplicación nos permite un diseño amplio y concreto de las tablas y los campos que contiene la Base de Datos. La implementación de restricciones de seguridad y llaves foráneas entre otras cosas que incluye.

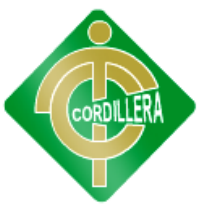

#### **Diagrama de base de datos**

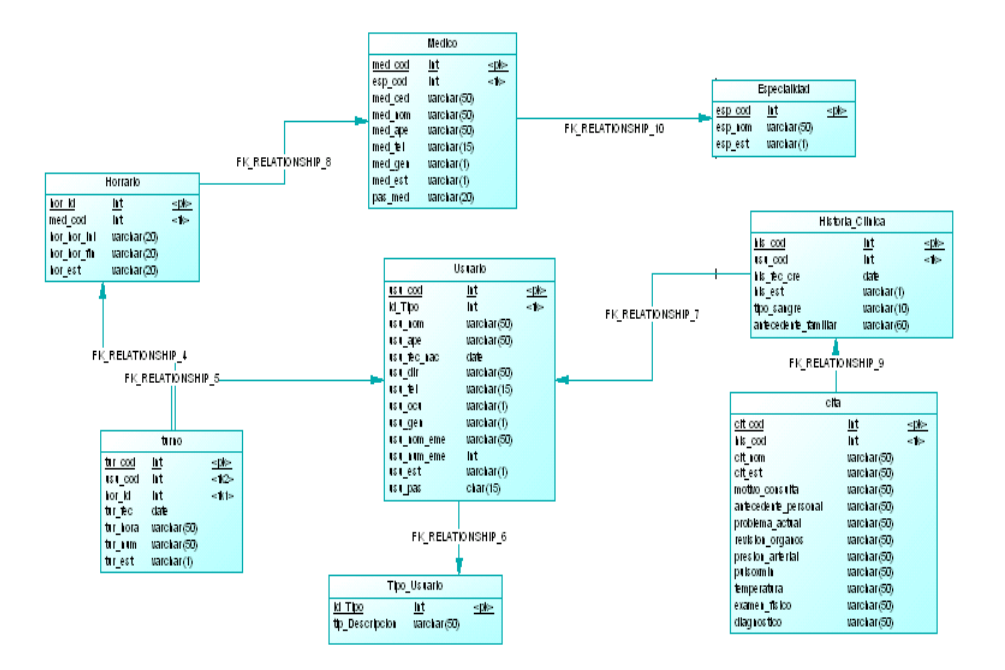

#### **Código**

- -- phpMyAdmin SQL Dump
- -- version 3.3.9
- -- http://www.phpmyadmin.net
- -- Servidor: localhost
- $-$  Tiempo de generaci $\tilde{A}^3$ n: 11-09-2012 a las 07:32:12
- $-$  Versi $\tilde{A}^3$ n del servidor: 5.5.8
- $-$  Versi $\tilde{A}^3$ n de PHP: 5.3.5

SET SQL\_MODE="NO\_AUTO\_VALUE\_ON\_ZERO";

/\*!40101 SET

@OLD\_CHARACTER\_SET\_CLIENT=@@CHARACTER\_SET\_CLIENT \*/;

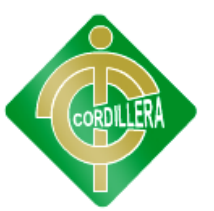

/\*!40101 SET @OLD\_CHARACTER\_SET\_RESULTS=@@CHARACTER\_SET\_RESULTS  $*/;$ 

/\*!40101 SET

@OLD\_COLLATION\_CONNECTION=@@COLLATION\_CONNECTION \*/;

/\*!40101 SET NAMES utf8 \*/;

-- Base de datos: `medico`

------------------------------------------------------

-- Estructura de tabla para la tabla `citas`

CREATE TABLE IF NOT EXISTS `citas` (

`cit\_cod` int(11) NOT NULL AUTO\_INCREMENT,

`cit\_nom` varchar(50) NOT NULL,

`cit\_est` varchar(1) NOT NULL,

`motivo\_consulta` text,

`antecedente\_personal` text,

`problema\_actual` text,

`revision\_organos` text,

`presion\_arterial` text,

`pulsoxmin` text,

`temperatura` text,

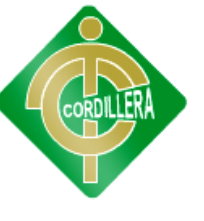

`examen\_fisico` text,

`diagnostico` text,

`his\_cod` int(11) NOT NULL,

`cit\_fec` varchar(10) NOT NULL,

PRIMARY KEY (`cit\_cod`),

KEY `his\_cod` (`his\_cod`)

) ENGINE=MyISAM DEFAULT CHARSET=latin1 AUTO\_INCREMENT=17 ;

-- Volcar la base de datos para la tabla `citas`

INSERT INTO `citas` (`cit\_cod`, `cit\_nom`, `cit\_est`, `motivo\_consulta`, `antecedente personal`, `problema actual`, `revision organos`, `presion arterial`, `pulsoxmin`, `temperatura`, `examen\_fisico`, `diagnostico`, `his\_cod`, `cit\_fec`) VALUES

(1, 'pedria', 'A',

'bbddgagsdsagdhsdhadjhabsdhjavdsjavbdjaskdsssssssssssssssssssss', 'dsadasdasdasdasda', 'sdadasdasdas', 'czxcxczxczx', 'wqeqwe', 'qweqwe', 'sdad', 'asfasfa', 'xczxc', 1, '2012-12-13'),

(2, 'obtometria', 'A', 'gripe', 'ECECCE', 'ECE', NULL, NULL, NULL, NULL, NULL, NULL, 16, '2012-12-13'),

(3, 'general', 'A', 'ninguno\r\n', 'dwdfw', NULL, NULL, NULL, NULL, NULL, NULL, NULL, 2, '2012-12-16');

-------------------------------------------------------
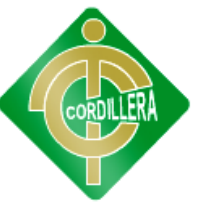

-- Estructura de tabla para la tabla `especialidad`

CREATE TABLE IF NOT EXISTS `especialidad` (

`esp\_cod` int(11) NOT NULL,

`esp\_nom` varchar(50) NOT NULL,

`esp\_est` char(1) NOT NULL,

PRIMARY KEY (`esp\_cod`)

) ENGINE=MyISAM DEFAULT CHARSET=latin1;

-- Volcar la base de datos para la tabla `especialidad`

INSERT INTO `especialidad` (`esp\_cod`, `esp\_nom`, `esp\_est`) VALUES

(1, 'GENERAL', 'A'),

(2, 'OBTETRIS', 'A'),

(3, 'PEDIATRIA', 'A');

------------------------------------------------------

-- Estructura de tabla para la tabla `historias clinicas`

CREATE TABLE IF NOT EXISTS `historias\_clinicas` (

`his\_cod` int(11) NOT NULL AUTO\_INCREMENT,

`his\_fec\_cre` date NOT NULL,

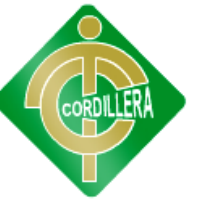

`his\_est` varchar(1) NOT NULL,

`tipo\_sangre` varchar(5) NOT NULL,

`antecedente\_familiar` text,

`usu\_cod` int(11) NOT NULL,

`his\_num` int(10) NOT NULL,

PRIMARY KEY (`his\_cod`),

KEY `usu\_cod` (`usu\_cod`)

) ENGINE=MyISAM DEFAULT CHARSET=latin1 AUTO\_INCREMENT=17 ;

-- Volcar la base de datos para la tabla 'historias clinicas'

INSERT INTO `historias\_clinicas` (`his\_cod`, `his\_fec\_cre`, `his\_est`, `tipo\_sangre`, `antecedente\_familiar`, `usu\_cod`, `his\_num`) VALUES

(1, '2012-08-08', 'A', 'or+', 'ninguno', 6, 121212),

(16, '2012-03-04', 'A', '+', 'dsdadsd', 16, 2344),

(2, '0000-00-00', 'a', '-', 'gfgdgdgffd', 2, 123),

(3, '2102-12-31', 'A', '++', 'fiebre', 29, 2323);

-----------------------------------------------------

-- Estructura de tabla para la tabla `horario`

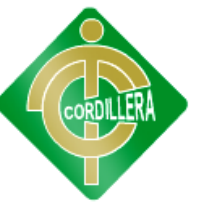

#### CREATE TABLE IF NOT EXISTS `horario` (

`hor\_id` int(11) NOT NULL AUTO\_INCREMENT,

`hor\_hor\_ini` varchar(10) NOT NULL,

`hor\_hor\_fin` varchar(10) NOT NULL,

`hor\_est` varchar(1) NOT NULL,

`num\_tur` int(11) NOT NULL,

`med\_cod` int(11) NOT NULL,

PRIMARY KEY (`hor\_id`),

KEY `med\_cod` (`med\_cod`)

) ENGINE=MyISAM DEFAULT CHARSET=latin1 AUTO\_INCREMENT=5 ;

-- Volcar la base de datos para la tabla `horario`

INSERT INTO `horario` (`hor\_id`, `hor\_hor\_ini`, `hor\_hor\_fin`, `hor\_est`, `num\_tur`, `med\_cod`) VALUES

(1, '08:00', '16:00', 'A', 20, 1),

(2, '08:00', '16:00', 'A', 20, 2),

(3, '08:00', '16:00', 'A', 20, 3);

------------------------------------------------------

-- Estructura de tabla para la tabla `medico`

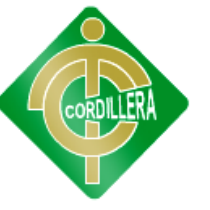

#### CREATE TABLE IF NOT EXISTS `medico` (

`med\_cod` int(11) NOT NULL AUTO\_INCREMENT,

`med\_ced` int(11) DEFAULT NULL,

`med\_nom` varchar(50) DEFAULT NULL,

`med\_ape` varchar(50) DEFAULT NULL,

`med\_tel` varchar(11) NOT NULL,

`med\_gen` char(1) NOT NULL,

`med\_est` varchar(1) NOT NULL,

`pas\_med` char(15) NOT NULL,

`esp\_cod` int(11) NOT NULL,

PRIMARY KEY (`med\_cod`),

KEY `esp\_cod` (`esp\_cod`)

) ENGINE=MyISAM DEFAULT CHARSET=latin1 AUTO\_INCREMENT=4 ;

-- Volcar la base de datos para la tabla `medico`

INSERT INTO `medico` (`med\_cod`, `med\_ced`, `med\_nom`, `med\_ape`, `med\_tel`, `med\_gen`, `med\_est`, `pas\_med`, `esp\_cod`) VALUES

(1, 1234567890, 'SILVIA', 'FREIRE', '', '', 'A', '123', 1),

(2, 333333333, 'JULIO', 'CHAVES', '1234', 'M', 'A', '123', 2),

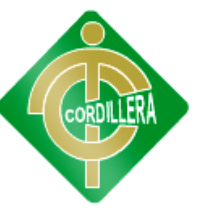

### (3, 222222222, 'KAREN', 'LUDEÃ'A', '1234', 'F', 'A', '123', 3);

------------------------------------------------------

- Estructura de tabla para la tabla `parametros`

CREATE TABLE IF NOT EXISTS `parametros` (

`id` varchar(50) NOT NULL,

`val` int(11) DEFAULT NULL,

`cod\_hor` int(11) NOT NULL,

PRIMARY KEY (`id`,`cod\_hor`)

) ENGINE=InnoDB DEFAULT CHARSET=latin1;

-- Volcar la base de datos para la tabla `parametros`

INSERT INTO `parametros` (`id`, `val`, `cod\_hor`) VALUES

('turno', 4, 1),

('turno', 2, 2);

------------------------------------------------------

-- Estructura de tabla para la tabla `tipousuario`

CREATE TABLE IF NOT EXISTS `tipousuario` (

`id\_Tipo` int(11) NOT NULL,

`tip\_Descripcion` varchar(15) NOT NULL,

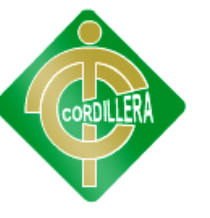

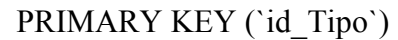

) ENGINE=MyISAM DEFAULT CHARSET=latin1;

-- Volcar la base de datos para la tabla `tipousuario`

INSERT INTO `tipousuario` (`id\_Tipo`, `tip\_Descripcion`) VALUES

(1, 'ADMINISTRADOR'),

(2, 'ENFERMERA'),

(3, 'PACIENTE');

----------------------------------------------

Estructura de tabla para la tabla `turno`

CREATE TABLE IF NOT EXISTS `turno` (

`tur\_cod` varchar(40) NOT NULL,

`tur\_fec` date NOT NULL,

`tur\_hora` varchar(20) NOT NULL,

`tur\_num` int(11) NOT NULL,

`tur\_est` varchar(1) NOT NULL,

`hor\_id` int(11) NOT NULL,

`usu\_cod` int(11) NOT NULL,

PRIMARY KEY (`tur\_fec`,`tur\_hora`,`hor\_id`,`usu\_cod`),

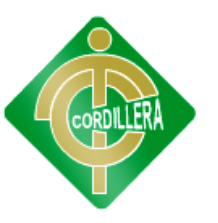

KEY `hor id` (`hor id`),

KEY `usu\_cod` (`usu\_cod`)

) ENGINE=MyISAM DEFAULT CHARSET=latin1;

--------------------------------------------------

Volcar la base de datos para la tabla `turno`

INSERT INTO `turno` (`tur\_cod`, `tur\_fec`, `tur\_hora`, `tur\_num`, `tur\_est`, `hor\_id`, `usu\_cod`) VALUES

('79461c6b0b930d6a121fccaa1dd6dbf6', '2012-08-30', '08:00', 1, 'A', -1, 2), ('09a9e16383b4a8beebc311598eef2496', '2012-08-30', '08:30', 2, 'I', 2, 16), ('7082e5ae050d12f5dcfb8bebd3337266', '2012-08-30', '08:00', 1, 'I', 2, 16), ('a90f0d621c14b05a44c3500f4a8d3b4c', '2012-08-30', '08:30', 2, 'I', 1, 16), ('37167653b018980ebfc780dc03d76722', '2012-08-31', '08:00', 1, 'I', 1, 2), ('62ef657a84331db9fd134c6d68bc14b7', '2012-08-30', '08:00', 3, 'I', 1, 28), ('37ac9e6567fd5373d574c4df3abc7d3d', '2012-08-30', '08:00', 4, 'I', 1, 2), ('ca8ee31e648f83cbf779ca0f4cfdae89', '2012-08-30', '09:30', 1, 'I', 4, 2), ('8e7bc313e846e27c1d4f18952410d301', '2012-08-30', '08:00', 1, 'I', 4, 2), ('b8c2d2d20113e3cd9eb0ff274b6feda0', '2012-08-30', '08:30', 1, 'I', 3, 28);

Estructura de tabla para la tabla `usuario`

------------------------------------------------------

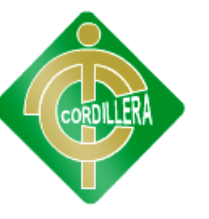

CREATE TABLE IF NOT EXISTS `usuario` (

`usu\_cod` int(11) NOT NULL AUTO\_INCREMENT,

`usu\_ced` varchar(12) NOT NULL,

`usu\_ape` varchar(50) NOT NULL,

`usu\_nom` varchar(50) NOT NULL,

`usu fec nac` date NOT NULL,

`usu\_dir` varchar(50) DEFAULT NULL,

`usu\_tel` varchar(50) NOT NULL,

`usu\_ocu` varchar(50) NOT NULL,

`usu\_gen` char(1) DEFAULT NULL,

`usu\_nom\_eme` varchar(50) DEFAULT NULL,

`usu\_num\_eme` varchar(12) DEFAULT NULL,

`usu\_est` varchar(1) NOT NULL,

`usu\_pas` varchar(15) NOT NULL,

`id\_Tipo` int(11) NOT NULL,

PRIMARY KEY ('usu\_cod'),

KEY `id\_Tipo` (`id\_Tipo`)

105

**INSTITUTO TECNOLÓGICO SUPERIOR CORDILLERA** 

#### ) ENGINE=MyISAM DEFAULT CHARSET=latin1 AUTO\_INCREMENT=40 ;

-- Volcar la base de datos para la tabla `usuario`

INSERT INTO `usuario` (`usu\_cod`, `usu\_ced`, `usu\_ape`, `usu\_nom`, `usu\_fec\_nac`, `usu\_dir`, `usu\_tel`, `usu\_ocu`, `usu\_gen`, `usu\_nom\_eme`, `usu\_num\_eme`, `usu\_est`, `usu\_pas`, `id\_Tipo`) VALUES

(1, '1715646897', 'TATAYO', 'JORGE', '2012-08-28', NULL, '', '', NULL, NULL, NULL, 'A', '1234567890', 1),

(2, '1111111111', 'LLUMIQUINGA', 'PABLO', '0000-00-00', 'COMITE', '', '', 'M', ", ", 'A', '1111111111', 3),

(3, '2222222222', 'diaz', 'maria', '2012-08-29', NULL, '', '', NULL, NULL, NULL, 'A', '1234567890', 2),

(6, '1103666663', 'cuases', 'alexander123', '1991-09-25', 'calderon', '4479123', 'editor', 'm', 'ad', 'dd', 'A', '1234567890', 1),

(28, '9999999999', 'SANCHES', 'CARLOS', '0000-00-00', 'san juan', '', '', 'M', '', '', 'A', '2323232332', 3),

(29, '23232323', 'LENIN', 'CHUMPI', '0000-00-00', 'BELLABISTA', '', 'CHOFER', 'M', 'DFSF', '32344', 'A', '1234567890', 3),

(16, '888888888', 'HERNAN', 'mendez', '0000-00-00', 'cucardas', '24234', 'carpintero', 'M', 'sdfsdf', '435', 'A', '888888888', 3);

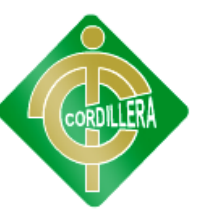

**Login usuarios** 

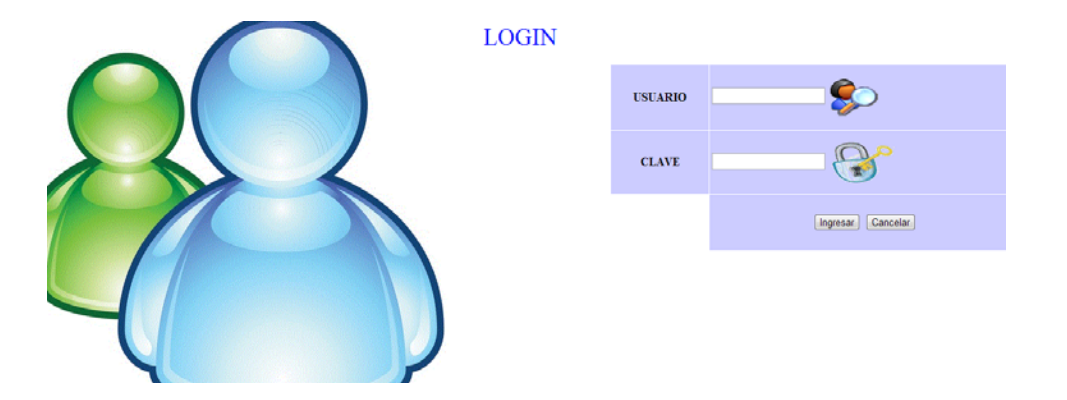

<!DOCTYPE html PUBLIC "-//W3C//DTD XHTML 1.0 Transitional//EN"

"http://www.w3.org/TR/xhtml1/DTD/xhtml1-transitional.dtd">

<html xmlns="http://www.w3.org/1999/xhtml">

<head>

<script language="javascript" type="text/javascript">

function valida(){

if(document.getElementById("txtUsu").value.length <= 9 ){

if(document.getElementById("txtCla").value.length <= 7 ){

alert('ingrese una clave de minimo 8 caracteres');

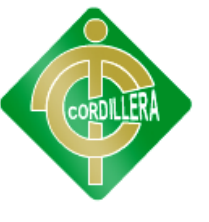

 return false; } alert('ingrese un nombre de minimo 12 caracteres'); return false; } } </script> <meta http-equiv="Content-Type" content="text/html; charset=utf-8" /> <title>Documento sin título</title> <style type="text/css"> #form2 center { color: #F00; }

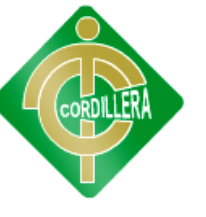

 #form2 center { color: #000; } </style> </head> <script> //permita ingresar solo letras function validar(e) {

tecla = (document.all) ? e.keyCode : e.which;

if (tecla==8) return true; //Tecla de retroceso (para poder borrar)

patron  $=$ /[A-Z a-z]/; // Solo acepta letras

te = String.fromCharCode(tecla);

```
 return patron.test(te);
```
}

</script>

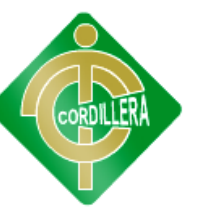

<body background="images/usuario.gif" style="background-repeat: no-repeat" >

<form id="form1" name="form1" method="post" action="">

<center>

<p><font color="#0000FF" size="+3" >LOGIN</font></p>

<table width="41%" height="312" border="0" align="right" cellpadding="1"

cellspacing="1">

 $<$ tr $>$ 

<td width="24%" height="84" bgcolor="#CCCCFF"><b><center>USUARIO

</center></b></td>

<td width="76%" bgcolor="#CCCCFF"><label>

 $\le$ input type="text" name="txtUsu" id="txtUsu" />

<img src="images/buscar.png" width="65" height="48" align="absmiddle" />

 $\langle$ label $>\langle$ td $\rangle$ 

 $\langle tr \rangle$ 

 $<$ tr $>$ 

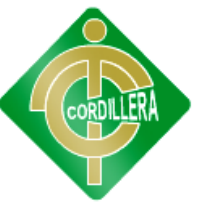

```
\lttd height="81" bgcolor="#CCCCFF"> \lt b> \ltcenter \gtCLAVE\lt/center \gt \lt/td \gt <td bgcolor="#CCCCFF"><label>
```
<input type="password" name="txtCla" id="txtCla" />

<img src="images/images.gif" width="87" height="53" align="absmiddle" /></label></td>

 $\langle tr \rangle$ 

 $<$ tr $>$ 

 $\lt$ td height="71">  $\lt$ /td>

<td align="center" bgcolor="#CCCCFF"><input type="submit" name="btnIngresar"

id="btnIngre

<input type="submit" name="btnCancelar" id="btnCancelar" value="Cancelar" /></td>

 $\langle t$ r>

 $<$ tr $>$ 

<td height="71">&nbsp;</td>

<td align="center" bgcolor="#FFFFFF">&nbsp;</td>

 $\langle tr \rangle$ 

</table>

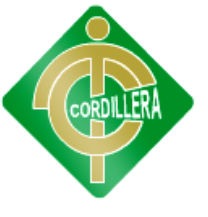

 $\le$ /center>

 $<$ /p>

```
 <label for="txtMensaje"></label>
```
</form>

<form id="form2" name="form2" method="post" action="">

 $\langle p \rangle \& nbsp; \langle p \rangle$ 

 $\langle p \rangle \& nbsp; \langle p \rangle$ 

 $\langle p \rangle \& nbsp; \langle p \rangle$ 

 $\langle p \rangle \& nbsp; \langle p \rangle$ 

 $\langle p \rangle \& nbsp; \langle p \rangle$ 

 $\langle p \rangle \& nbsp; \langle p \rangle$ 

 $\langle p \rangle \& nbsp; \langle p \rangle$ 

 $\langle p \rangle \& nbsp; \langle p \rangle$ 

 $\langle p \rangle \& nbsp; \langle p \rangle$ 

 $\langle p \rangle \& nbsp; \langle p \rangle$ 

 $\langle p \rangle \& nbsp; \langle p \rangle$ 

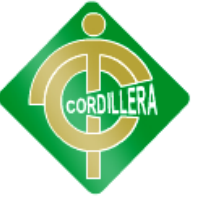

 $\langle p \rangle \& nbsp; \langle p \rangle$ 

 $\langle p \rangle \& nbsp; \langle p \rangle$ 

<p><span class="StoryContentColor" ><strong><br/>>b><font color= color=

"#FF0000"size="+2" ><center><marquee>Ingrese el nombre de usuario y su contraseña

</marquee></center></font></b>></strong></span></p>

</form>

</body>

 $<$ /html $>$ 

<!DOCTYPE html PUBLIC "-//W3C//DTD XHTML 1.0 Transitional//EN"

"http://www.w3.org/TR/xhtml1/DTD/xhtml1-transitional.dtd">

<html xmlns="http://www.w3.org/1999/xhtml">

<head>

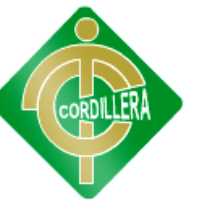

 <script language="javascript" type="text/javascript"> function valida(){ if(document.getElementById("txtUsu").value.length <= 9 ){ if(document.getElementById("txtCla").value.length <= 7 ){ alert('ingrese una clave de minimo 8 caracteres'); return false; }

alert('ingrese un nombre de minimo 9 caracteres');

return false;

 } }

</script>

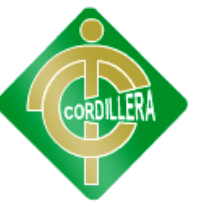

```
 <meta http-equiv="Content-Type" content="text/html; charset=utf-8" /> 
<title>Documento sin título</title> 
<style type="text/css"> 
#form2 center { 
color: #F00; 
} 
#form2 center { 
color: #000; 
} 
</style> 
</head> 
<script>
```
//permita ingresar solo letras

```
function validar(e) {
```
tecla = (document.all) ? e.keyCode : e.which;

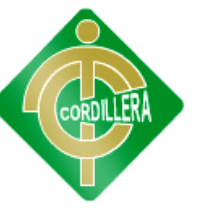

if (tecla==8) return true; //Tecla de retroceso (para poder borrar)

patron =/[A-Z a-z]/; // Solo acepta letras

te = String.fromCharCode(tecla);

return patron.test(te);

}

</script>

<meta http-equiv="Content-Type" content="text/html; charset=utf-8" />

<title>Documento sin título</title>

<style type="text/css">

#form2 center {

color: #F00;

}

</style>

</head>

<script>

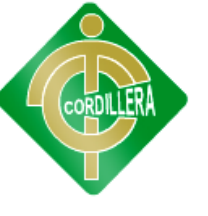

//permita ingresar solo letras

```
function validar(e) {
```
tecla = (document.all) ? e.keyCode : e.which;

if (tecla==8) return true; //Tecla de retroceso (para poder borrar)

patron =/[A-Z a-z]/; // Solo acepta letras

te = String.fromCharCode(tecla);

```
return patron.test(te);
```
//onkeypress="return validar(event)"

}

</script>

 $$ 

<form id="form1" name="form1" method="post" action="">

<center>

 $\langle p \rangle \& nbsp; \langle p \rangle$ 

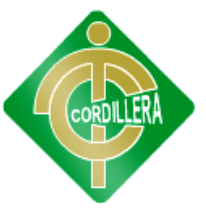

 $\langle p \rangle \& nbsp; \langle p \rangle$ 

 $\langle p \rangle \& nbsp; \langle p \rangle$ 

<p><font color="#0000FF" size="+3" >LOGIN MÉDICO</font></p>

 $\langle p \rangle \& nbsp; \langle p \rangle$ 

 $\langle$ /center $\langle$ /p $\rangle$ 

 $\leq$ img src="images/medico.jpg" width="533" height="334" align="left" />

<table width="46%" height="199" border="0" align="center" cellpadding=

"1" cellspacing="1">

 $<$ tr $>$ 

<td width="41%" bgcolor="#CCCCFF"><b><center>USUARIO</center></b></td>

<td width="59%" bgcolor="#CCCCFF"><label>

<input type="text" name="txtUsu" id="txtUsu" />

<img src="images/buscar.png" width="48" height="48" align="middle" /></label></td>

 $\langle tr \rangle$ 

 $<$ tr $>$ 

<td bgcolor="#CCCCFF"><b><center>CLAVE</center></b></td>

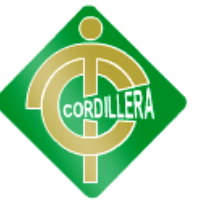

<td bgcolor="#CCCCFF"><label>

<input type="password" name="txtCla" id="txtCla" />

<img src="images/images.gif" width="87" height="53" align="middle" /></label></td>

 $\langle tr \rangle$ 

 $<$ tr $>$ 

 $<td>&nbsp;<<td>$ 

<td align="center" valign="middle" bgcolor="#CCCCFF" id="btnIngresar">

<input type="submit" name="btnIngresar" id="btnIngresar" value="Ingresar" />

<input type="submit" name="btnCancelar" id="btnCancelar" value="Cancelar" /></td>

 $\langle tr \rangle$ 

</table>

 $\langle p \rangle \& nbsp; \langle p \rangle$ 

 $\langle p \rangle \& nbsp; \langle p \rangle$ 

 $\langle p \rangle \& nbsp; \langle p \rangle$ 

 $\langle p \rangle \& nbsp; \langle p \rangle$ 

<p><span class="StoryContentColor" ><strong><br/>>b><font color= color=

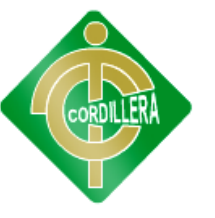

"#FF0000"size="+2" ><center><marquee>Ingrese el nombre de usuario y su

contraseña </marquee></center></font></b>></strong></span></p>

</form>

<form id="form2" name="form2" method="post" action=""><center>

</center></form>

</body>

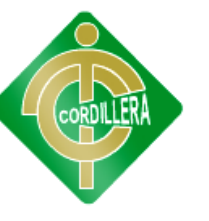

**Pantalla principal del administrador donde muestra las opciones de listas** 

#### **y mantenimientos**

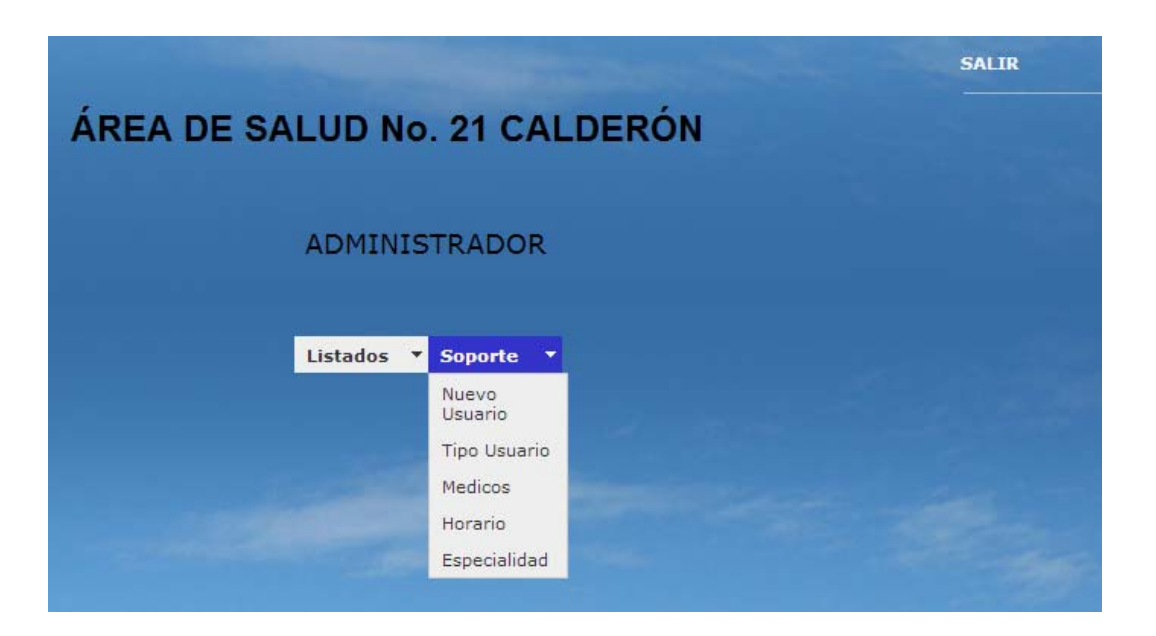

 <!DOCTYPE html PUBLIC "-//W3C//DTD XHTML 1.0 Transitional//EN" "http://www.w3.org/T <html xmlns="http://www.w3.org/1999/xhtml">

<head>

<meta http-equiv="Content-Type" content="text/html; charset=UTF-8" />

 $\langle$ link rel="stylesheet" href="webdesign.css" type="text/css" />

<title>Website</title>

<script src="SpryAssets/SpryMenuBar.js" type="text/javascript"></script>

<link href="SpryAssets/SpryMenuBarHorizontal.css" rel="stylesheet" type="text/css" />

</head>

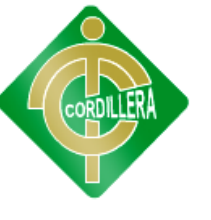

 $$ 

<div class="wrapper">

<div class="footer">

<div class="header">

<div class="content">

<div id="left">

<form id="form2" name="form2" method="post" action="">

<table width="480" height="54" border="0" align="center" cellpadding="1" cellspacing="1">

 $<$ tr $>$ 

<td width="336"><font face="Arial, Helvetica, sans-serif" size="+2" color="#000000"><strong> CALDERÓN</strong></font></td>

 $\langle tr \rangle$ 

</table>

 $\langle p \rangle \& nbsp; \langle p \rangle$ 

<p><font size="+1" color="#000000" ><center>

<table width="437" border="0" cellpadding="1" cellspacing="1">

 $<$ tr $>$ 

 $\lt$ td width="329" $\lt$ font size="+1" color="#000000"  $\lt$ font size="+1" color="#000000"  $\lt$ MAR

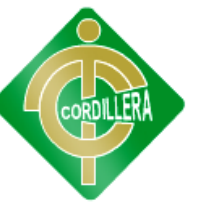

#### ADMINISTRADOR

</MARQUEE>

</font></font></td>

 $\langle tr \rangle$ 

</table>

 $\alpha$  /center> $\alpha$ /font> $\alpha$ /p>

</form>

<form id="form1" name="form1" method="post" action="">

 $\langle p \rangle \& nbsp; \langle p \rangle$ 

<table width="185" border="0" align="center" cellpadding="1" cellspacing="1">

 $\langle$ tr $>$  $\langle$ td width="181" height="46">

<ul id="MenuBar1" class="MenuBarHorizontal" ><center>

<li><a class="MenuBarItemSubmenu" href="#"><b>Listados </b></a>

 $\langle u \rangle$ 

 <li><a href="tabla\_adm.php"> Atendidos</a></li> <li><a href="tablaNoAtendidos.php">Ausentes</a></li>

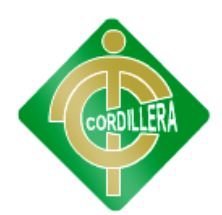

<li><a href="listarUsuariosAdm.php">Usuario</a></li>

 $\langle$ li $\rangle$  a href="listarMedico.php">Medicos $\langle$ a $\rangle$ 

 $<$ /ul $>$ 

 $\langle$ li>

 $\le$ /center>

<li><a class="MenuBarItemSubmenu" href="#"><b>Soporte</b></a>

 $\langle u \rangle$ 

 <li><a href="guardarUsuarioAdm.php"> Nuevo Usuario</a></li> <li><a href="guardarTipoUsuario.php">Tipo Usuario</a></li> <li><a href="listarMedico.php">Medicos</a></li> <li><a href="listarHorario.php">Horario</a></li>  $\langle$ li $>$ a href="guardarEspecialidad.php">Especialidad $\langle$ a $>$ li $>$  $<$ /ul $>$ 

 $\langle u| \rangle \langle dd \rangle$ 

 $\langle t$ r>

</table>

 $\langle p \rangle \& nbsp; \langle p \rangle$ 

 $\langle p \rangle \& nbsp; \langle p \rangle$ 

</form>

 $\langle p \rangle \& nbsp; \langle p \rangle$ 

 $\langle p \rangle \& nbsp; \langle p \rangle$ 

 $\langle$ div $>$ 

 $\langle$ div id="right" >

<div class="rmenu\_item"><a href="salir.php"><center></center></a>></div>

 $\leq$ a href="salir.php" class="rmenu\_link">SALIR $\leq$ /a> $\leq$ br /> $\leq$ br />

 $\langle$  <div class="rmenu\_item"> $\langle$ a href="salir.php" class="rmenu\_link"> $\langle$ a> $\langle$ div> $\langle$ br /> $\langle$ br />

 $\langle$ div $>$ 

```
\langle p \rangle \& nbsp; \langle p \rangle
```
 $\langle p \rangle \& nbsp; \langle p \rangle$ 

 $\langle p \rangle \& nbsp; \langle p \rangle$ 

```
p > \text{ber clear}"all" />
```
 $<$ /p>

 $\langle$ div>

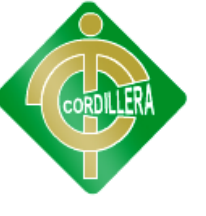

 $\langle$ div $>$ 

 $\langle$ div>

 $\langle$ div>

 $$ 

We request you retain the full web design copyright notice below including the link to http://www.sarkis-webdesign.com

This not only gives respect to the large amount of time given freely b y the designer but also helps build interest, traffic and use of template. If you cannot (for good reason) retain the full design copyright we request y ou at least leave in place the image Web designer - Sarkis, with linked to http ://www.sarkis-webdesign.com. Good luck!

Web designer Sarkis

// -->

<div class="webdesign"><a href="http://www.sarkis-webdesign.com" title= "Web design" class="webdesign">Web design</a> by Sarkis</div> <script type="text/javascript">

var MenuBar1 = new Spry.Widget.MenuBar("MenuBar1", {imgDown: "SpryAssets/SpryMenuBarDownHover.gif", imgRight:"SpryAssets /SpryMenuBarRightHover.gif"});

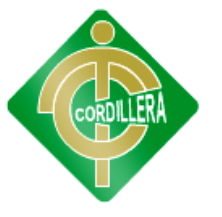

#### **CRONOGRAMA DE ACTIVIDADES**

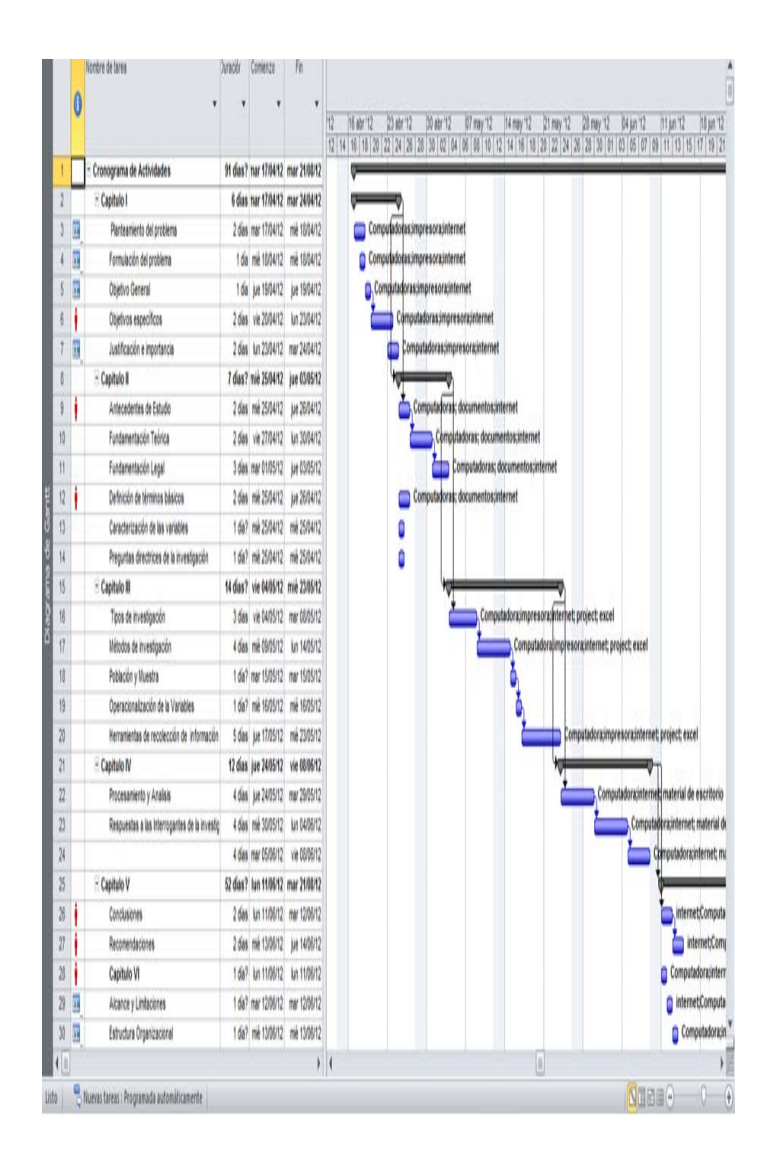

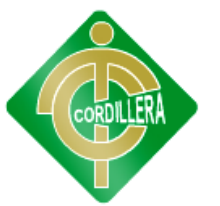

### **Referencias bibliográficas Web Grafía**

#### www.kimaldi.com

Programación y principios de funcionamiento de la red de lectores RDFI activos incluyendo tags.

www.parallax.com

Descargar de información de lectores RDFI pasivos y todo lo referente al software de programación de enlace inalámbrico.

http://www.xbee.cl/

Información necesaria de los Xbee para el desarrollo del prototipo

https://www.sparkfun.com/

Conocer el funcionamiento del ID12 y precio del mismo

http://www.id-innovations.com/httpdocs/new%20launch.htm

Para conocer los tipos de IDs y elegir el apropiado

http://rfidecuador.com/es/

Para conocer los RFDI existentes en el País y empresa que lo Utilizan

http://gs1ec.org/contenido/index.php?option=com\_content&view=article&id=53

&Itemid=58

Establecer el Funcionamiento de los RFDI

http://es.wikipedia.org/wiki/RFID

Conocer su historia avances, arquitectura, clasificación, estándares, regulación de

las frecuencias, ventajas desventajas, etc.

http://www.rfidjournal.com/

Entrada RFID en Wikipedia (muy recomendable y actual):

http://www.ti.com/tiris/default.htm

Manual RFID:

http://www.osesrfid.es/